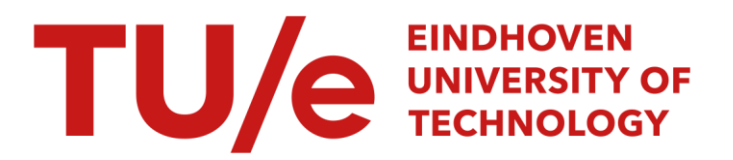

# Berekening van stemgrafieken van een luid- of carillonklok

# Citation for published version (APA):

Nagtegaal, R. (1985). *Berekening van stemgrafieken van een luid- of carillonklok*. (DCT rapporten; Vol. 1986.013). Technische Hogeschool Eindhoven.

Document status and date:

Gepubliceerd: 01/01/1985

### Document Version:

Uitgevers PDF, ook bekend als Version of Record

### Please check the document version of this publication:

• A submitted manuscript is the version of the article upon submission and before peer-review. There can be important differences between the submitted version and the official published version of record. People interested in the research are advised to contact the author for the final version of the publication, or visit the DOI to the publisher's website.

• The final author version and the galley proof are versions of the publication after peer review.

• The final published version features the final layout of the paper including the volume, issue and page numbers.

[Link to publication](https://research.tue.nl/nl/publications/10a648d1-f77f-40ad-99bf-be51030615b2)

#### General rights

Copyright and moral rights for the publications made accessible in the public portal are retained by the authors and/or other copyright owners and it is a condition of accessing publications that users recognise and abide by the legal requirements associated with these rights.

- Users may download and print one copy of any publication from the public portal for the purpose of private study or research.
- You may not further distribute the material or use it for any profit-making activity or commercial gain
- You may freely distribute the URL identifying the publication in the public portal.

If the publication is distributed under the terms of Article 25fa of the Dutch Copyright Act, indicated by the "Taverne" license above, please follow below link for the End User Agreement:

www.tue.nl/taverne

**Take down policy**<br>If you believe that this document breaches copyright please contact us at:

openaccess@tue.nl

providing details and we will investigate your claim.

# WFW 86.013

**BEREKENING** VAN **STEMGRAFIEKEN VAN EEN LUID-** OF **CARILLONKLOK.** 

**R. Nagtegaal id. nr.** 137835

**Opdracht ter afronding van:** 

**-ontwerpoefening** ON70, 49782

**-bijzondere aspecten uit de elementenmethode,** 40771

TO **oktober** 1985 **Technische Hogeschool Eindhoven.** 

 $79p.$ 

## <span id="page-2-0"></span>1.0 Inleiding.

Een klok die aangeslagen wordt door een hamer of klepel vertoont een zeer komplex trillingspatroon. Maast harmonische komponenten (hun frequentieverhoudingen tot een bepaalde grondfrequentie vormen een nette reeks) bevat het trillings-patroon ook vele niet-harmonische komponenten. Van alle tonen in het frequentiespectrum vormen slechts de laagste vijf een betrekkelijk harmonische reeks. Het zijn vooral deze tonen die het klankbeeld en de toonhoogte van de klok bepalen. De overige tonen zijn minder dominant aanwezig, o. a. doordat zij een hogere frequentie bezitten.

Figuur 1.1 illustreert enkele trillingsvormen. Zoals de tekeningen laten zien, ontwikkelt de trillende klok gebieden waar materiële punten op hun plaats blijven: knopen, en gebieden waar materiële punten trillen om een evenwichtsstandi buiken. De knopen zijn hier geen punten zoals bij de trillende snaar maar lijnen: knoopcirkels voor een dwarsdoorsnede en knoopmeridianen voor een langsdoorsnede. Kombinatie van een trillingsfiguur in langsdoorsnede en een trillingsfiguur in dwarsdoorsnede levert de trillingsvorm van een toon op. De kombinatie van de bij de trillingsfiguren behorende code geldt als codering van die toon; voor de grondtoon is dat bv. *G-2.*  De trillingsvormen die in de slagring, de plaats van aanslag, een buik bezitten, zullen uiteraard het sterkst worden gehoord. Dit blijken de laagste tonen te zijn. De minder dominante tonen bezitten daar juist een knoopcirkel. Daarmee worden de voor de klokkengieter belangrijkste tonen, in volgorde van oplopende frequentie:

grondtoon *G-2,* priem P-2, kleine terts 1-3, kwint 11-3, oktaaf 1-4, duodeciem 1-5, en dubbeloktaaf **1-6.** 

 $-1.1-$ 

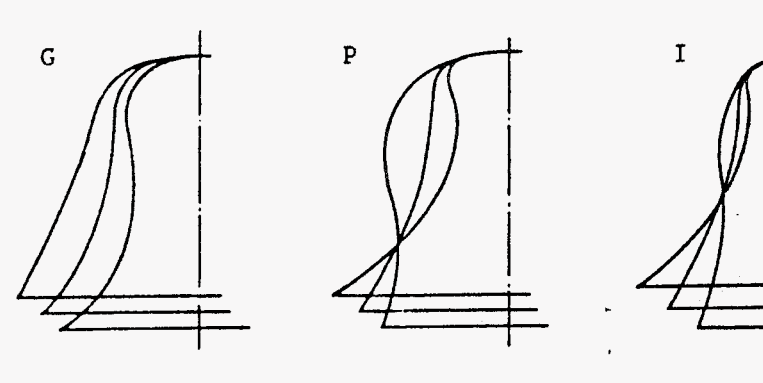

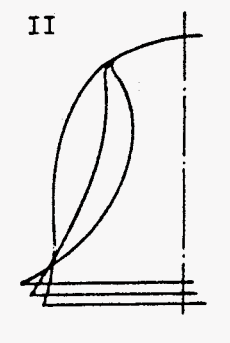

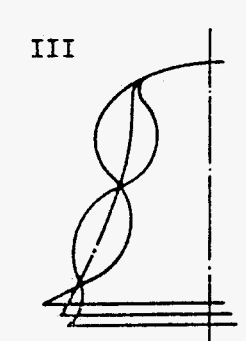

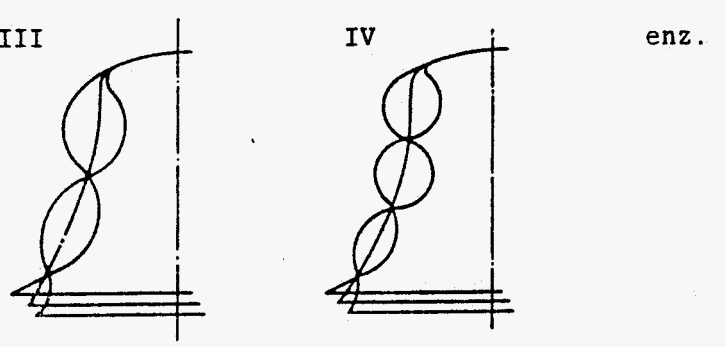

(A) **in langsrichting** 

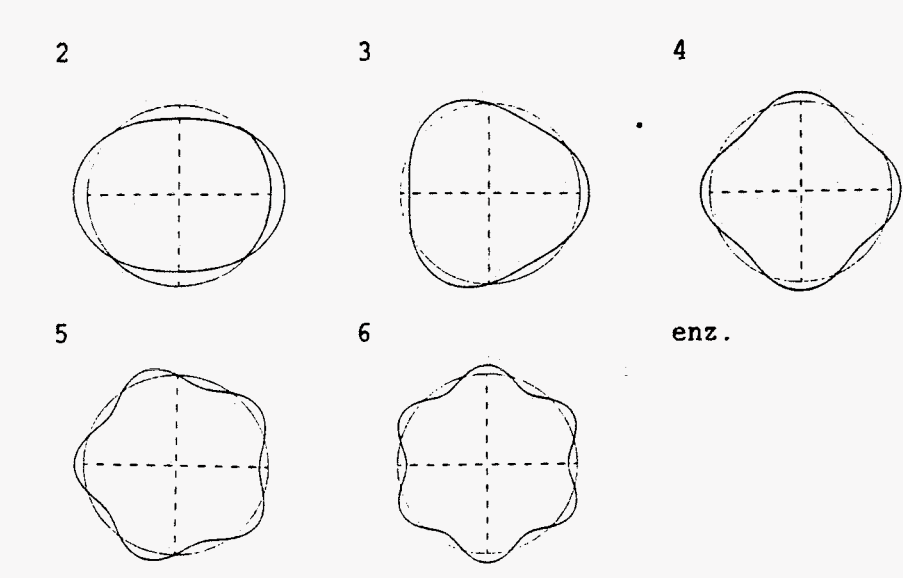

**(BI in omtreksrichting** 

# **Fig. 1.1. Buigtrillingen van een klok (schematisch) met bijbehorende codering.**

 $\bar{\Delta}$ 

 $\hat{\mathcal{A}}$ 

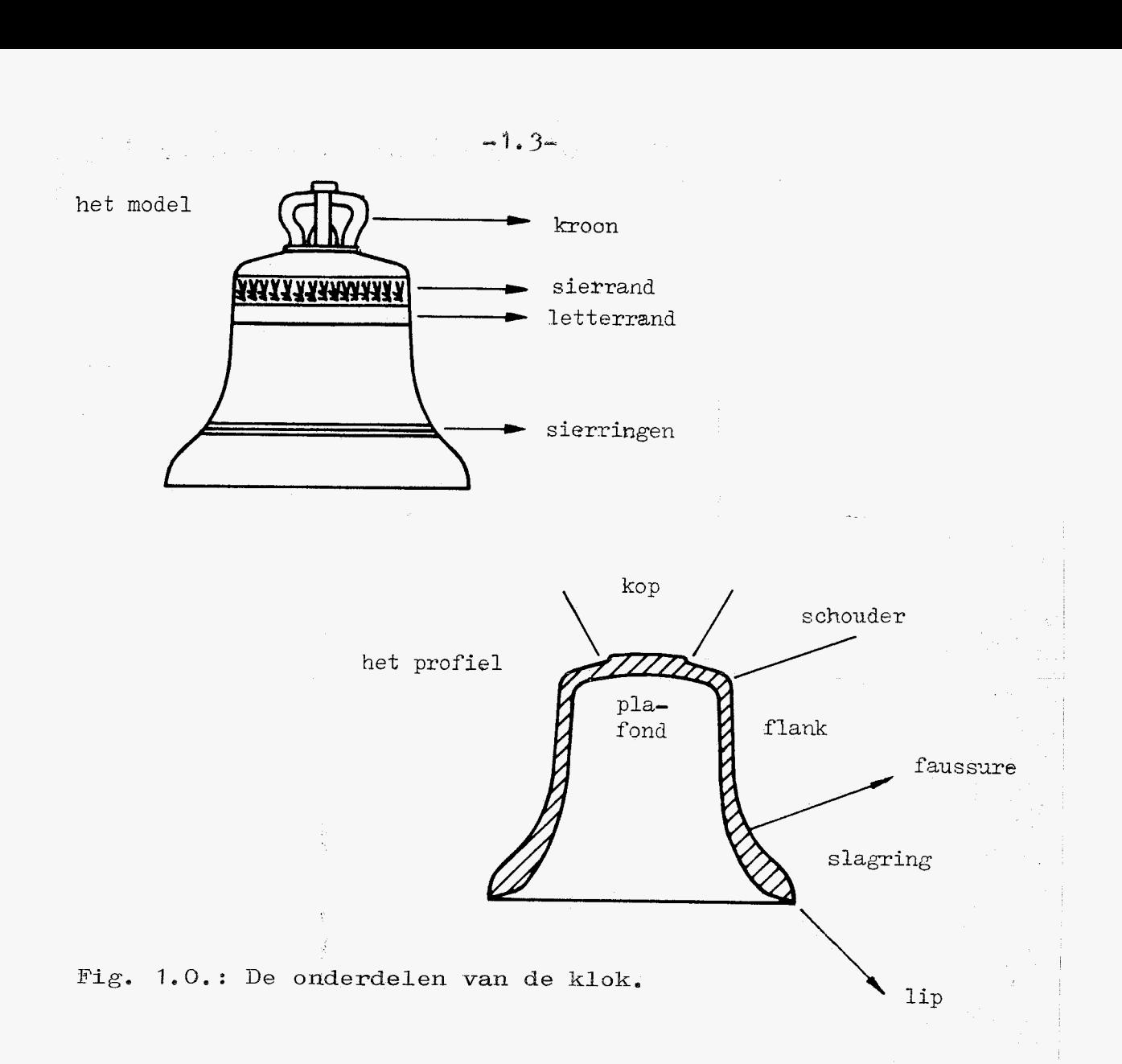

Wil een klok 'mooi' klinken, dan moeten de frequentieverhoudingen van deze tonen aan bepaalde voorwaarden voldoen. Voor een nadere omschrijving van die verhoudingen hanteert men de eenheid 'cent'. Per definitie is de cent het 1/1200 deel van een oktaafinterval. Daarmee wordt de

$$
\text{freq. verb. in cents: } \frac{1200 \times 10g (4f/f_{ok})}{\log (2)}
$$

met f<sub>ok</sub>: frequentie van de oktaaf f actuele frequentie

Gewoonlijk worden alleen de eerste viJf tonen gestemd, en

<span id="page-5-0"></span>wel in de verhoudingen 5:10:12:15:20 **e** De duodeciem en de dubbeloktaaf zijn t.o.v. de oktaaf moeilijk te stemmen. Zij moeten voor een gegoten en nog niet gestemde klok al de juiste verhouding tot de oktaaf bezitten. Tijdens het stemproces lopen ze met het stemmen van de oktaaf mee.

Het stemmen van de klok gekeurt in de allereerste plaats door een zorgvuldig ontwerp van de vorm van de klok. T.g.v. mogelijke vorm-, giet-fouten, krimp e.d. van een gegoten klok zal de reeks van frequentieverhoudingen nooit geheel aan de gestelde eisen voldoen. Om die reden verdikt men de klok aan de binnenzijde met enkele procenten zodanig dat álle tonen van de gegoten klok te hoog liggen. Men kan dan door materiaal van het binnenoppervlak te verwijderen de tonen in hun juiste verhoudingen brengen. Voor kleine klokken kan dat gebeuren op een gewone draaibank, voor de grotere klokken is een carrouselbank nodig. Iedere toon bezit echter een andere trillingsvorm. De frequenties van de tonen zullen daarom verschillend worden beïnvloed als in het binnenoppervlak een groef wordt gedraaid. Dit betekent dat de klokkenstemmer precies moet weten hoe de frequenties zullen veranderen bij wandverdunning op iedere plaats van het binnenprofiel.

Om een klok met succes te kunnen stemmen, moet de stemmer de beschikking hebben over stemgrafieken. Figuur 1.2. toont een voorbeeld van dergelijke stemgrafieken. Ze zijn experimenteel bepaald. De binnenzijde van de klok wordt daarbij in een aantal sectoren verdeeld met een vaste sectorlengte. Gebruikelijk is een sectorlengte van 2.5% van de grootste diameter van de klok. Vervolgens wordt t.p.v. een sector een groef uit het binnenoppervlak gedraaid waarvan de snedebreedte gelijk wordt genomen aan de sectorlengte. Als snedediepte wordt aangehouden ca. *0.4%* van de grootste diameter. Figuur 1.3. Het verschil in frequentie van een toon voor en na het uitdraaien van een groef levert een punt op van de grafiek voor de betreffende toon.

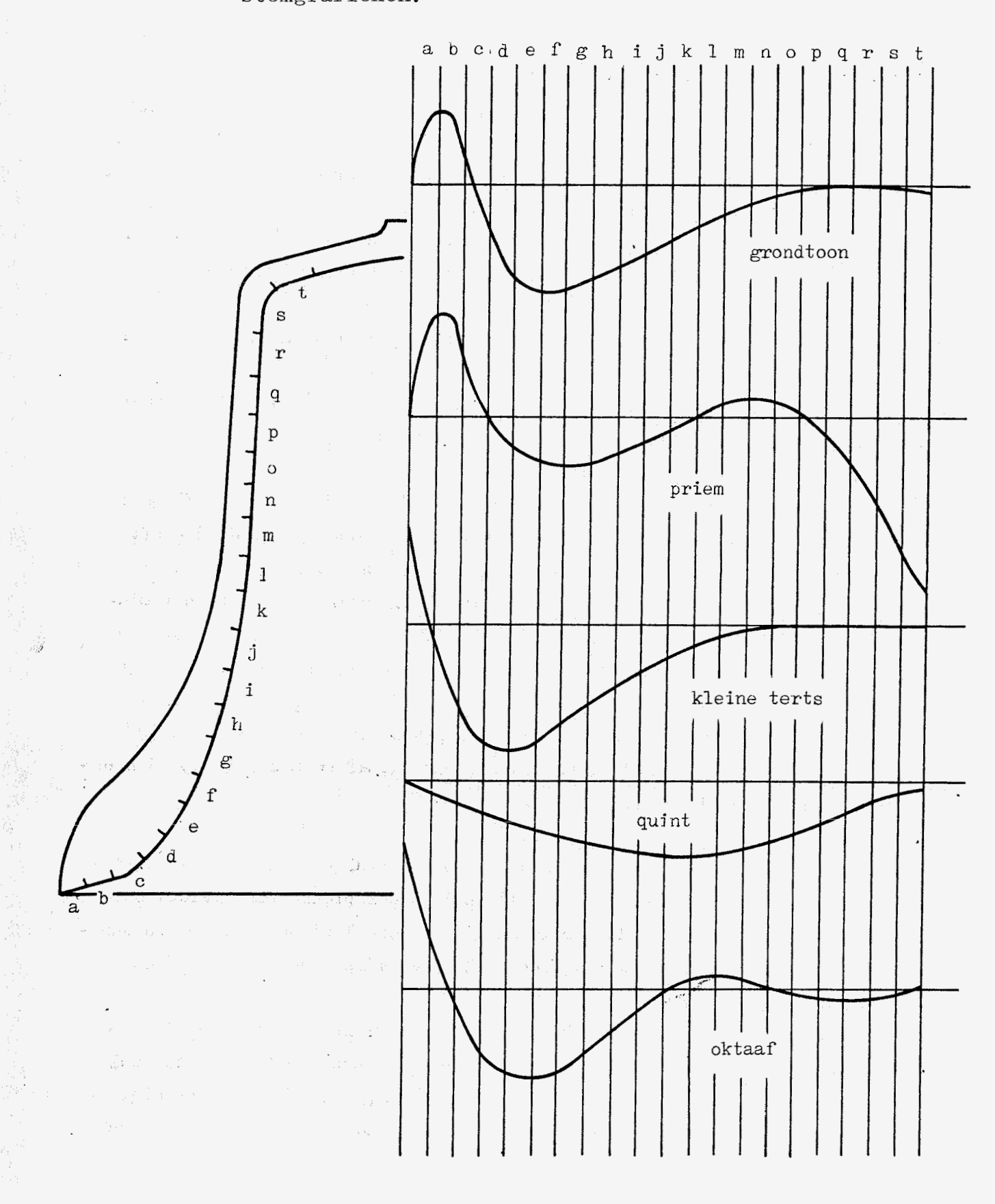

# Figuur **1.2 Een voorbeeld van experimenteel bepaalde stemgrafieken.**

 $-1.5-$ 

<span id="page-6-0"></span>man man shi hallo a shekarar ta 1999 a shekara ta 1990 ta 1990 a 1990 a ta 1990 a ta 1990 a ta 1990 <mark>a Mareka</mark>

<span id="page-7-0"></span> $\Delta_{D}$  $\omega$ built baneside bimented **an** : **snedediepte AS** : **sectorlengte** 

化机密 经公司管理委员会

**Figuur** 1.3- **Snede bij experimentele bepaling van de stemgrafieken,** 

Voor **de gebruikelijke konventionele klokkentypen blijken de stemgrafieken betrekkelijk onafhankelijk te zijn van het profiel.** 

## 1.1 Probleemstelling.

Door Ir. **F.G. J.** van Asperen is op basis van de eindige elementenmethode het optimaliseringsprogramma DYNOPT ontwikkeld voor axiaal-symmetrische constructies waarmee het gestemde profiel van een klok kan worden berekend. De opdracht is dit programma zodanig aan te passen dat ook stemgrafieken kunnen worden berekend. Het voordeel daarvan is dat het berekenen van deze stemgrafieken minder tijdrovend en kostbaar is dan het experimenteel opmeten, waarvoor allereerst een klok moet worden ontworpen en-gegoten. Be metingen zijn bovendien destructief zodat de klok weer moet worden omgesmolten.

Het programma berekent eigenfrequenties van een gegeven elementemodel van een klok door oplossen van het eigenwaardeprobleem:

$$
(\kappa(\underline{x}_{k}) - \omega_{j}^{2} \cdot M(\underline{x}_{k})) \cdot \underline{u}_{j} = 0
$$
 2.0

Hierin is

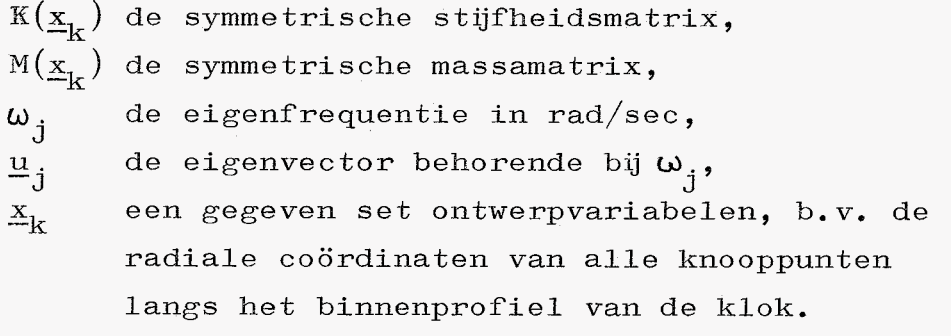

In de te minimaliseren objectfunktie ten behoeve van het optimaliseren, komen naast frequenties ook afgeleiden van de frequenties naar de ontwerpvariabelen voor. Deze gradiënten kunnen worden berekend zonder dat extra eigenwaardeproblemen behoeven te worden opgelost: voorvermenigvuldigen van  $(2\centerdot.0)$  met  $\mathfrak{u}_\mathfrak{q}^\mathrm{T}$  en vervolgens differentiëren naar x<sub>i</sub> levert: -j

$$
\frac{\partial \omega_{j}}{\partial x_{i}} = \frac{\underline{u}_{j}^{T} \left( \frac{\partial K}{\partial x_{i}} - \omega_{j}^{2} \cdot \frac{\partial M}{\partial x_{i}} \right) \underline{u}_{j}}{2 \cdot \omega_{j} \cdot \underline{u}_{j}^{T} \cdot M \cdot \underline{u}_{j}}
$$

De afgeleiden van de stijfheidsmatrix en de massamatrix naar de ontwerpvariabelen kunnen worden benaderd door differentiequotiënten:

$$
\frac{\partial K}{\partial x_i} \approx \frac{\Delta K}{\Delta x_i} \quad \text{en} \quad \frac{\partial M}{\partial x_i} \approx \frac{\Delta M}{\Delta x_i}
$$

Er zijn in principe twee verschillende manieren te bedenken die eventueel een goede benadering voor de experimenteel bepaalde stemgrafieken zouden kunnen opleveren.

- **<sup>A</sup>**: Verdeling in sectoren. In iedere sector een groef aanbrengen in het elementenmodel met dezelfde afmetingen als de groef die bij het experimenteel bepalen van de stemgrafieken wordt aangebracht. Het verschil in frequentie geeft dan een punt in de grafiek voor de betreffende frequentie.
- B : Verdeling in sectoren. Een deel van de binnencontour van het elementenmodel met een lengte gelijk aan de sectorlengte een infinitesimaal kleine verplaatsing geven loodrecht op de contour. Met formule 2.1 kunnen dan de gradiënten worden berekend.

Voor werkwijze A zouden de verschillen in frequenties kunnen worden berekend door voor iedere sector de frequenties na het aanbrengen van een groef te berekenen door oplossing van het eigenwaardeprobleem. De methode voor het oplossen van het eigenwaardeprobleem die in het **pro**gramma DYNûPT is toegepast vergt echter veel rekentijd. Het eigenwaarde probleem (K-cJ.M)u *.=o* wordt daarbij op *2*  **<sup>J</sup>**-J klassieke wijze m.b.v. splitsing volgens Cholesky van de massamatrix teruggebracht tot het standaard eigenwaarde probleem: M=LL $^{\rm T}$  met L een linksondermatrix; stel  $\rm \underline{v}_{\textit{i}}\text{=}$ L $\rm \frac{T_{u}}{u}_{\textit{i}}$ dan volgt  $A\underline{v}_j = \omega_j^2 \underline{v}_j$  met  $A=L^{-1}KL^{-T}$ . Deze methode is hier niet erg efficiënt. Voor het aanbrengen van een groef in het model worden maar enkele knooppunten verplaatst. Een iteratieve methode die gebruik maakt van de berekende eigenfrequenties en eigenvectoren van het oorspronkelijke model (model zonder groef) zal naar alle waarschijnlijkheid veel minder rekentijd vergen.

Formule 2.1 is voor werkwijze A niet zonder meer toepasbaar; daar zij slechts geldig is voor zeer kleine knooppuntsverplaatsingen. Sij de experimenteel bepaalde stem-

#### *-2.2-*

grafieken wordt een snedediepte gehanteerd van c.a. *0.4\$*  van de grootste diameter van de klok. Voor de hier gebruikte klok komt dat overeen met een snedediepte van 4.58mm. Bij een wanddikte in de flank van de klak van c.a. 35 mm betekent dit een snedediepte van c.a. 13% van de wanddikte in de flank. De snedediepte is dus zeker niet klein te noemen. Bet uitgangspunt van formule 2.1, namelijk knooppuntsverplaatsingen zodanig klein dat de eigenvectoren niet veranderen, geldt hier daarom zeer waarschijnlijk niet meer. Wil men toch formule 2.1 toepassen dan zullen de eigenvectoren moeten worden aangepast. Stel het verband tussen de gecorrigeerde eigenvectoren  $u^*_j$  en de oorspronkelijke eigenvectoren  $\underline{u}_j$  :  $\underline{u}_j^{*T}\underline{u}_j$  met T een transformatiematrix. Formule 2. 1 wordt hiermee gecorrigeerd tot

$$
\frac{\partial \omega_{j}^{*}}{\partial x_{i}} = \frac{\underline{u}_{j}^{T} \left( \frac{\Delta K^{*}}{\Delta x_{i}} - \omega_{j}^{2} \cdot \frac{\Delta M^{*}}{\Delta x_{i}} \right) \underline{u}_{j}}{2 \cdot \omega_{j} \cdot \underline{u}_{j}^{T} \cdot M^{*} \cdot \underline{u}_{j}}
$$
  
net  $\Delta K^{*} = T^{T} \cdot \Delta K \cdot T$   
 $\Delta M^{*} = T^{T} \cdot \Delta M \cdot T$   
 $M^{*} = T^{T} \cdot M \cdot T$ 

Voor werkwijze B kan formule 2. 1 of 2.2 zonder meer worden toegepast, Het feit dat hier gedifferentieerd wordt naar **één** ontwerpvariabele i **e** c. één knooppuntscoördinaat vormt geen probleem. Ze is ook geldig wanneer een aantal knooppunten langs de binnencontour tegelijk een infinitesimale verplaatsing loodrecht op de binnencontour ondergaan. Wanneer  $\delta$ n als infinitesimale verplaatsing loodrecht op de binnencontour wordt genomen, dan hoeft in de formule alleen  $\delta x_{\underline{i}}$  door  $\delta n$  te worden vervangen. Wanneer  $\delta x_{\underline{i}}$  in linker- en rechterlid wordt weggelaten, dan levert zij de frequentieverandering op voor een willekeurige (mits infinitesimaal kleine) verandering in het elementenmodel.

Dat is als volgt aannemelijk te maken.

Veronderstel dat een beperkt aantal knooppunten langs de rand van het elementenmodel een willekeurige, kleine verplaatsing ondergaan. Veranderingen in de eigenvectoren  $\underline{u}_i$  worden verwaarloosd. De frequentie  $\omega_i$  is na die verandering in het model gewijzigd in  $\omega$ <sub>i</sub>+d $\omega$ <sub>i</sub>. De stijfheids- en massamatrix veranderen daarbij met resp. dK en dM. Het eigenwaardeprobleem voor dit gewijzigde model wordt dan (  $(K+dK) - (\omega_i + d\omega_i)^2$ .  $(M+dM)$  )  $\underline{u}_i = 0$ . Voorvermenigvuldigen met  $\mu_{\texttt{i}}^{\texttt{I}}$  en herschrijven levert **-j j**   $J$  J  $\left(\mu_j + d\omega_j\right)^2$ . (M+dM) )  $\underline{u}_j = 0$ .

$$
(\omega_j + d\omega_j)^2 = \frac{\underline{u}_j^T (K + dK)\underline{u}_j}{\underline{u}_j^T (M + dM)\underline{u}_j}
$$

Verwaarloos men:  $\omega_j^2$ +2 $\omega_j$ d $\omega_j$   $\approx$ **of:**   $\frac{2du}{dx}$  $\omega_z$ **j**   $\mu_{j}^{\mathrm{T}}$ Ku<sub>j</sub> +  $\mu_{j}^{\mathrm{T}}$ dKu<sub>j</sub> -  $\omega_{j}^{2}$ u $_{1}^{\mathrm{T}}$ Mu<sub>j</sub> -  $\omega_{j}^{2}$ u $_{1}^{\mathrm{T}}$ dMu<sub>j</sub>  $^{2}$ . in het linkerlid d $\omega_j^2$  t.o.v. de overige ter- $2 \frac{T_{\text{M11}}}{T_{\text{M12}}} + \omega_{11}^2 \frac{T_{\text{dM1}}}{T_{\text{dM1}}}$  $\omega_{\mathbf{j}}^2 \mathbf{u}_{\mathbf{j}}^T \mathbf{M} \mathbf{u}_{\mathbf{j}} + \omega_{\mathbf{j}}^2 \mathbf{u}_{\mathbf{j}}^T \mathbf{d} \mathbf{M} \mathbf{u}_{\mathbf{j}}$ Verwaarlozing in de noemer van het rechterlid van de term met &Y [t.o.v.de](http://t.o.v.de) term met M levert, tezamen met  $\mathbf{u}_j^{\mathrm{T}}$ K $\mathbf{u}_j$ - $\omega_j^2$  $\mathbf{u}_j^{\mathrm{T}}$ M $\mathbf{u}_j$ =0:

$$
\frac{2d\omega_j}{\omega_j} = \frac{\underline{u}_j^T dK \underline{u}_j - \omega_{j\underline{u}}^2 \underline{d}M \underline{u}_j}{\omega_{j\underline{u}}^2 \underline{d}^T \underline{M} \underline{u}_j}
$$
 (2.3)

Bij het experimenteel bepalen van stemgrafieken wordt een verschil in frequentie gemeten. Deling van dit verschil in frequentie door de gehanteerde snedediepte maakt een vergelijking met berekende gradiënten mogelijk. Vergelijking is echter alleen dan zinvol wanneer er een lineair verband bestaat tussen het verschil in frequentie en de snedediepte.

**In deze paragraaf worden een aantal mogelijke elementenmodellen beschreven waaraan gerekend zou kunnen worden. Steeds** zijn **hiervoor QtJAX8-elementen gekozen.** 

**I.** 

Een sector wordt opgedeeld in 3 QUAX8-elementen: éen lang element en twee smalle elementen ernaast.

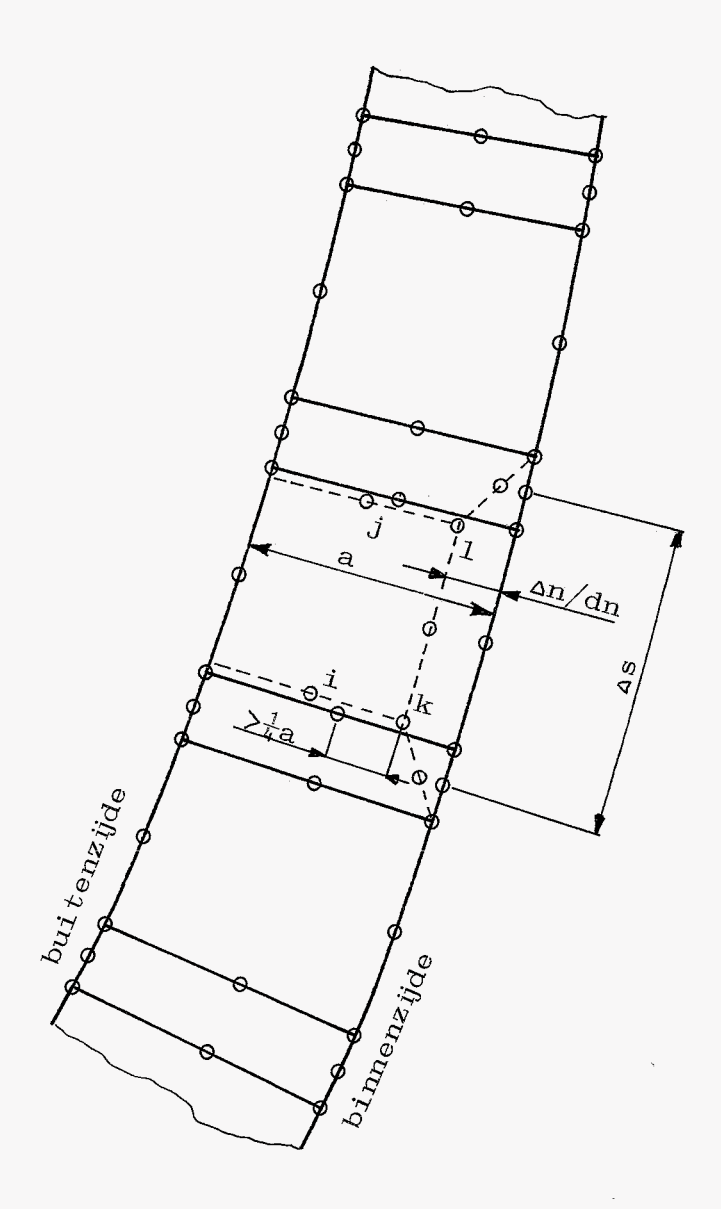

Door verplaatsing van de knooppunten langs de bimenzijde kan een groef worden gesimuleerd, gestreept aangegeven. De totale lengte van de elementen dient overeen te komen met de lengte van een sector AS. De verplaatsingen van de knooppunten van de middelste elementen dienen in dit geval gelijk te worden genomen aan de snedediepte An. Werkwijze A. Opmerking: Wanneer de knooppunten i en j op hun plaats worden gehouden en An groot wordt gemaakt, dan kan de determinant van de Jacobiaan J zeer klein worden, met rekenfouten als mogelijk gevolg, of zelfs negatief worden. De knooppunten k en 1 mogen daarom niet te dicht bij de knooppunten i en j komen. Richtlijn is dat de afstand tussen de knooppunten niet kleiner mag worden dan  $\frac{1}{4}$  deel van de lengte van de elementzijde.

*-2.6-* 

Bij infinitesimaal .kleine verplaatsing dn van de knooppunten langs de binnenzijde kunnen met formule 2.1 of 2.2 de gradiënten worden berekend. Werkwijze B. Veranderingen in de massa- en stijfheidsmatrix kunnen beperkt blijven tot de veranderingen in de elementmatrices van deze drie elementen.

## 11 **a**

Een sector wordt gerepresenteerd door éen QUAX8-element. De lengte van het element aan de binnenzijde wordt gelijk genomen aan de sectorlengte **AS\*** 

Een groef of materiaalsnede kan worden gesimuleerd door de drie eleméntknooppunten aan de binnenzijde te verplaatsen over een afstand an. Werkwijze A. Veranderingen in de frequenties kunnen hier

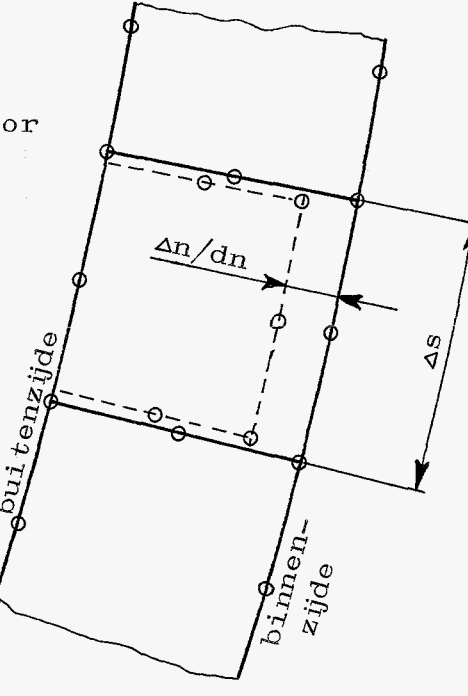

Sangaran Para Sala

alleen met de gecorrigeerde formule 2.2 worden berekend. AK en **AN** kunnen worden bepaald door de konstructiematrices op nul te initialiseren en vervolgens alleen de elementmatrices van dit element te assembleren. De opmerking geplaatst bij elementenmodel I t. a. **v.** de determinant van de Jacobiaan geldt ook voor dit model.

Worden de drie knooppunten over een infinitesimaal kleine afstand dn verplaatst, dan zouden met formule 2.1 (of 2.2) de gradiënten kunnen worden berekend.

## III.

Een sector opdelen in twee QUAX8-elementen  $(k)$  en  $(1)$ . Element @ heeft afmetingen overeenkomende met een groef zoals die bij het experimenteel bepalen van stemgrafieken wordt aangebracht. Met formule 2.1 (of 2.3) kunnen de veranderingen in de frequenties worden berekend. AX en AM kunnen worden bepaald door de konstructiematrices op nu1 te initialiseren en vervolgens alleen de elementmatrices van element  $(1)$  te assembleren.

Dit elementenmodel is niet ZO geschikt voor het bepalen van gradiënten. Het element  $\Omega$  wordt dan verhoudingsgewijs zeer smal. Een dergelijk model is erg lastig te vervaardigen.

Van de drie gepresenteerde modellen is dit het enige model waarbij de eigenvec toren niet gecorrigeerd behoeven te worden. Wel moeten de verplaatsingen van knooppunt i worden onderdrukt. Het kan anders nog een starre lichaamsverplaatsing ondergaan, wat de stijfheidsmatrix singulier maakt, Een nadeel is dat het vervaardigen van het elementenmodel veel werk zal kosten. Model *I1* vergt in dit opzicht het minste werk.

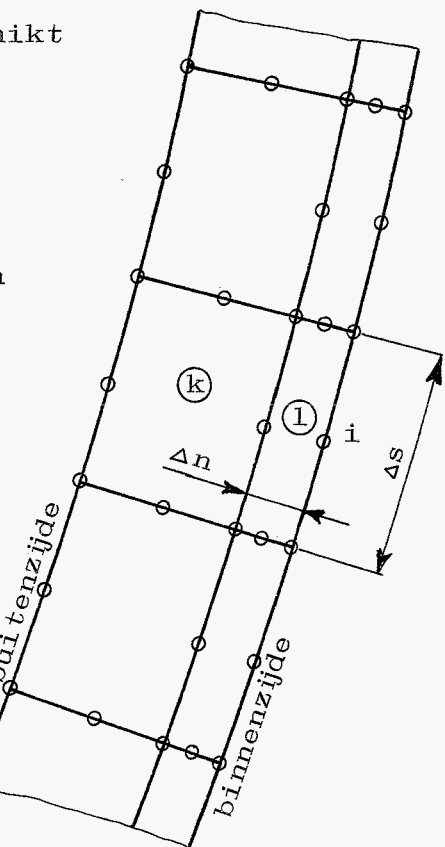

 $-2.7-$ 

## 3.0 Berekeningen aan elementenmodellen.

Berekeningen zijn verricht aan een ongestemde klok met een zgn. slagtoon f1, een grootste diameter van 1176 mm en een hoogte van 935 mm. Ten behoeve van zijn afstudeerverslag is door F. van Asperen van deze klok een elementen-

model gemaakt. Dit model, figuur 3.0, lijkt een redelijk geschikte elementverdeling te bezitten, zodat besloten is allereerst ter oriëntering aan dit model te rekenen. Het model leent zich alleen voor berekeningen zoals beschreven in paragraaf 2.1 model 11. Het programma DYNOPT is aangepast en een aantal subroutines zijn toegevoegd, waarvan de twee belangrijkste zijn: CURVES voor verzorging van de programma-

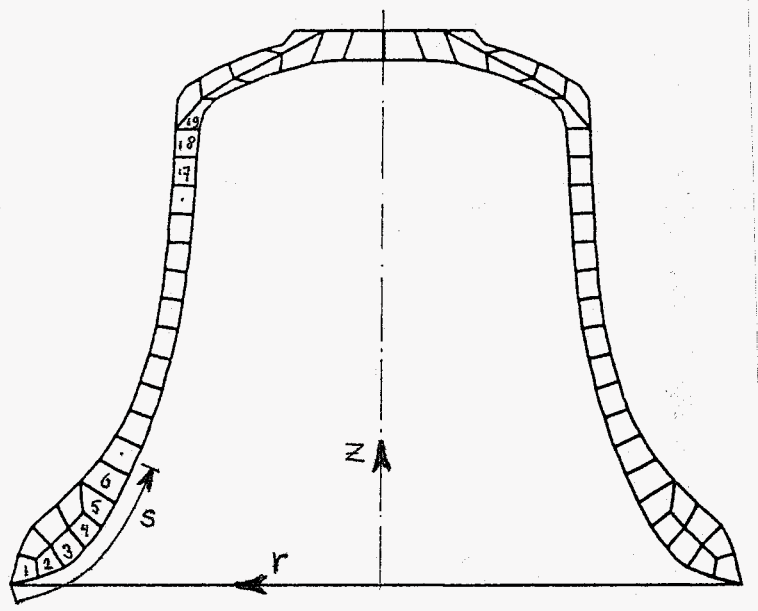

Figuur 3.0

afloop en SENSIT voor het berekenen van gradiënten. De mogelijkheid correcties aan te brengen op de eigenvectoren is niet in het programma ingebouwd.

Sectoren worden gerepresenteerd door de elementen 1

t/m 19. De elementzijden van deze elementen die op de binnencontour staan maken met de binnencontour niet overal een hoek van *90* graden. Omdat de knooppunt s verplaats ingen bij bepaling van gradiënten klein zullen zijn t.o.v. de elementafmetingen is het geoorloofd de knooppunten op de beide hoeken van een element te verplaatsen langs deze elementzijden, en niet

Figuur 3. 1

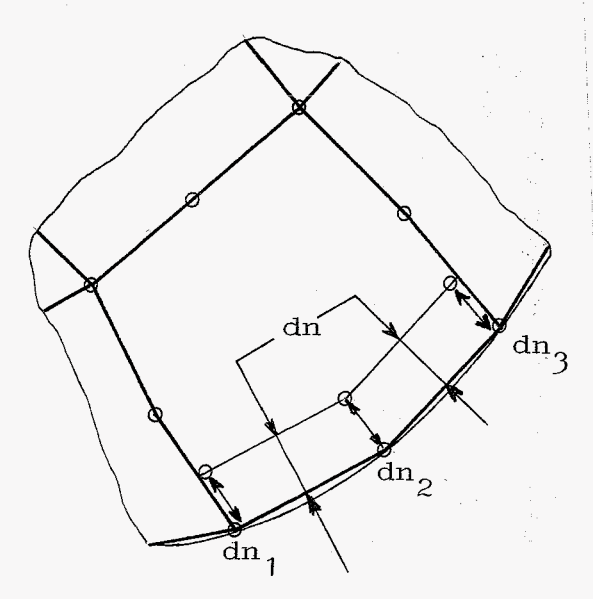

-3.1-

loodrecht op de binnencontour ter plaatse. Figuur 3.1 Het voordeel hiervan is dat zo de twee naastliggende elementen bij de bepaling van AK en AM niet behoeven te worden meegenomen. De knooppuntsverplaatsingen dn<sub>1</sub>, dn<sub>2</sub> en dn<sub>2</sub> worden zodanig berekend dat de elementzijde langs de binnencontour evenwijdig aan zichzelf over een afstand dn wordt verplaatst. Deze loodrechte afstand dn dient in \* zie bij lage A-II 3

de invoer van het programma te worden opgegeven. De gradiënten worden berekend met formule 2.1, met daarin de afgeleiden van massa- en stijfheidsmatrix vervangen door differentiequotiënten. Ret is allereerst noodzakelijk de maximale waarde van dn te bepalen waarbeneden de veranderingen in de eigenvectoren t.g. v. de knooppuntsverplaatsingen geen rol van betekenis meer spelen bij het berekenen van de gradiënten, m. a. w. konstant veronder-

tour uitgezet tegen de waarden van dn. Konvergentie is duidelijk zichtbaar. Twee dingen val steld mogen worden. Voor een zestal waarden voor dn tussen 1.5mm en  $1.5 \times 10^{-5}$ mm, telkens met een factor 10 afnemend, zijn de gradiënten berekend. Grafiek 3.2 geeft de resultaten van de overige frequenties vertonen eenzelfde beeld. Voor verplaatsingen dn kleiner dan 10<sup>-2</sup> mm vallen de grafieken vrijwel samen. Daarboven treden al Grafiek 3.2 snel flinke afwijkingen op. In grafiek 3.3. zijn de waarden van de verschillende grafieken op len op: ten eerste de kleine

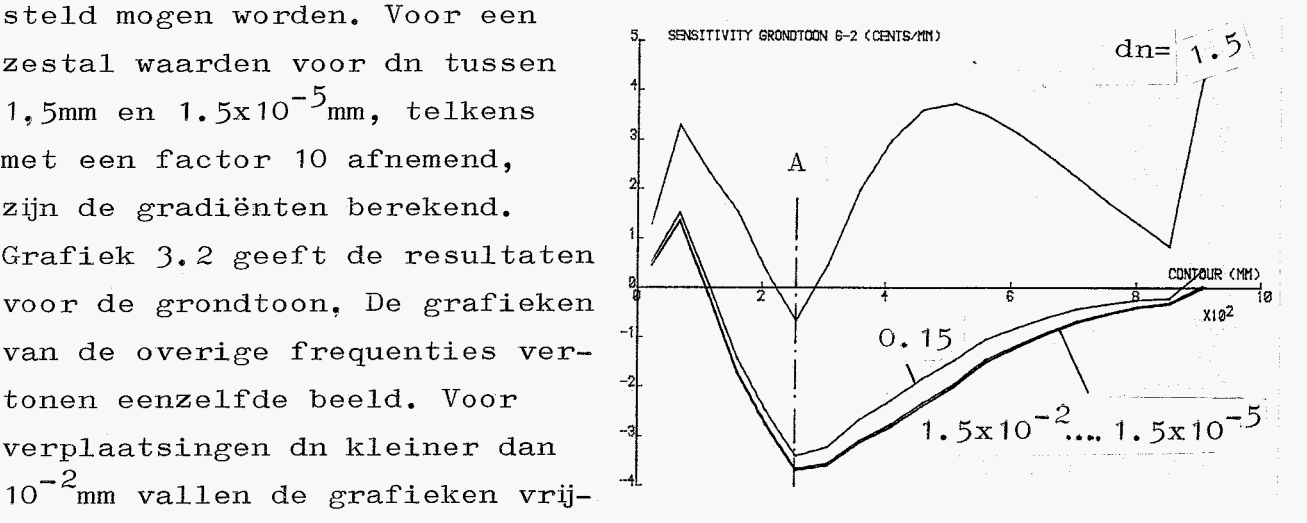

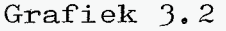

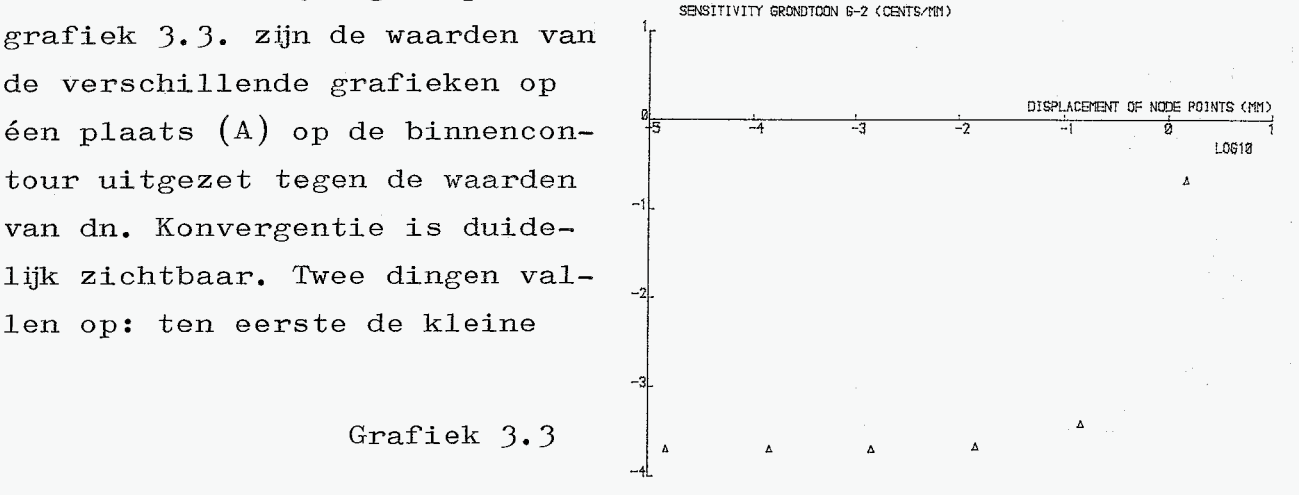

waarde voor dn waarbeneden pas konvergentie optreedt; ten tweede het naar boven verschuiven van de grafiek voor toenemende waarden van dn. Dit treedt op bij alle beschouwde frequenties **<sup>e</sup>**

De klokkengieterij Koninklijke Eijsbouts te Asten heeft stemgrafieken beschikbaar gesteld. Deze grafieken zijn bepaald aan een c3 klok met een grootste diameter van 385 mm. Het aantal sectoren bedroeg 32. De gebruikte snedediepte was daarbij 1.5 mm, dat is  $\frac{1 \cdot 5}{385}$  x100%= 0.3896% dus ca. *0.4%* van de grootste diameter. Ret principe van de dynamische gelijkvormigheid maakt het mogelijk deze stemgrafieken voor de fl klok te gebruiken. Klokken worden ontworpen m.b.v. dit principe. Het luidt als volgt: Vanneer álle afmetingen van een klok met bv. een faktor *2* worden vergroot zullen de frequenties met een faktor  $\frac{1}{2}$  afnemen. Uitgaande van een standaard klok kan hiermee een andere klok worden ontworpen met een andere toonhoogte door vermenigvuldiging van alle afmetingen van de atandaard klok met de gewenste frequentieverhouding tussen de tonen van de beide klokken. Aldus verhouden zich de c3- en de f1 klok, zowelfqua afmetingen als qua frequenties volgens hun diameterverhouding. Een snedediepte van l.5mm voor de c3 klok betekent een snedediepte van  $1.5x\frac{1176}{385}$  = 4.58 mm voor de fl klok,en de gemeten verschillen in de frequenties zullen moeten worden gedeeld door de diameterverhouding  $\frac{1176}{385}$ =3.055 . Als sectorlengte voor de c3 klok werd gehanteerd 2.5% van de grootste diameter. Voor de fl klok wordt dit 2.5% van 1176mm is *29.40* mm.

Voor het berekenen van de gradiënten is voor dn gekozen 1.5 $x$ 10<sup>-4</sup>mm. De gradiënten zijn, behalve op de reeds beschreven wijze, ook nog op twee andere manieren berekend, ten eerste door alleen het middelste knooppunt de verplaatsing dn te geven, en ten tweede door alleen het middelste knooppunt in de richting van de r-coördinaat een verplaatsing dn = 1.5x10<sup>-4</sup> mm te geven. Zie figuur 3.5. In beide

-3.3-

gevallen werden de hoekknooppunten op hun plaats gehouden. De grafieken 3.6 t/m 3.10 geven de resultaten weer voor grondtoon, priem, terts, kwint en oktaaf. Steeds zijn uitgezet langs de vertikale as de gradiënt-in cents/mm en langs de horizontale as een afstandsmetende coördinaat s langs de binnencontour (zie ook figuur *3.0).* In de grafieken zijn ook de experimenteel bepaalde stemgrafieken uitgezet. Ze zijn verkregen door de verschillen in de frequenties t.g. v. het uitdraaien van een groef te delen door de snedediepte. Punten in de grafieken werden verbonden

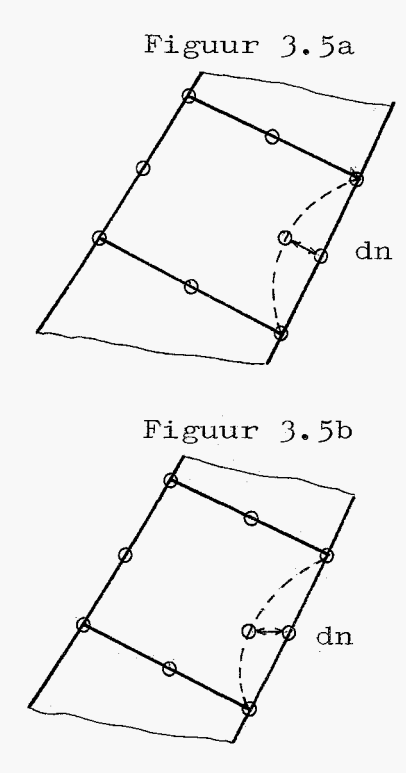

door rechte lijnen, er werden geen vloeiende krommen doorheen getrokken.

Conclusies. Zoals te verwachten was laten de grafieken C, waarbij alle drie de knooppunten werden verplaatst, aanzienlijk grotere waarden voor de gradiënten zien dan de grafieken D, waarbij het middelste knooppunt over dn werd verplaatst loodrecht op de binnencontour. Op hun beurt geven de grafieken *D* weer grotere waarden te zien dan die van E, waar het middelste knooppunt verplaatst werd over een afstand dn in de r-richting. De verschillen tussen D en E zijn klein. Ze vallen voor een groot deel samen, nl. daar waar de binnencontour min of meer evenwijdig loopt met de z-as. Opvallend is het minder vloeiende verloop van C, met name voor de priem, terts en kwint.

De experimenteel bepaalde stemgrafieken blijken voor alle beschouwde frequenties kleinere waarden te bezitten dan de berekende grafieken. Voor het grootste deel wordt dat veroorzaakt door het gebruikte elementenmodel. De elementlengte langs de binnencontour varieert van ca.45 mm. tot ca. 51 mm,, terwijl voor de exp. bep. stemgrafieken Grafiek 3.6 Grondtoon model *3.0* 

- 3.6A: Bevat de grafieken B, C, D en E.
- 3.6B: Experimenteel bepaald.
- 3.6C: Verplaatsing van alie drie de knooppunten van de eiementzijde langs de binnencontour.
- 3.6D: Verplaatsing middelste knooppunt van de elementzijde langs de binnencontour loodrecht op de binnencontour.
- 3.6E: Verplaatsing middelste knooppunt van de elementzijde langs de binnencontour in de richting van de r-coördinaat.

n *I,\*  1- CONTOUR (MM) |}<br>|}  $\sqrt{2}$ -3 -  $\sqrt{2}$ L'

SENSITIVITY GRONDTOON 6-2 (CENTS/MM)

Grafiek 3.6A

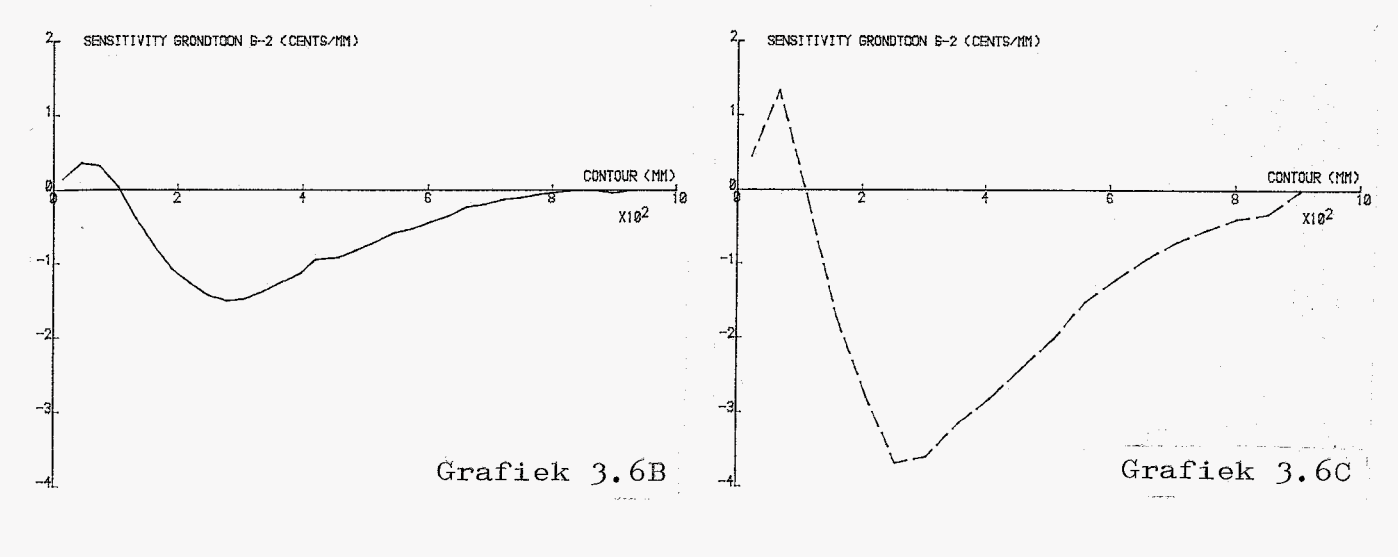

**-4-** 

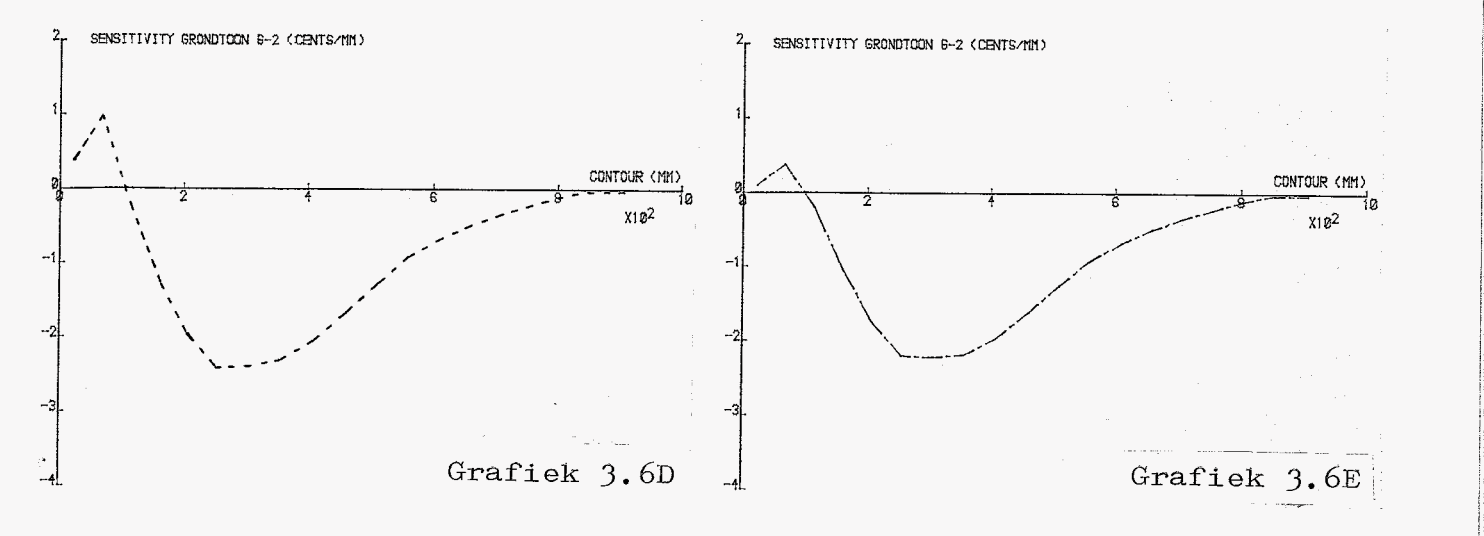

Grafiek 3.7 Priem model 3.0

- $3.7A:$  Bevat de grafieken  $B, C, D$ en E.
- 3.7B: Experimenteel bepaald.
- 3.7C: Verplaatsing van alle drie de knooppunten van de elementzijde langs de binnencontour.
- 3.7D: Verplaatsing middelste knooppunt van de elementzijde langs de binnencontour loodrecht op de binnencontour.
- 3.73: Verplaatsing middelste knooppunt van de elementzijde langs de binnencontour in de richting van de r-coördinaat.

CONTOUR (MM)  $x_1a_2$ -31

**SENSITIVIM PRIEPI P-2 (CENT&TVI>** 'i

Grafiek 3.7A

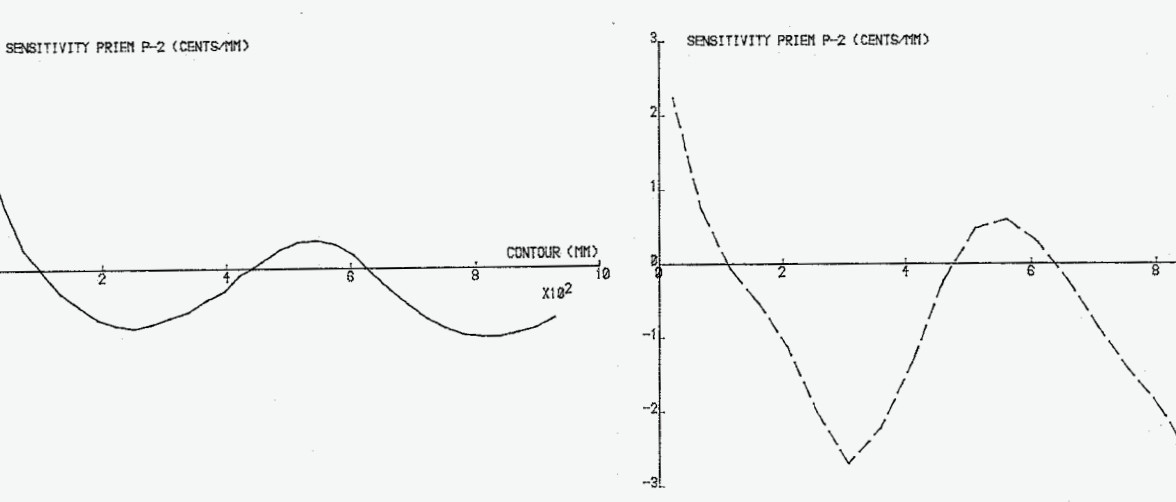

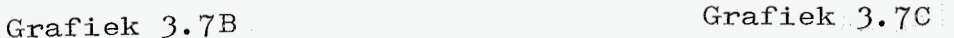

CONTOUR (MM)

 $x_1x_2$ 

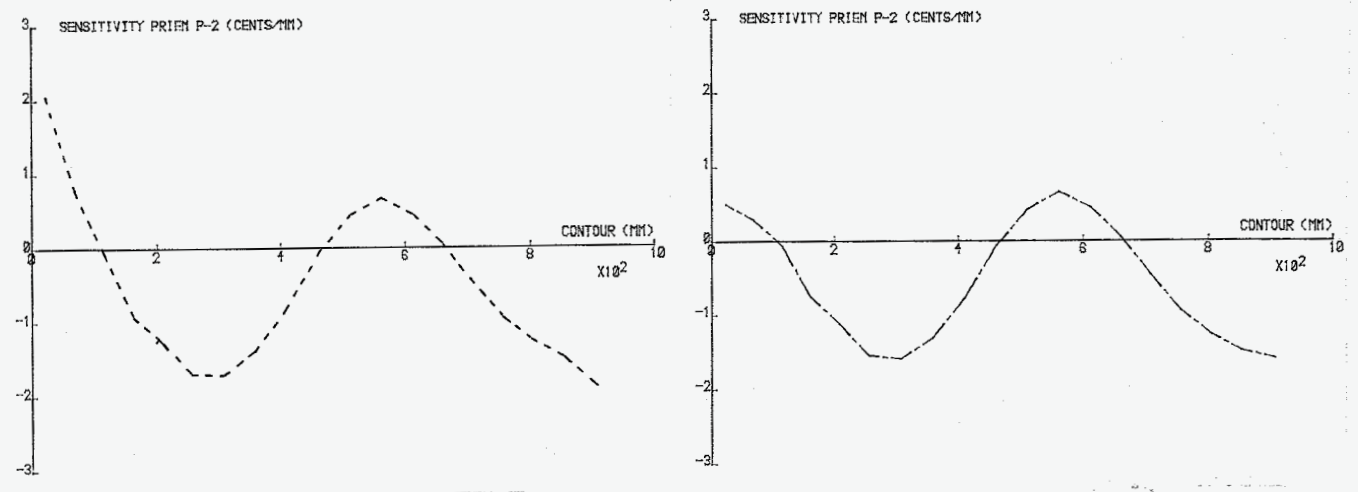

Grafiek 3.7D Grafiek 3.7E

i

<span id="page-22-0"></span>Grafiek 3.8 Terts model 3.0

- 3.88: Bevat de grafieken B,C,D en E.
- 3.8B: Experimenteel bepaald.
- 3.8C: Verplaatsing van alle drie de knooppunten van de elementzijde langs de binnencontour.
- 3.8U: Verplaatsing middelste knooppunt van de elementzijde langs de binnencontour loodrecht op de<br>binnencontour.
- 3.8E: Verplaatsing middelste knooppunt van de elementzijde langs de binnencontour in de richting van de r-coördinaat.

**3 SENSITIVIT(** TERTS *i-3 <CR?ï!XíH>*  **r**  CONTOUR (MM) **8**   $x_1x_2$ Grafiek 3.8A

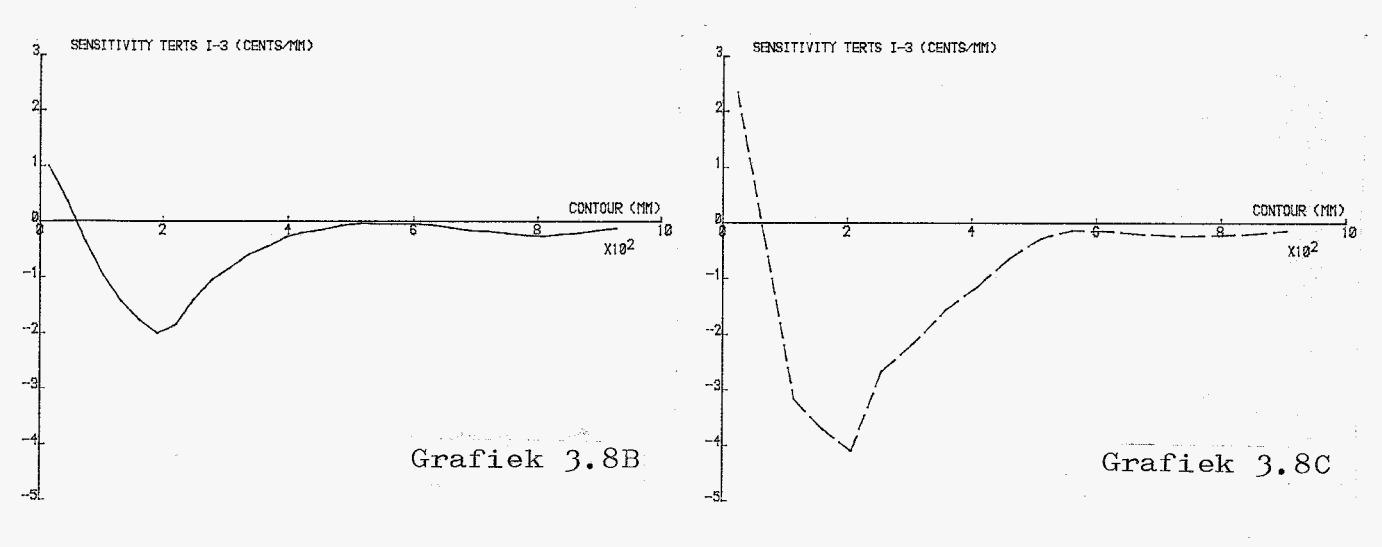

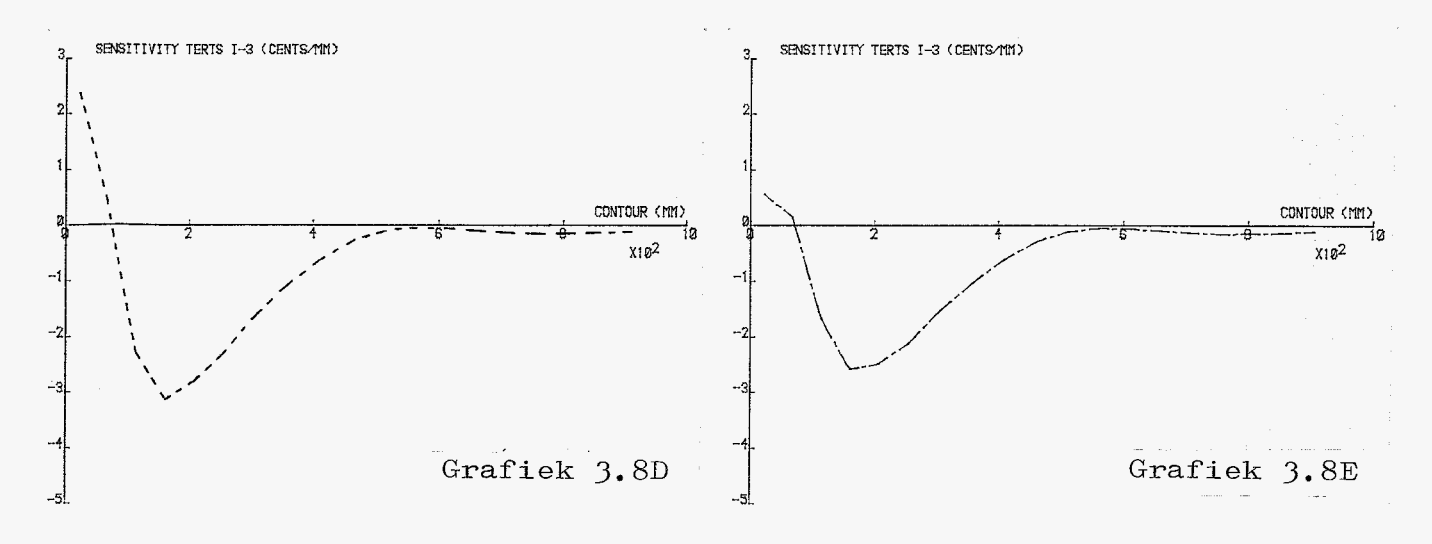

<span id="page-23-0"></span>Grafiek 3.9 Kwint model 3.0

- **3.9A:** Bevat de grafieken B,C,D en E.
- 3.9B: Experimenteel bepaald.
- *3. 9C:* Verplaatsing van alle drie de knooppunten van de elementzijde langs de binnencontour.
- 3.9D: Verplaatsing middelste knooppunt van de elementzijde langs de binnencontour loodrecht op de binnencontour.
- 3.9E: Verplaatsing middelste knooppunt van de elementzijde langs de binnencontour in de richting van de r-coördinaat.

X10<sup>-1</sup> SENSITIVITY KWINT II-3 (CENTS/MM)

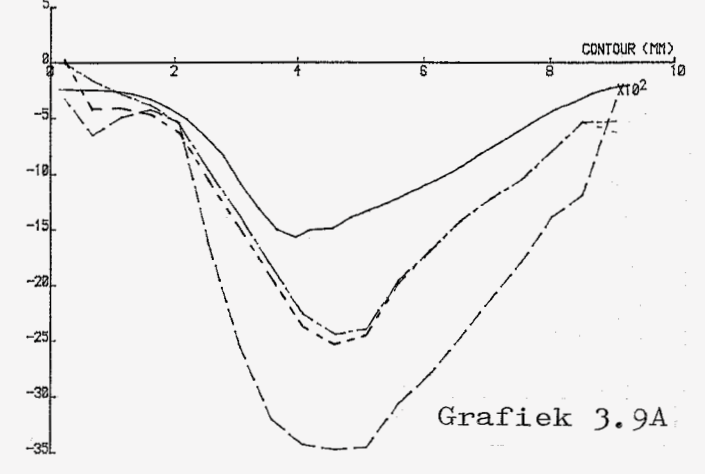

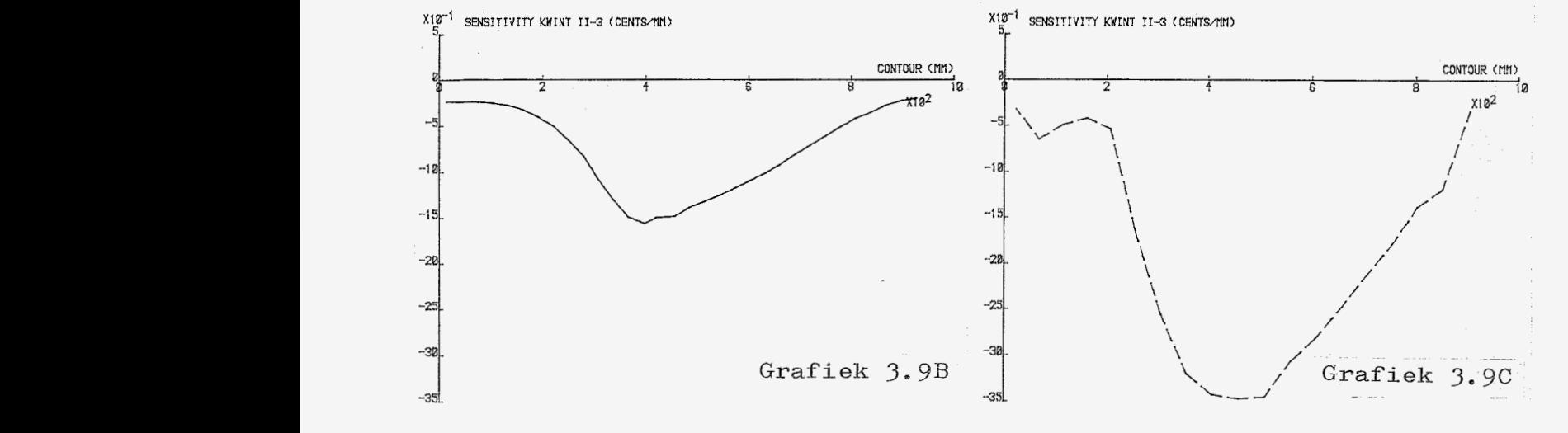

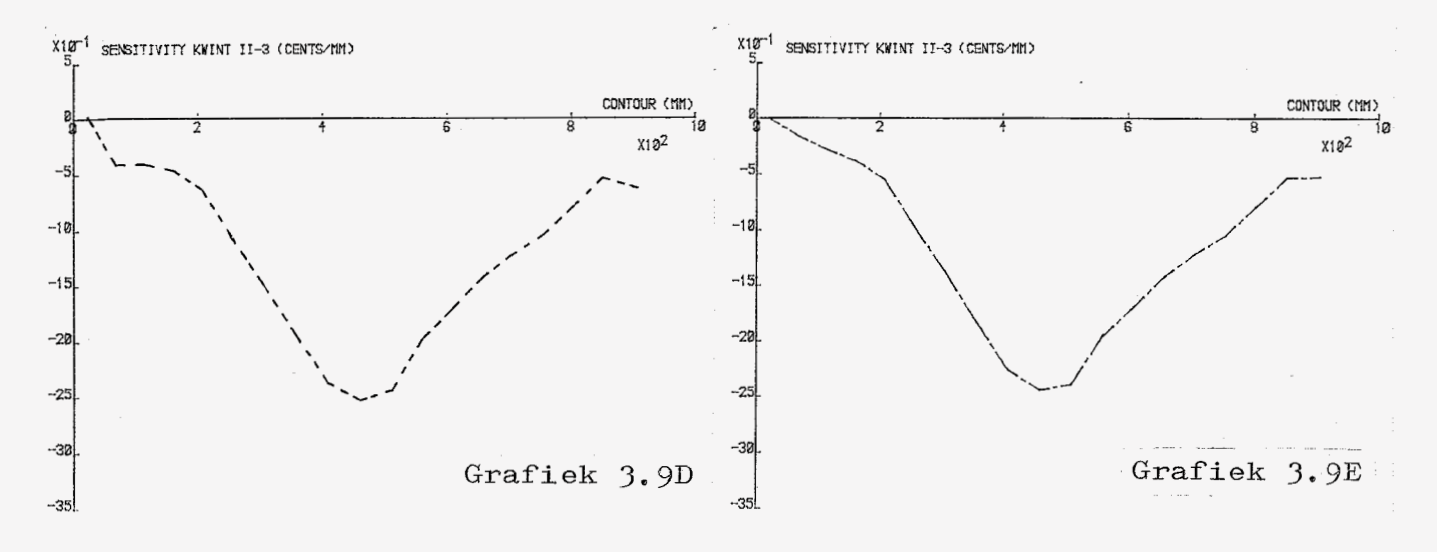

Grafiek 3.10 Oktaaf model *3.0* 

- 3.10A: Bevat de grafieken B,C,D en E.
- 3.10B: Experimenteel bepaald.
- 3. IOC: Verplaatsing van alle drie de knooppunten van de elementzijde langs de binnencontour.
- 3.10D: Verplaatsing middelste knooppunt van de elementzijde langs de binnencontour loodrecht op de binnencontour.
- 3.10E: Verplaatsing middelst e knooppunt van de elementzijde langs de binnencontour in de richting van de r-coördinaat.

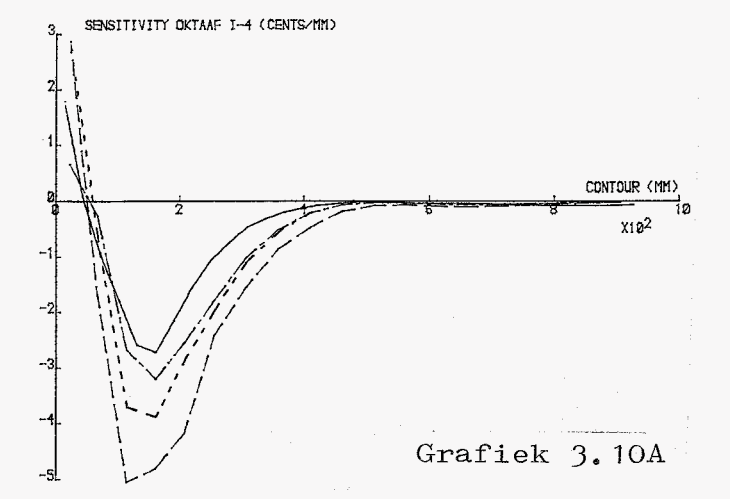

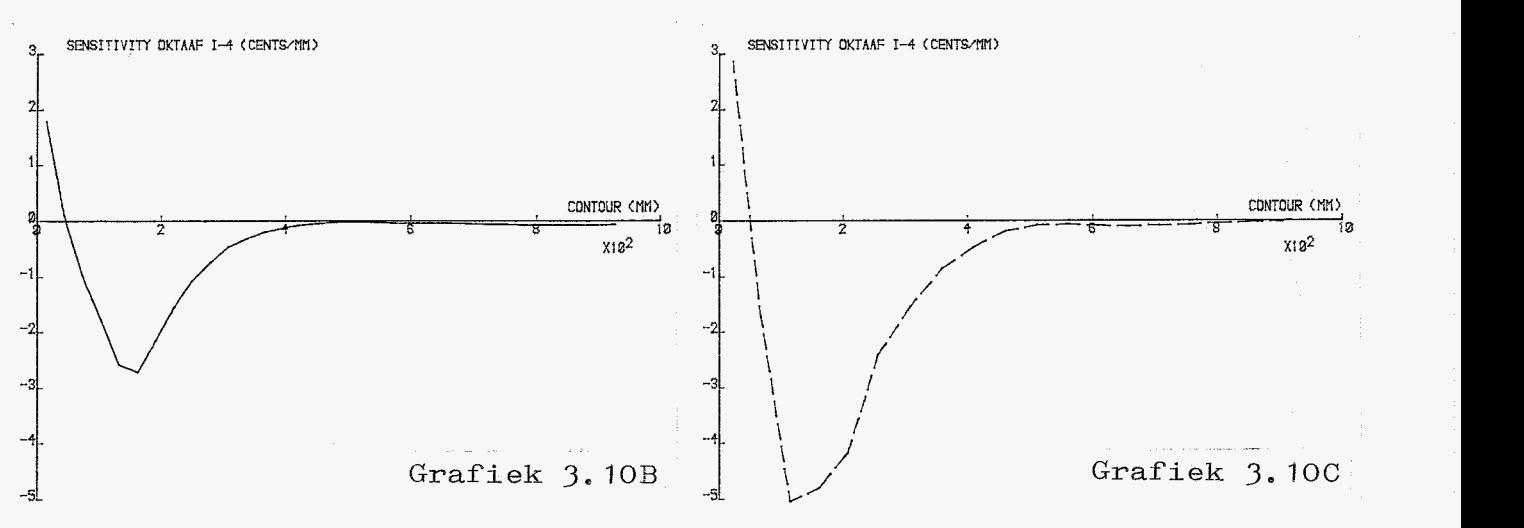

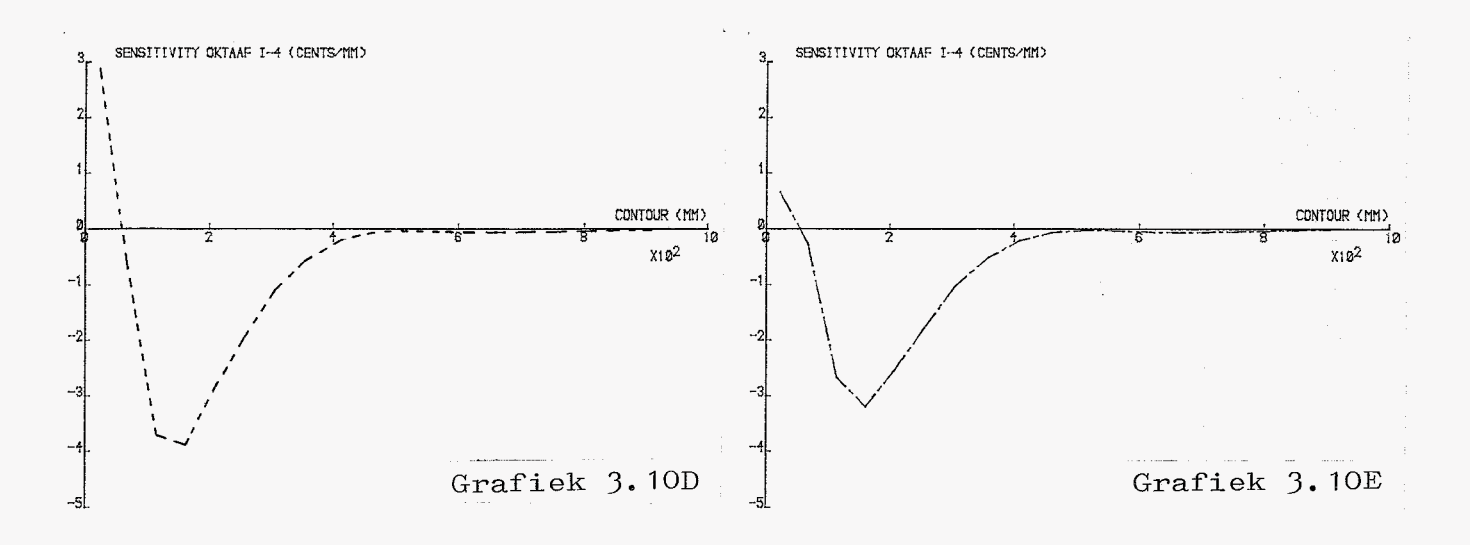

een sectorlengte van 29.40 mm. werd aangehouden.

De vorm van de grafieken D, verplaatsing middelste knooppunt loodrecht op de binnencontour, past voor alle frequenties het beste bij de vorm van de exp. bep. stemgrafieken.

De toppen en dalen van de berekende grafieken liggen soms wat verschoven t.o.v. de exp. bep. stemgrafieken. De priem lijkt in zijn geheel wat te zijn verschoven. De richting en grootte van de verschuivingen zijn niet voor alle frequenties hetzelfde. De grondtoon en de oktaaf laten geen verschuiving zien, de terts een kleine verschuiving naar links, de priem en de kwint daarentegen een wat grotere verschuiving naar rechts.

Omdat van het gebruikte elementenmodel de elementlengte langs de binnencontour niet overeenkwam met de vereiste sectorlengte van 29.40mm. is een nieuw elementenmodel gemaakt dat hieraan wel voldoet. Figuur 3.12 toont dit model.

Interessant is na te gaan of er een lineair verband bestaat tussen de gradiënten en de elementlengte. Dit is nagegaan voor de situatie waarbij alle drie de knooppunten worden verplaatst, en dan alleen voor de grafiek van de grondtoon. Grafiek 3.13 toont de grafiek van de

grondtoon voor het nieuwe model. De gradiënten voor het vorige model zijn gedeeld door hun corresponderende elementlengten, vermenigvuldigd met de nieuwe lengte van 29.40 mm. en vervolgens in deze grafiek uitgezet. Hierbij moet bedacht worden dat niet de werkelijke elementlengten van het vorige model zijn gebruikt, die waren niet voorhanden, maar de hart op hart afstand tussen de elementen. Desondanks vallen de gradiënten vrijwel volledig op de grafiek.

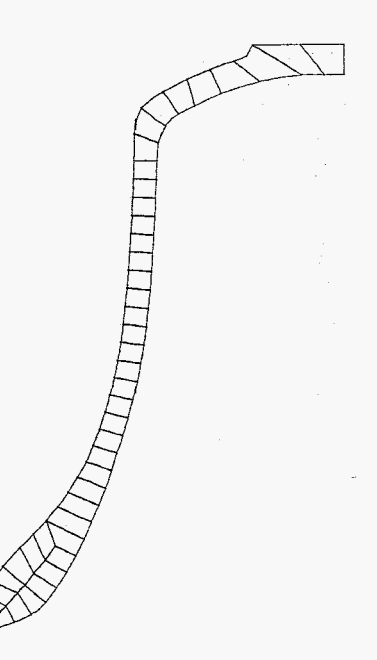

Figuur 3.12

Hieruit mag gekonkludeerd worden dat het verband duidelijk lineair is.

Het blijkt dus mogelijk uitgaande van een voorhanden elementenmodel, waarvan de elementlengten langs de binnencontour niet allen precies aan elkaar gelijk behoeven te zijn en overeen behoeven te komen met de vereiste sectorlengte, de berekende gradiënten te vertalen naar een model waarvan de elementlengten gelijk zijn aan de vereiste sectorlengte. Deze mogelijkheid zou standaard kunnen worden ingebouwd in het programma. De resultaten worden dan steeds vertaald naar een model met de vereiste sectorlengte, ongeacht of het gebruikte model hieraan voldoet of niet. Dat is een voordeel omdat het maken van een model, waarvan alle relevante elementen langs de binnencontour een een lengte bezitten die binnen redelijke grenzen gelijk is aan deze sectorlengte, de nodige zorgvuldigheid vereist en daardoor extra tijd vergt. Het is nu voldoende ervoor te zorgen dat het model over het vereiste aantal sectoren beschikt, waarbij de elementlengten mogen variëren. Het programma zorgt er dan voor dat de berekeningen plaats-

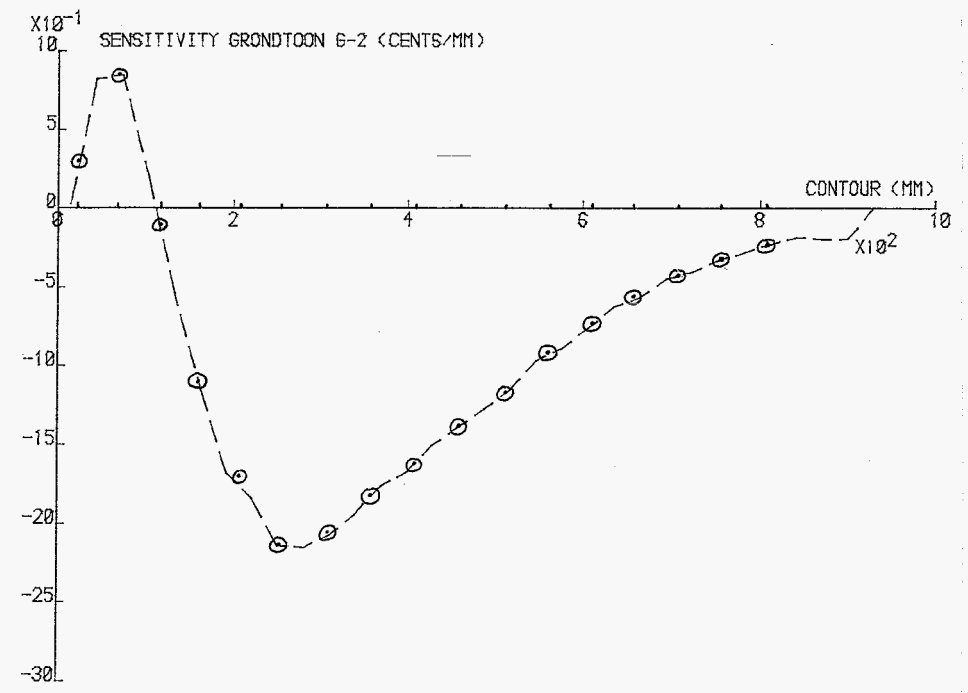

Grafiek 3. 13

-3.11-

vinden met een hoge nauwkeurigheid in de sectorlengte. Het is hierdoor ook mogelijk geworden een model te gebruiken dat méer elementen langs de binnencontour bezit dan het vereiste aantal sectoren voorschrijft, zodat de grafieken qua vorm nauwkeuriger worden. Er is een model beschikbaar, voor een ander doel ontworpen, zie figuur 3.14, waarmee dit gekontroleerd zou kunnen worden.

Voor het nieuwe elementenmodel 3.12 zijn de gradiënten berekend op dezelfde wijzen als voor het vorige model, met uitzondering van de berekeningswijze waarbij het middelste knooppunt een verplaatsing dn in r-richting onderging; deze berekeningen zijn nu achterwege gelaten. De grafieken 3.15 t/m *3.*  geven deze gradiënten, waarbij voor dn dezelfde waarde werd aangehouden als bij het vorige model.

Ret blijkt dat de berekeningswijze waarbij het middelste knooppunt over een afstand dn werd verplaatst loodrecht op de binnencontour veel beter-past bij de exp. bep. stemgrafieken, zowel wat betreft de vorm van de grafieken als wat betreft de waarden van de gradiënten. De grafieken @, met name priem, terts en kwint, waren voor het vorige model op bepaalde plaatseri langs de binnencontour wat **r7n-m TTnn- A;** + **-\*An1 rrr\-+\*nn- "VI,,,. "VVI ULb IIIVL4.Cz.L "CzL bVIICzll** *ze* op c?ezelfde plaatsen een nog wat grilliger verloop. De eerder al gesignaleerde verschuivingen van de berekende grafieken t.o.v. de exp. bep. stemgrafieken zijn hier nog steeds terug te vinden.

Essentieel is hier de vraag in hoeverre de exp. bep. stemgrafieken vergeleken mogen worden met de berekende grafieken. Immers, berekend worden gradiënten; de hier uitgezette stemgrafieken zouden kunnen worden beschouwd

 $\mathcal{S}$ 

Figuur *3.* 14

<span id="page-28-0"></span>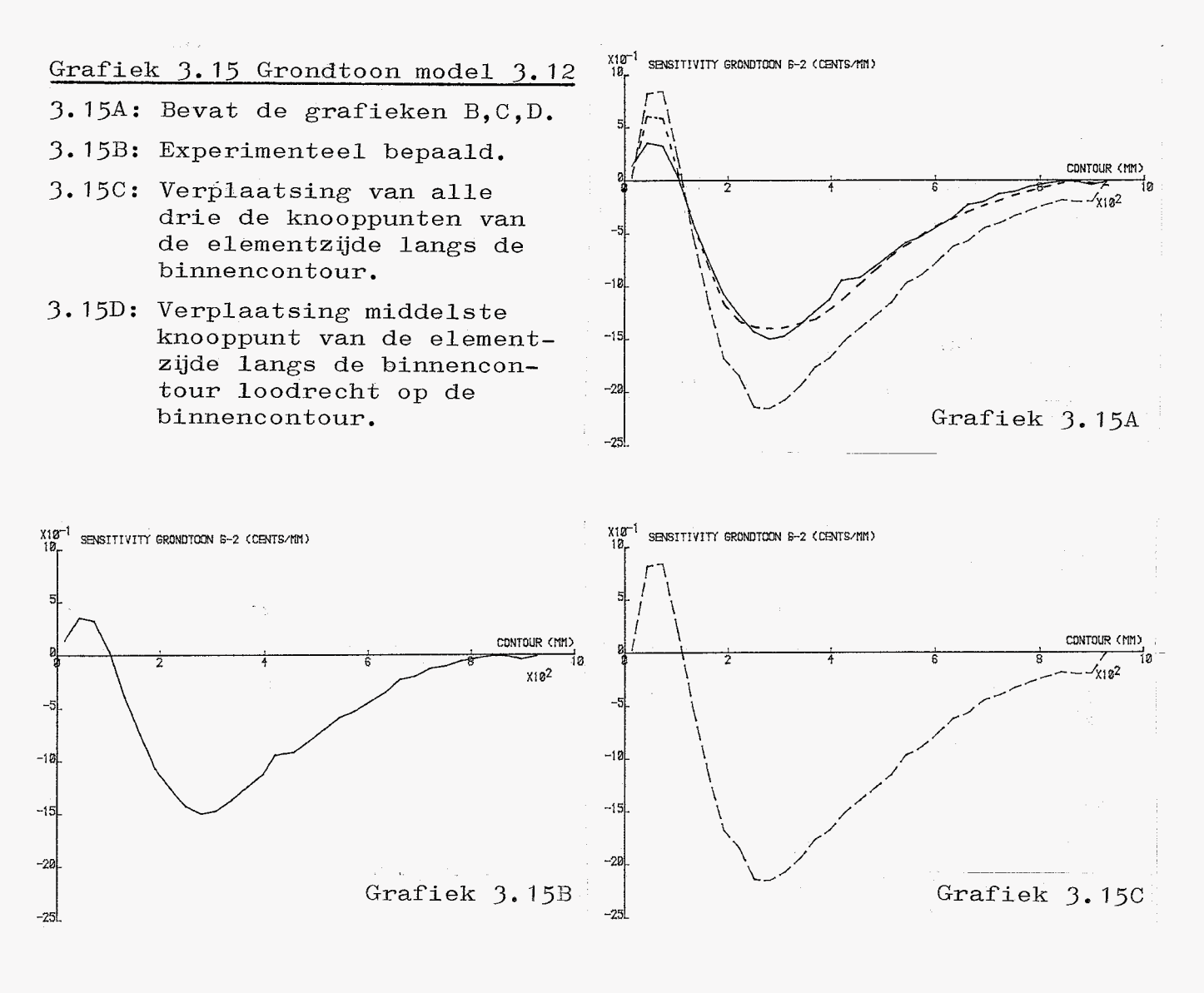

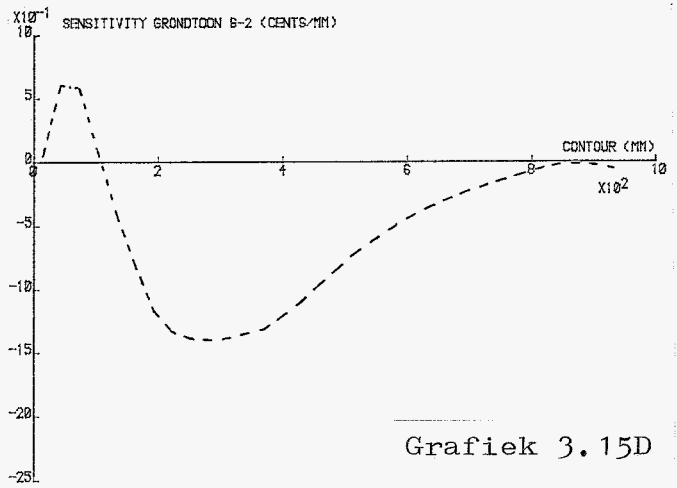

<span id="page-29-0"></span>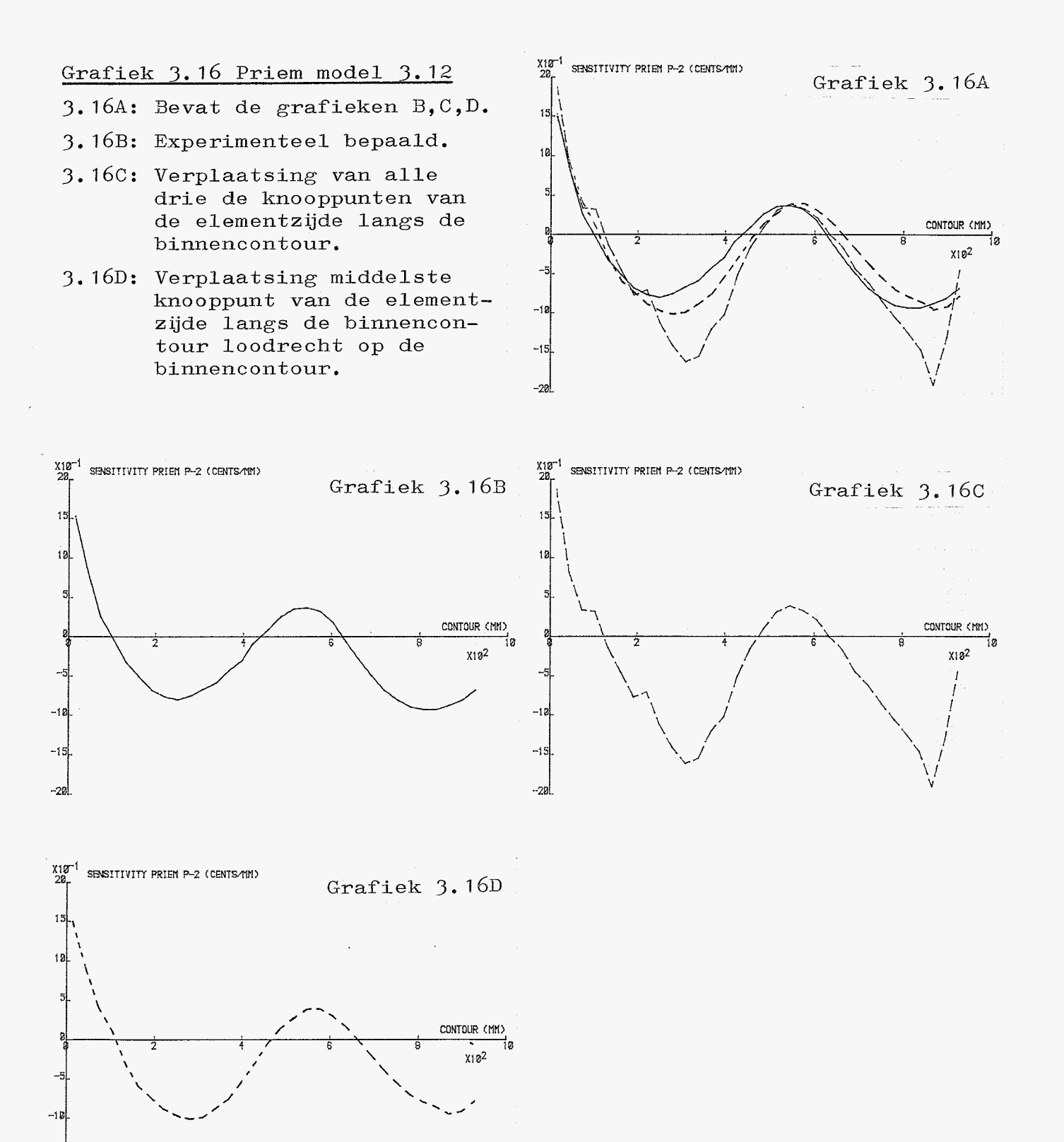

 $-15$ 

 $-20$ 

<span id="page-30-0"></span>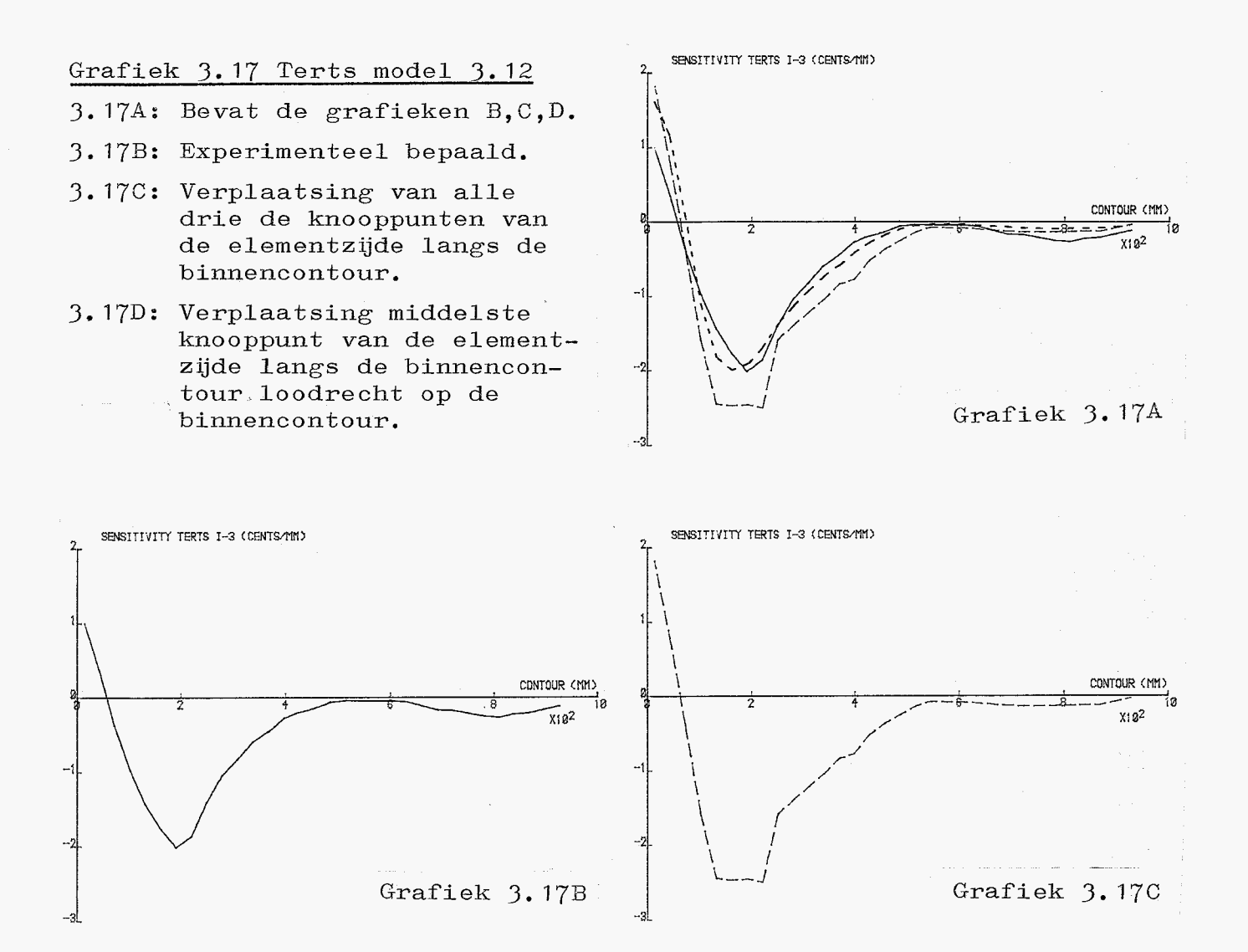

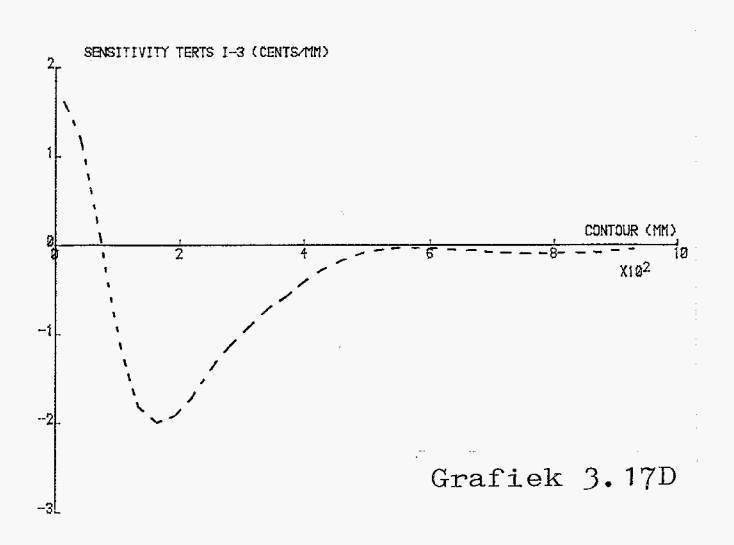

**-3.15-** 

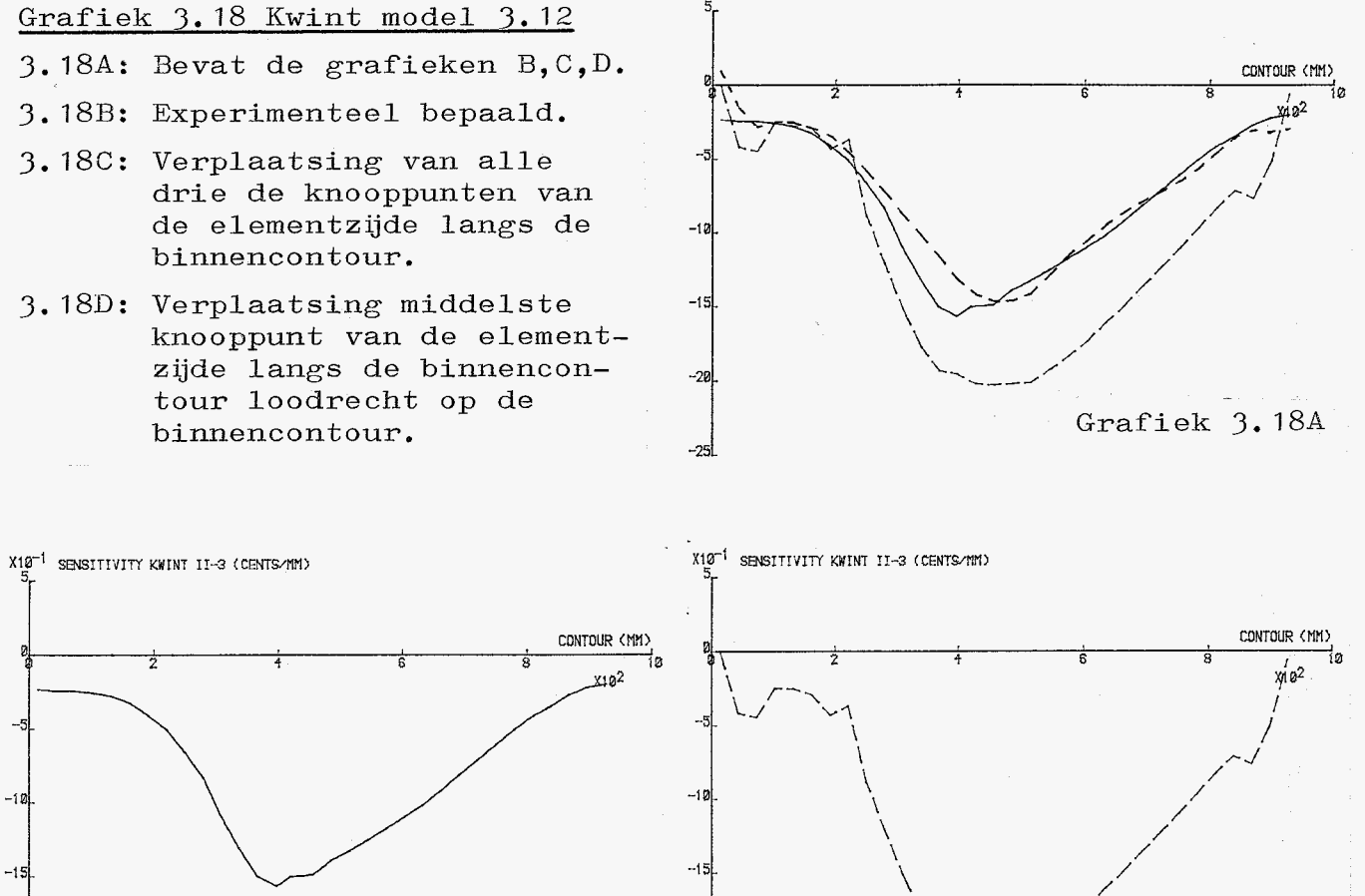

 $-2\epsilon$ 

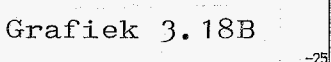

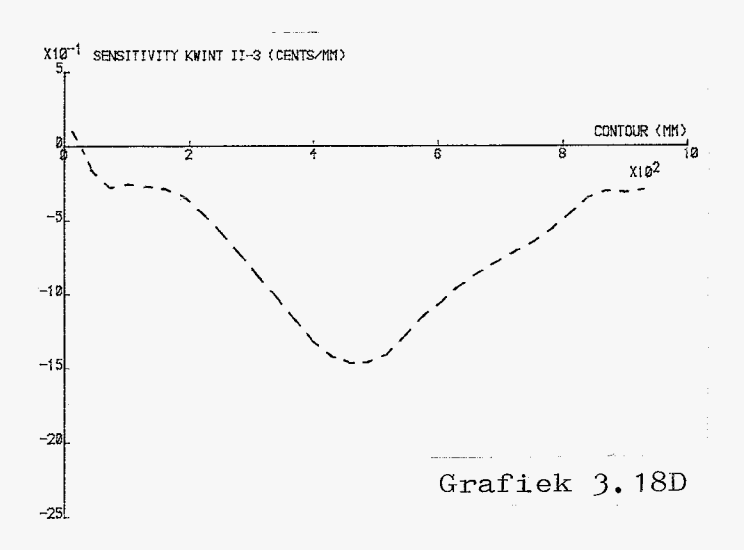

 $-20$ 

 $-25$ 

X10<sup>-1</sup> SENSITIVITY KWINT II-3 (CENTS/MM)

**Grafiek** 3. 18C

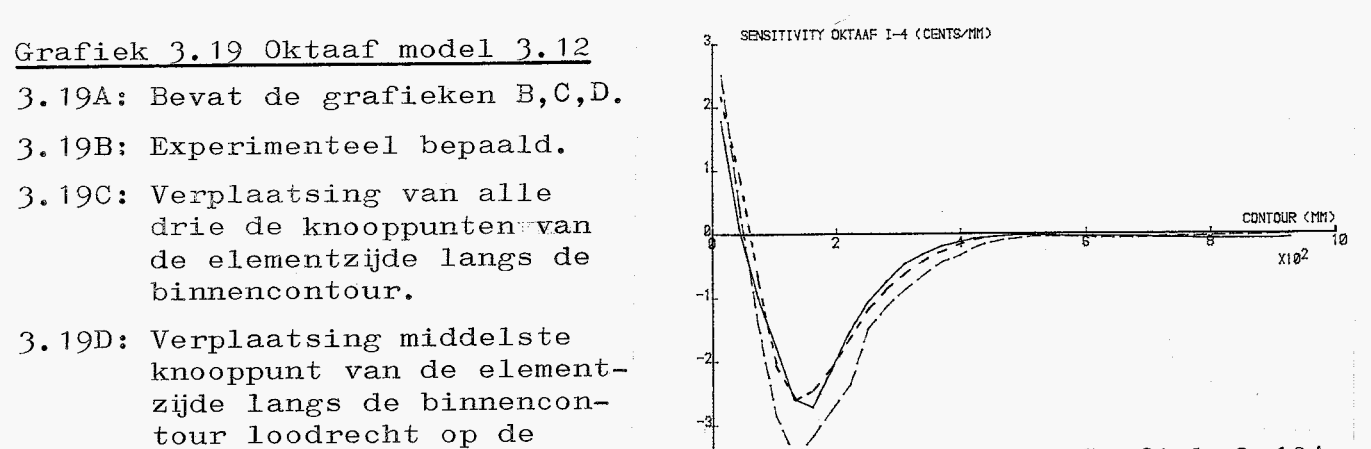

-4L

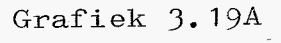

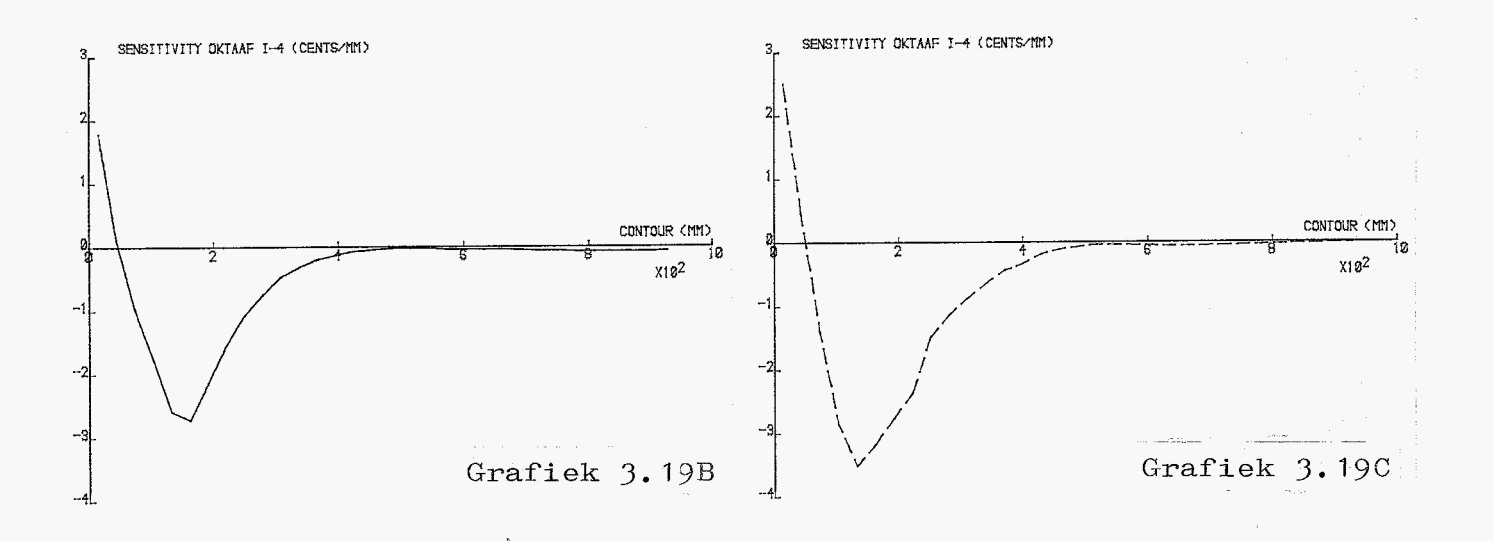

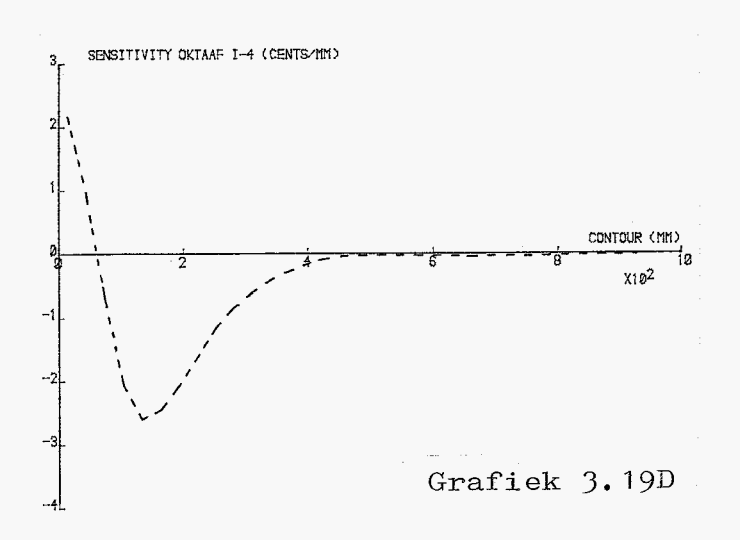

**binnencontour.** 

als differentiequotiënten: het verschil in frequentie voor en na het uitdraaien van een groef wordt gedeeld door de snedediepte. Van belang is daarom het funktionele verband tussen dit verschil in frequentie en de bijbehorende snedediepte. Als dit verband zuiver lineair is, kunnen de berekende gradiënten goed worden vergeleken met de exp. bep. stemgrafieken.

Voor éen sector is dit verband berekend. Gekozen is de negende sector, gerekend vanaf de lip van het klokmodel 3.12. Naast dit element zijn twee smalle elementen aangebracht, zie figuur 3.21. De afstandmetende coördinaat s tot de hartlijn van Figuur 3.21 deze sector bedraagt 251.77 mm. In figuur 3.22 is gestreept aangegeven op welke wijze een groef werd gesimuleerd. Voor 10 verschillende snedediepten van 1 mm.  $t/m$  10 mm. oplopend met î mm., zijn de frequenties berekend door telkens opnieuw oplossen van het eigenwaardeprobleem. In grafiek 3.23 zijn de verschillen in de frequenties t.o.v. het model zonder groef uitgezet tegen de bijbehorende snedediepte.

Het gezochte verband blijkt niet zuiver,  $\text{mean}$  toch wel redelijk lineair te zijn. Men moet hierbij wel bedenken dat dit alleen voor deze sector geldt; het is nog de vraag of ook de andere sectoren dit beeld zullen vertonen. De bijbehorende differentiequotiënten, d.w.z. verschillen in frequentie Figuur 3.22 gedeeld door de snedediepte, staan in grafiek 3.24 uitgezet tegen de snedediepte. Wanneer deze grafieken naar een snedediepte van 0 mm. worden ge-

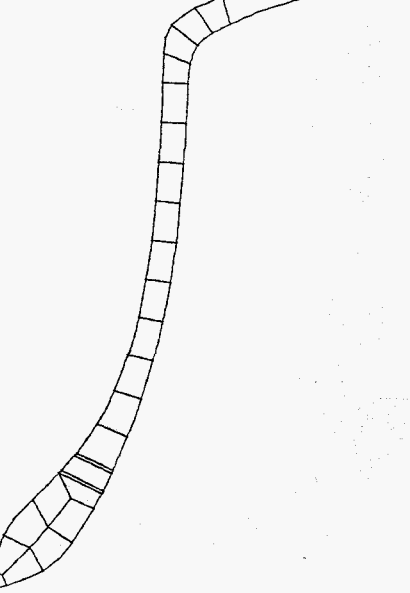

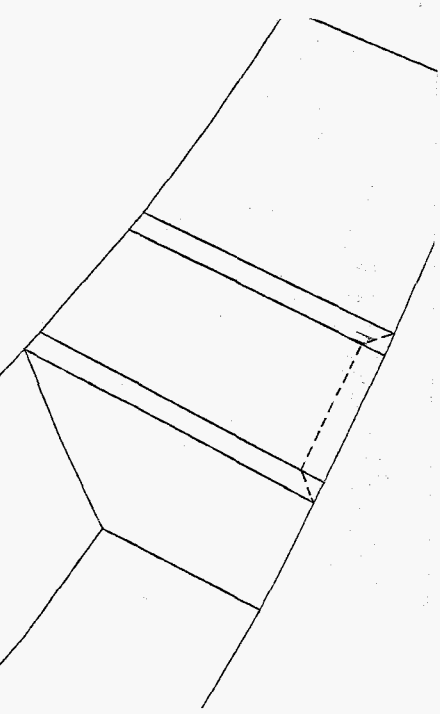

 $-3.18-$ 

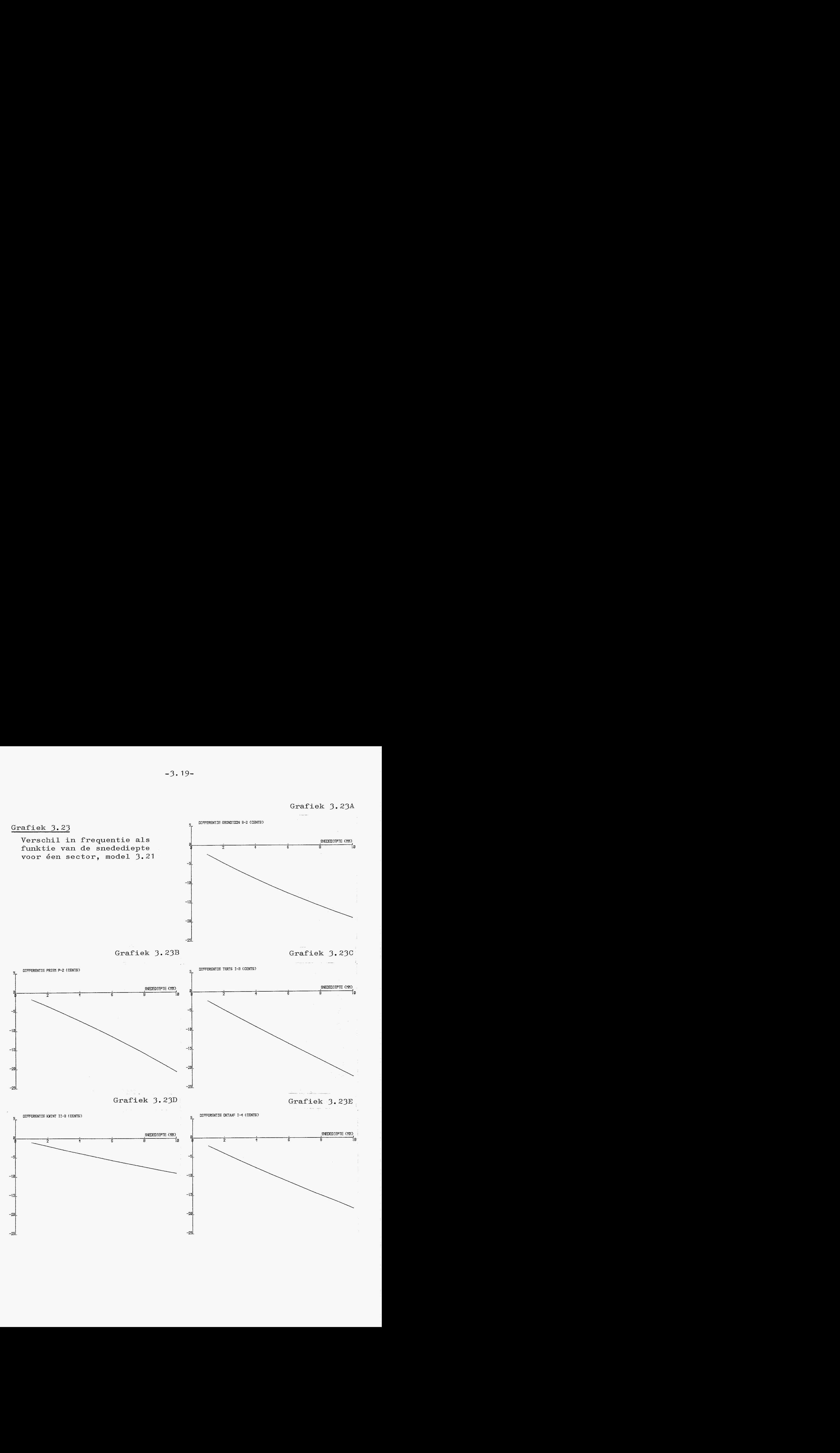

<span id="page-35-0"></span>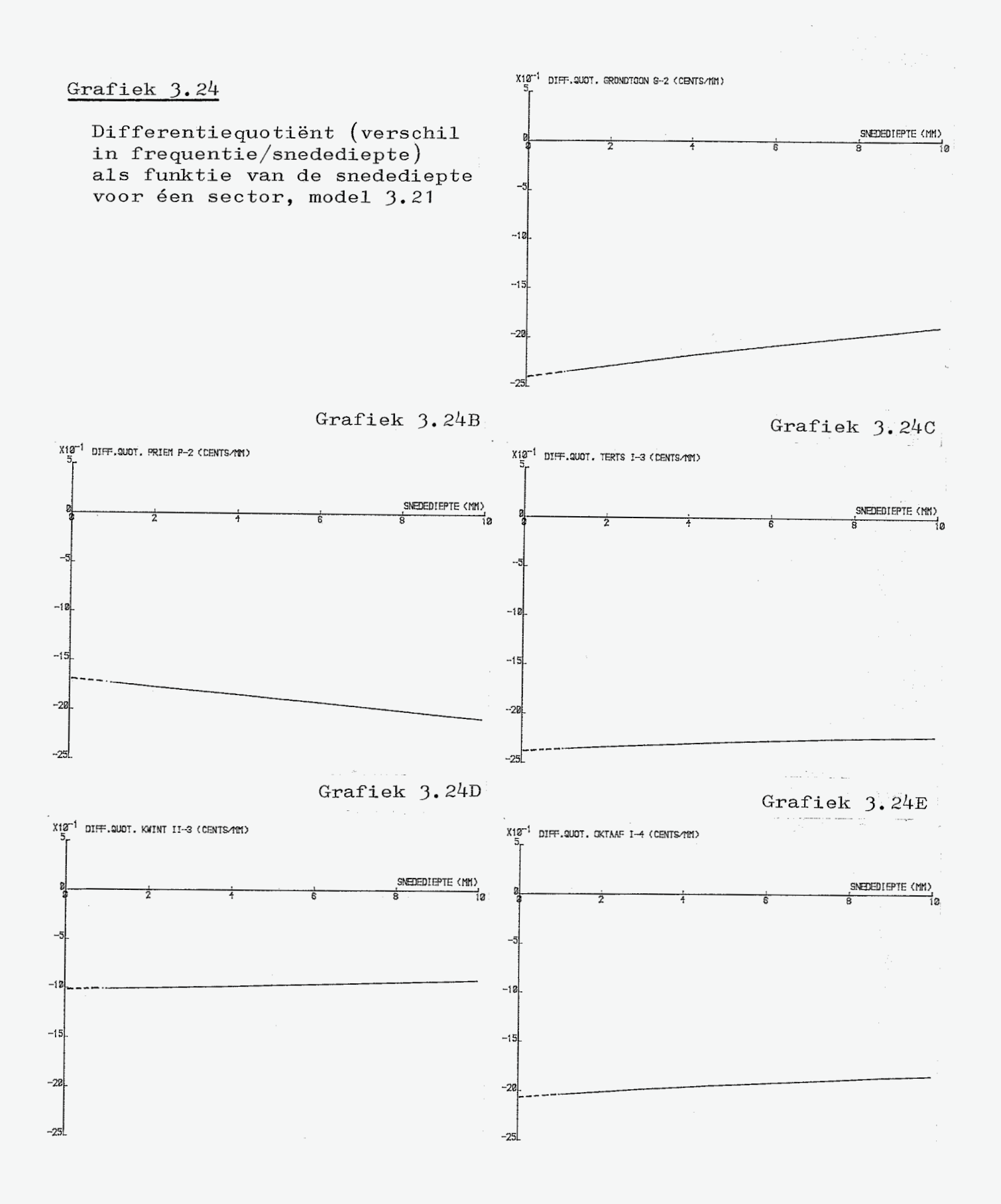
extrapoleerd, kunnen gradiënten worden afgelezen. Vanwege overeenkomst in berekeningswijze zijn deze gradiënten vergelijkbaar met de gradiënten, berekend door de drie knooppunten langs de binnencontour te verplaatsen, grafieken 3.15C t/m 3.19C voor *s=252* mm. De werkelijke sectorlengte voor het model 3.21 bedroeg 33.83 mm. (hart op hart afstand tussen de twee smalle elementen), tegen 29.40 mm. sectorlengte voor de gradiënten uit de grafieken 3. *I5C* t/m 3.lj3C. Om de vergelijking dus mogelijk te maken moeten de gradiënten uit 3.24At/mE nog "vertaald" worden naar een sectorlengte van 29.40 mm. Een en ander is terug te vinden in tabel 3.25A. Hieruit blijkt dat de gradiënten voor priem, terts en oktaaf sterk afwijken. Kennelijk zijn de gradiënten die volgen uit de beide berekeningswijzen toch niet goed met elkaar vergelijkbaar.

Uit de grafieken 3.23At/mE volgde een niet-lineair verband tussen de verschillen in frequenties voor en na het aanbrengen van een groef in het elementenmodel 3.21 en de bijbehorende snedediepte. Dit resulteerde in een verloop van de differentiequotiënten als funktie van de snedediepte, dat weliswaar bijna lineair is, maar dat toch niet voor alle frequenties hetzelfde is; zie de grafieken 3.24 At/mE. Zo nemen grondtoon, terts,kwint en oktaaf af met toenemende snedediepte, echter nietalle in dezelfde mate. De priem daarentegen neemt juist toe met toenemende snedediepte. Voor de exp. bep. stemgrafieken werd een snedediepte gehanteerd van 4.58 mm. Tabel 3.25B geeft de procentuele afwijkingen van de differentiequotiënten voor deze snedediepte ten opzichte van de gradiënten die uit dezelfde berekeningswijze volgen na extrapolatie. Deze gradiënten en differentiequotiënten blijken slecht met elkaar vergelijkbaar te zijn. Er bestaat geen eenduidig verband. Hieruit kan men concluderen dat er ook geen eenduidig verband zal bestaan tussen de exp. bep. stemgrafieken, voorgesteld als differentiequotiënten, en de eerder be-

Tabel 3.25

| eenheid in cents/mm                                                                 | grond-<br>$\text{to}$ | priem   | text                | kwint                                          | oktaaf  |                  |
|-------------------------------------------------------------------------------------|-----------------------|---------|---------------------|------------------------------------------------|---------|------------------|
| gradiënt grafieken<br>$3.15C$ t/m $3.19C$<br>voor $s = 252$ mm.                     | $-2.15$               |         | $-1.12$ $-1.59$     | $\sim 0.88$                                    | $-1.47$ |                  |
| gradiënt bij extra-<br>polatie grafieken<br>$3.24$ At/mE                            | $-2,40$               | $-1.68$ | $\vert -2.38 \vert$ | $-1.01$                                        | $-2,06$ | A                |
| idem na correctie<br>op de sectorlengte                                             | $-2.09$               | $-1.46$ | $-2.07$             | $-0.88$                                        | $-1.79$ |                  |
| procentuele afwijking<br>tov. de grafieken<br>3.15C $t/m$ 3.19C                     | $-2.8%$               | $+30\%$ | $+30\%$             | $O\%$                                          | $+22%$  |                  |
| differentiequotient<br>bij snedediepte van<br>$4.58$ mm., grafieken<br>3.24 $At/mE$ | $-2.14$               | $-1.87$ |                     | $\vert -2.30 \vert -0.97 \vert$                | $-1.95$ |                  |
| idem na correctie<br>op de sectorlengte                                             | $-1.86$               | $-1.63$ |                     | $-2.00$ $-0.84$                                | $-1.69$ | $\boldsymbol{B}$ |
| procentuele afwijking<br>tov. gradiënt<br>grafieken $3.24$ At/mE                    | $-11%$                | $+12%$  |                     | $\vert -3.4\% \vert -4.5\% \vert -5.6\% \vert$ |         |                  |
| exp. bep. stem-<br>grafieken, $s = 252$ mm.                                         | $-1.43$               | $-0.80$ | $-1.40$             | $-0.66$                                        | $-1.07$ |                  |
| procentuele afwijking<br>tov de berekende<br>differentiequotient                    | $-23%$                | $-50\%$ | $-30\%$             | $-21%$                                         | $-37%$  | $\mathcal{C}$    |

rekende gradiënten. Dit is het, toch onbevredigende antwoord op de eerder gestelde vraag in hoeverre stemgrafieken en gradiënten met elkaar vergelijkbaar zijn.

Uit tabel *3.25C* blijkt dat voor *s=252* mm. de hier berekende differentiequotiënten flink afwijken van de exp. bep. stemgrafieken. Op grond hiervan mag men niet verwachten dat berekeningen aan het elementenmodel I, voorgesteld in hoofdstuk 2, tot goede resultaten zullen leiden.

#### 4.0 Nawoord,

لي.<br>توفير الماضي الموارد

Wanneer gradienten worden berekend, wordt een stuk van de binnencontour, hier een elementzijde, over een kleine afstand verplaatst. De gradiënten werden op drie verschillende manieren berekend:

- *1.* door verplaatsing van de drie knooppunten van de elementzijde langs de binnencontour; de elementzijde werd hierdoor evenwijdig aan zichzelf verplaatst.
- 2. door verplaatsing van het middelste knooppunt van de elementzijde langs de binnencontour, loodrecht op de binnencontour ter plaatse,
- *3.* door verplaatsing van het middelste knooppunt van de elementzijde langs de binnencontour, in de richting van de r-coördinaat **<sup>e</sup>**

Voor methode **I** bleek een lineair verband te bestaan tussen de gradiënten en de lengte van de elementzijde langs de binnencontour. Voor methode 2 is dit ook nagegaan, en ook hier bleek er sprake te zijn van een lineair verband. Dit is begrijpelijk omdat er voor de beide methoden een vaste verhouding bestaat tussen de oppervlakken die ontstaan na verplaatsing van de elementzijden. Voor methode 1 kan dit oppervlak worden geschematiseerd tot een recbthoek; de elementzijde wordt evenwijdig aan zichzelf verplaatst. Voor methode 2 wordt dit geschematiseerde oppervlak ge-

Figuur 4.0 Geschematiseerde voorstelling van de oppervlakken die ontstaan na verplaatsing van de binnencontour bij de methoden 1 en 2,

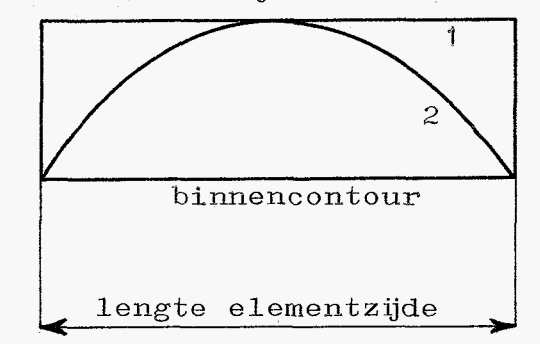

vormd door een kwadratische funktie en de basis van de rechthoek, de elementzijde langs de binnencontour. Zie figuur &,O. Onafhankelijk van de lengte van de basis verhouden het oppervlak van de rechthoek en het oppervlak onder de kwadratische funktie zich als  $\frac{3}{2}$ : 1. Anders gezegd, het oppervlak van de rechthoek is steeds  $\frac{3}{2}$  maal *zo* groot als het oppervlak onder de kwadratische funktie.

Dit gekonstateerde lineaire verband vereenvoudigd het maken van een passend elementenmodel, De lengten van de elementzijden langs de binnencontour hoeven niet meer precies gelijk te worden gemaakt aan de vereiste sectorlengte. De berekende gradiënten kunnen nu eenvoudig worden vertaald naar de vereiste sectorlengte.

Een ander voordeel is dat gerekend kan worden aan een, redelijk geschikt elementenmodel waarvan het aantal relevante elementen langs de binnencontour niet noodzakelijk overeen behoeft te komen met het vereiste aantal sectoren. Wel is het uiteraard *zo* dat naarmate minder elementen worden gebruikt, er voor het tekenen van de grafieken minder punten beschikbaar zijn, zodat de vorm verslechtert. 9mgekeerd kunnen ook méér elementen gebruikt worden dan het vereiste aantal sectoren voorschrijft. Hierdoor zal de vorm verbeteren,

Wanneer al een elementenmodel beschikbaar is, kan hiervan. met voordeel gebruikt gemaakt worden, Meestal *aal*  dit model te weinig relevante elementen langs de binnencontour bezitten. Zonder bezwaar kunnen hier en daar wat elementen aan het model worden toegevoegd. Wanneer dan vervolgens de grafieken niet geheel naar wens zijn, kunnen alsnog wat extra elementen worden toegevoegd, b.v. daar waar men de grafieken wat nauwkeuriger wil laten tekenen.

Van een elementenmodel hoeven elementzijden niet exact loodrecht op de binnencontour te staan. De gradiënten worden daardoor niet beinvloed,

Methode *3* diende ter kontrole van de gradiënten, berekend volgens methode 2. Door F. van Asperen zijn gradiënten berekend van het klokmodel uit figuur *3.0* door verplaatsing in de r-richting van de knooppunten langs de binnencontour. Deze gradiënten komen goed, minder dan *3%* afwijking, overeen met de hier berekende gradiënten volgens methode 3. Verder is gebleken dat de grafieken van de gradiënten volgens methode 2 voor een groot deel samenvallen met die volgens 3, nl. daar waar de binnencontour min of meer loodrecht staat op de r-as; en daar waar dat niet het geval is, zijn de gradiënten volgens 2 wat groter. Hieruit mag gekonkludeerd worden dat de gradiënten, berekend volgens methode 2 betrouwbaar zijn. Sovendien bleken de exp., bep. stemgrafieken goed overeen te komen met deze gradiënten. Dit betekent echter dat gradiënten geen goede overeenkomst zullen vertonen met de exp. bep. stemgrafiekenals die worden berekend door een rechthoekig oppervlak in het elementenmodel te vormen. De gradiënten volgens methode 1 zullen te groot zijn, maar b.v. ook wanneer zij berekend worden door een oppervlak te vormen zoals figuur 3.22 dit toont, terwijl deze oppervlakken toch een betere gelijkenis vertonen met een materiaalsnede.

Verhouden de volgens methode 1 en 2 berekende gradiënten zich volgens hun oppervlakken? Dit is nagegaan voor de grondtoon van het model uit figuur *3.0.* Wanneer de gradiënten voor s, de afstandsmetende coördinaat langs de binnencontour, groter dan 800 mm. buiten beschouwing worden gelaten, dan is de gemiddelde verhouding tussen de gradiënten volgens 1 en 2 ca. 1.54, dus ongeveer gelijk aan hun oppervlakteverhouding. De individuele verhoudingen blijken echter sterk te variëren, en daarin is ook een zeker verloop herkenbaar. Voor kleine s is de verhouding klein, met als kleinste waarde *0.79.* Deze verhouding neemt toe met s tot een grootste waarde van 2.4 (voor de elementen 17,18 en 19 zelfs 3.7 en groter).

*-4.3-* 

Zoals al eerder is opgemerkt, worden de beste resultaten bereikt wanneer de gradienten worden berekend door het middelste knooppunt van de elernentzijde langs de binnencontour te verplaatsen loodrecht op de binnencontaur. Methoden waarbij de vorm van het oppervlak de materiaalsnede beter benaderen, blijken te grote waarden voor de gradiënten op te leveren. De enige werkwijze die uitzicht op betere resultaten zou kunnen bieden, is die waarbij zo'n materiaalsnede in het elementenmodel wordt gesimuleerd. Voorwaarde is dan wel dat de aldus berekende differentiequotiënten (verschil in frequentie voor en na het aanbrengen van een groef gedeeld door de bijbehorende snedediepte) als funktie van de snedediepte afnemen. De gradiënten zijn in dit geval immers te groot. Voor één sector is voor deze werkwijze dat funktionele verband bepaald. Voor de priem bleken de differentiequotiënten echter to6 te nemen. Bij de overige frequenties namen de differentiequotiënten wel af, maar niet in voldoende mate. De waarden voor een snedediepte van 4.58 *mm.,* die in de praktijk wordt gehanteerd, waren groter dan die van de exp. bep. stemgrafieken voor dezelfde snedediepte. Zie figuur 3.24 en tabel *3.25C.* Een verklaring hiervoor is niet gevonden.

 $-4.4-$ 

#### 5. O Programma-aanpassing.

Van alle geteste methoden voldoet het beste die waarbij een sector wordt voorgesteld door een element en waarbij de gradiënten worden berekend door een infinitesimaal kleine verplaatsing loodrecht op de binnencontour van het middelste knooppunt van de elementzijde langs de binnencontour. Zowel wat betreft hun vorm als wat betreft hun waarden passen de grafieken bij deze werkwijze redelijk goed bij de exp. bepåalde stemgrafieken.

Wanneer al een elementenmodel van de klok beschikbaar is, kan dit model gebruikt worden. Het model kan naar believen worden aangepast. Elementen mogen worden toegevoegd of eruit verwijderd worden omdat de lengte van de elementzijden langs de binnencontour niet overeen hoeft te komen met de vereiste sectorlengte. Het programma vertaald de berekende gradiënten naar deze sectorlengte. Elementzijden hoeven ook niet precies loodrecht op de binnencontour te staan. De gradiënten zijn daar ongevoelig voor.

Het programma is om deze redenen aangepast op deze werkwijze. Naast QUAX8-elementen mogen ook TRIAX6-elementen worden gebruikt. Die mogelijkheid is echter niet getest.

Het programma is zo aangepast dat zo weinig mogelijk extra invoergegevens nodig zijn. Men behoeft slechts extra op te geven:

-de vereiste sectorlengte

-het aantal elementen langs de binnencontour waarvan de gradiënten moeten worden bepaald,

- van elk van deze elementen het konstruktieknooppuntnummer van het middelste knooppunt van de elementzijde langs de binnencontour; de volgorde van opgave mag niet willekeurig zijn, maar zo dat de elementen opeenvolgend zijn; gestart mag worden in de punt van de slagring of in de schouder.

-5.1-

-de verplaatsing van het middelste knooppunt.

Er zijn wijzigingen aangebracht in de naam van de besturingsvlaggen en in de wijze van opgave:

-optimaliseren: JOPZFL,

-exp. ontwerpen: JXPDFL,

-stemgrafieken: JCURFL.

Steeds mag slechts één van de vlaggen de waarde 1 krijgen. Een vlag krijgt de waarde *1* door opgave in de invoerfile van resp. \*OPTIMAFLAG

#### \*EXPDFLAG

#### \*CUXVFLAG

De file 1NVOER.INFO geeft hierover meer informatie. Uitgezonderd het blok \*EXPDESIGN staat hierin beschreven wat het programma aan invoer vereist en op welke wijze die moet worden ingevoerd via de invoerfile van het programma.

Na succesvolle afloop van het programma bevat de file DYNOPT.GRAF de gegevens ten behoeve van het tekenen van de grafieken. Met het programma GRAF kunnen vervolgens tekeningen worden gemaakt. De runfile van dit programma, DYNOPT. GZAF. SEG, wordt verkregen met DYNOPT. GRAF. CPL. Daarvoor zijn nog extra nodig de files: DYNOPT. GRAF. FTN, DYNOPT. GRAF. CMMN, DYNOPT. GRAF. INFO en DYNOPT. GXAF. HELP.

Grafieken, getekend door de plotter, kunnen als volgt worden verkregen:

 $-$ start het programma GRAF op met SEG DYNOPT. GRAF, -teken de grafieken, en als ze naar wens zijn: -verlaat dan GRAF tijdelijk met CTRL P, -zet een COMO-file aan, -keer terug in GRAF door intikken van S, -laat opnieuwde grafieken tekenen, -verlaat op normale wijze GRAF met QUIT, -zet de COMO-file af,  $-met$  het programma PREVIEW (tik in PREVIEW) kunnen evt.

grafieken uit de COMO-file worden verwijderd (delete), -met het programma PLOT (tik in PLOT) worden de grafieken in de COMO-file met de plotter getekend.

Ret is mogelijk via de invoerfile van het programma DYNOPT de gegevens van exp. bep. stemgrafieken in te voeren. Deze gegevens worden op de juiste plaats in de file DYNOPT.GRAF gezet. Naast berekende grafieken kunnen dan tegelijkertijd ook de exp. bep. grafieken worden getekend. DYNOPT. GRAF. FTN is hierop berekend. Hoe de gegevens moeten worden ingevoerd, is terug te vinden in de file INVOER. INFO.

Met het programma GRAF is het niet mogelijk grafieken in één plaatje te tekenen. Dat is pas mogelijk na een (kleine) aanpassing van het programma zelf.

Het programma is tot slot nog eens toegepast op het klokmodel van figuur 3.0. Dit model heeft 19 relevante elementen langs de binnencontour, waarvan de elementzijden variëren van 45mm, tot 51mm. De gradiënten werden bepaald door verplaatsing van het middelste knooppunt over een afstand dn=1.5x $10^{-4}$ mm. De wijze waarop deze knooppunten werden verplaatst is aangegeven in bijlage A-I, De berekende gradiënten werden herleid tot de vereiste sectorlengte van 29.4mm. Figuur 5.0 toont de berekende gradiënten naast de exp. bep. stemgrafieken(rechts). Ook bij 19 elementen is de vorm van de grafieken nog zeer goed *(32* sectoren werden bij de exp. bep. stemgrafieken gebruikt).

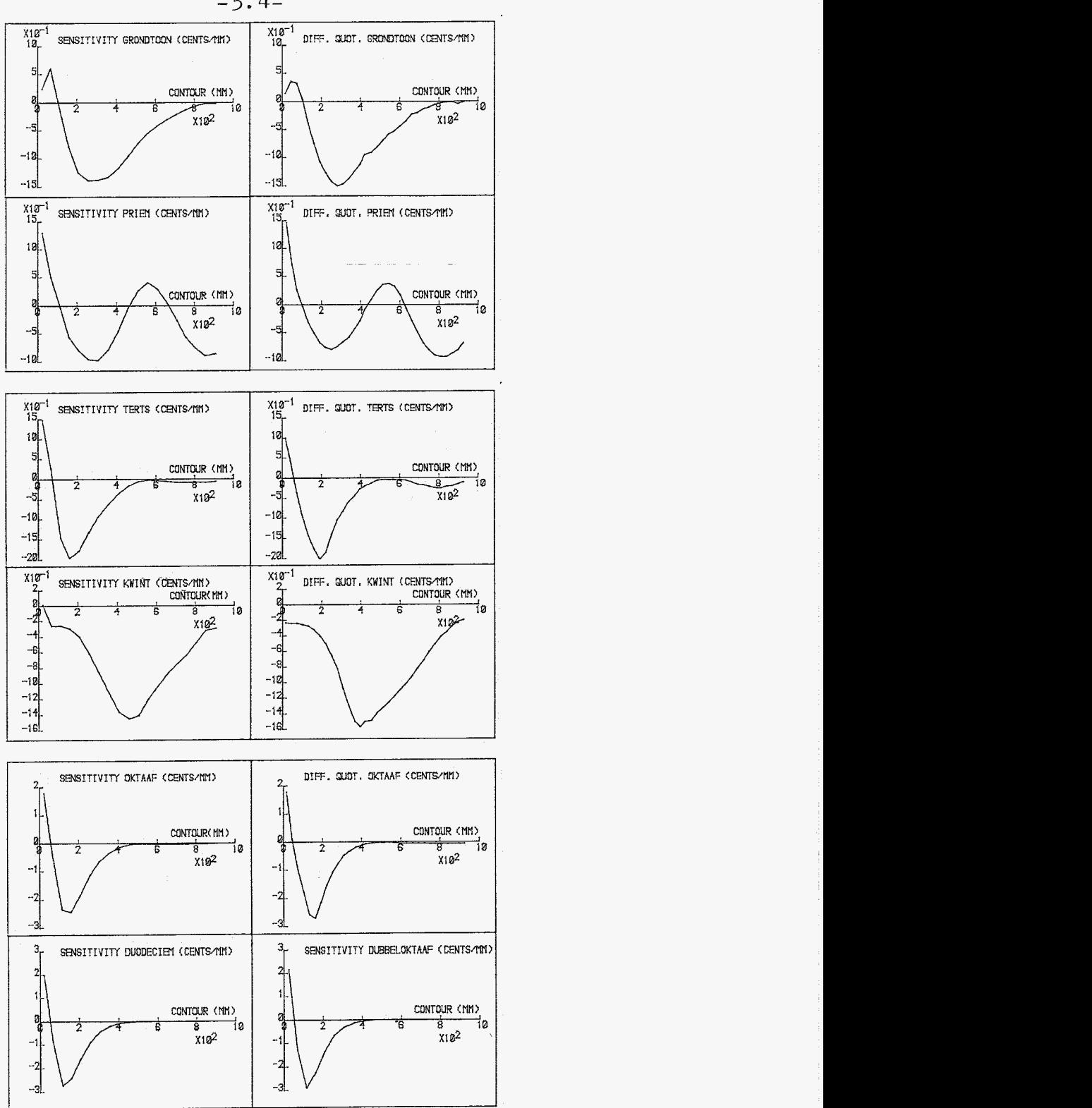

**Figuur 5. O Berekende gradienten (links en de onderste**  twee) van het model van figuur 3.0 met 19 relevante elementen langs **de binnencontour. De gradiënten zijn berekend door verplaatsing van de middenknooppunten loodrecht op de binnencontour, zoals beschreven in bijlage A-I. Rechts de exp. bep. stemgrafieken na deling door de gebruikte snedediepte.** 

#### **6.0 Literatuur.**

- 1 **Leerboek dep campanologie**  André Lehr **Nationaal Beiaardmuseum, Asten**
- **2 Het optimaliseren van de eigenfrequenties van axiaal-symmetrische constructies, toegepast op een luid- of een carillonklok.**  F.G. **J. van Asperen Afstudeerrapport nr** WFW **84.012**  TH **Eindhoven**

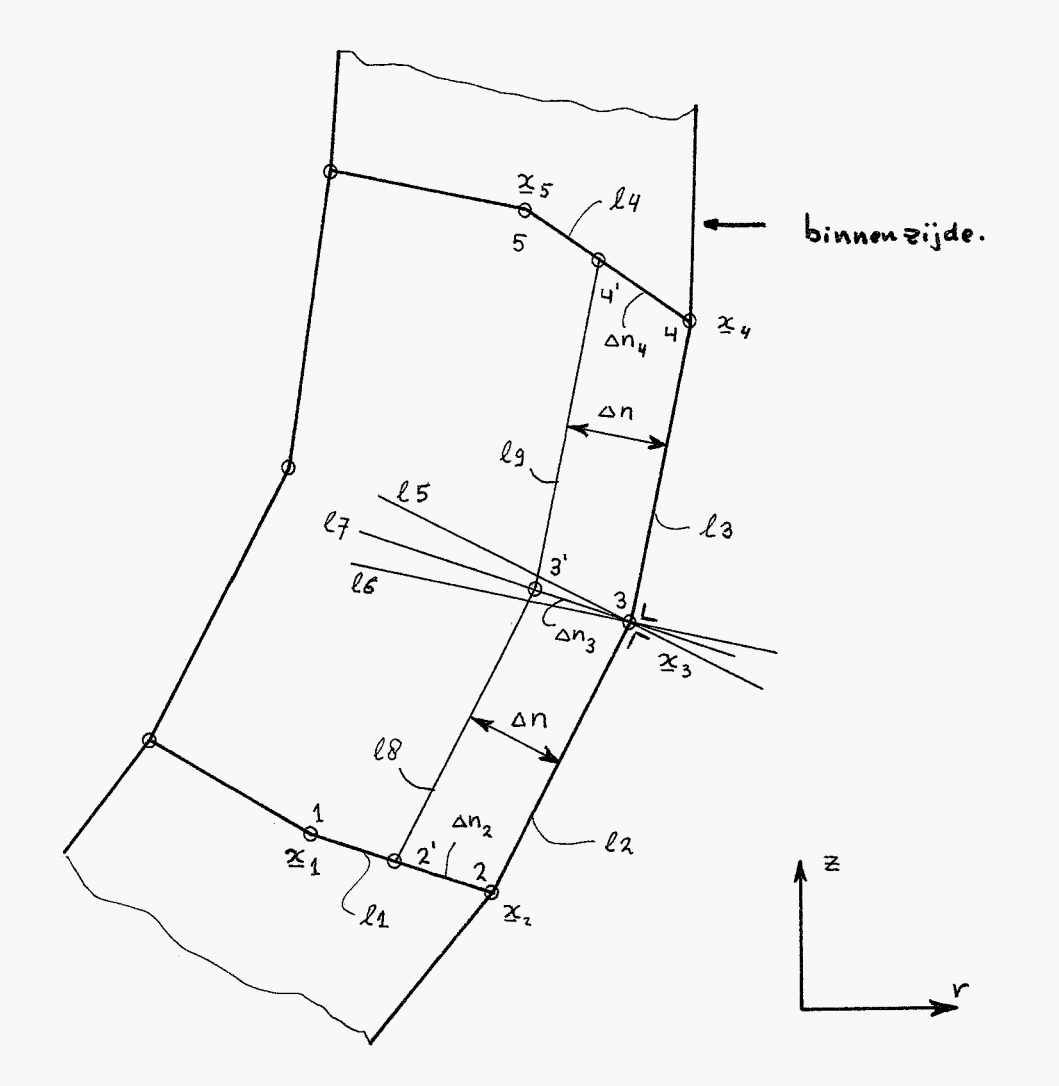

Verplaatsing element hnooppunten. Bijlage A

Verplaatsing middenknooppunt lood recht op de binnencontour: I.

Een vichtingsvector van lijn 25 loodrecht op de elementzijde 22  $\Sigma S = \begin{pmatrix} 2s - 2s \\ -(r_1 - r_2) \end{pmatrix}$ . is bu.

Een richtingsvector van lijn 21, wijzend van knp.2 in de richting van knp. 1 is:  $r_1 = 2r_1 - 2r_2 = \binom{r_1 - r_2}{2 - 2r_1}$ .

Indien het inwendig produkt van beide richtingsvectoren r, en rs positiet is, wijst r in de gewenste richting, nl. van 3 naar 3'. Indien het inwendig produkt negatief is, moeten de coördinaten van 55 met -1 worden vermenigvaldigd.

Een nichtingsvector van Lijn 26 loodrecht op de elementzijde 23 is:

$$
\mathcal{L}6 = \begin{pmatrix} 2y - 2y \\ - (r_{11} - r_{3}) \end{pmatrix}
$$

Een richtingsvector van lijn Ly wijzend van hup. 4 naar kup 5 is:  $I_{4} = \frac{1}{25}5 - \frac{1}{25}4$  :  $\begin{pmatrix} 1/5 - 1/4 \\ 1/5 - 1/4 \end{pmatrix}$ .

Indien het inwendig produkt van beide vichtings vectoren ry en re positief is, wijst  $r_6$  in de gewenste richting, nl. van 3 naar 3'. Indien het inwendig produkt negatief is, moeten de coördinaten van r met - 1 vermenig vuldigd worden.

Het midden knooppunt 3 wordt verplaatst langs de bissectrice van de scherpe hoek tussen de lijnen 25 en 26. De richtings vector van deze bissectrice 47 is:  $\vec{r}^{\frac{1}{2}}$  ,  $\vec{r}^{\frac{1}{2}}$  ,  $\vec{r}^{\frac{1}{2}}$  ,  $\vec{r}^{\frac{1}{2}}$  ,  $\vec{r}^{\frac{1}{2}}$  ,  $\vec{r}^{\frac{1}{2}}$  ,  $\vec{r}^{\frac{1}{2}}$  ,  $\vec{r}^{\frac{1}{2}}$  ,  $\vec{r}^{\frac{1}{2}}$  $\parallel$  )  $\sim$   $\parallel$  $\|\zeta_5\|$   $\|\zeta_6\|$ De nieuwe positievector van knp 3 wordt hiermee:  $24 \times 25 + 29$ ,  $27$  $||\mathbf{y}||$ 

Wanneer de gradienten worden berskend door alleen knp 3 te verplaatsen is on, gelijk te nemen aan on. In dat geval wordt de nieuwe positievector van kup 3:

$$
\frac{1}{2} \vec{r}^3 \cdot \vec{r}^3 + \vec{r}^3
$$

Wanneer de gradiënten worden bepaald door de element zijden Le en les evenwijdig aan zichzelf over een afstand isn te verplaatsen, moet anz worden berekend:

II Verplaatsing van de elementzijden langs de binnencontour even. wijdig aan zichzelf over een afstand an.

kinp 2 moet verplocatst worden langs de lijn l, in de richting van kup 1 over een afstand  $\Delta n_z$  2.d.d.  $l_z$  evenwidig wordt verschoven over een afstand an:

<span id="page-50-0"></span>
$$
\Delta n_2 = \frac{\Delta n}{\cos \alpha} \qquad , \quad \cos \alpha = \frac{\left| \left( \frac{\gamma}{2} \cdot \frac{\gamma}{2} \right) \right|}{\left\| \frac{\gamma}{2} \right\| \cdot \left\| \frac{\gamma}{2} \right\|} \qquad ,
$$

dus

$$
\Delta n_z = \frac{\Delta n \cdot ||\mathbf{r}_s|| \cdot ||\mathbf{r}_s||}{\|\mathbf{r}_s - \mathbf{r}_s\|}
$$

De nieuwe positie vector van Imp2 wordt dan:

$$
\frac{1}{2} \sum_{i=1}^{n} (1 - \frac{1}{2})
$$
\n
$$
= \frac{1}{2} \sum_{i=1}^{n} \frac{1}{2} \sum_{i=1}^{n} \frac{1}{2} \
$$

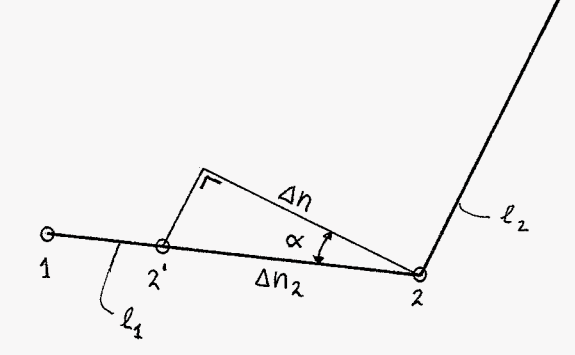

Evenso wordt de nieuwe positievector van knp 4:

$$
\frac{1}{2}u_1 = 2x^4 + \frac{9u \cdot ||x_0||}{2u \cdot ||x_0||} \cdot x^{4}
$$

knp. 3 wordt verplaatst langs de lijn L7. De nieuwe coordinaton zijn te berekonen als snijpunt van b.v. de Lijnen 27 en 28. Daarvoor moeten de vergelijkingen van 27 en 20 worden opgesteld.  $2i j$   $n q$  =  $\binom{n q_1}{n_2}$  de normaalvector van  $2q$ .  $n q$  moet loodrecht

$$
shaan op \r{r}_{7}=(\begin{matrix}r_{7}\\21\end{matrix})
$$
 0us  $\r{r}_{7}=(\begin{matrix}z_{7}\\-r_{7}\end{matrix})$ .  $\begin{matrix}z_{11} & r_{10} \\ r_{11} & r_{12}\end{matrix}=(\begin{matrix}r_{101}\\r_{11}\end{matrix})$ 

normaal vector van  $log:ng:eg:Eq.$  Een punt op  $log:g.$ een punt op Lp is 2c2, . De vergelijkingen worden dan:

$$
\ell_{\mathfrak{F}}: (\underline{\nu}_{\mathfrak{F}} \cdot \underline{\underline{\mathfrak{F}}}) = C_{\mathfrak{F}} = (\underline{\nu}_{\mathfrak{F}} \cdot \underline{\underline{\mathfrak{F}}})
$$
  

$$
\ell_{\mathfrak{F}}: (\underline{\nu}_{\mathfrak{F}} \cdot \underline{\underline{\mathfrak{F}}}) = C_{\mathfrak{F}} = (\underline{\nu}_{\mathfrak{F}} \cdot \underline{\underline{\mathfrak{F}}})
$$

Hieruit volgen  $C_7: Z_7: Y_3 + (-r_7): Z_3$  en  $C \theta = (z_3 - z_2) \cdot r_2 + (-r_3 - r_2) \cdot z_2$ Het snijpunt 3' heeft de positievector  $x_{3'} = {r_{3'} \choose r_{3'}}$ <br>De coörolinaten volgen uit:

$$
M_{71} \cdot V_{31} + M_{72} \cdot Z_{31} = C_{7}
$$
  

$$
M_{81} \cdot V_{31} + M_{82} \cdot Z_{31} = C_{8}
$$

Met de regel van Cramer : 
$$
r_3
$$
 :  $\frac{c_7. n_{\theta_2} - c_{\theta} n_{\theta_2}}{n}$ ,  
en  $z_3$  :  $\frac{c_{\theta} n_{\theta_1} - c_7 n_{\theta_1}}{n}$ 

Waarin  $n = n_{\overline{q}_1} \cdot n_{\overline{\theta}_2} - n_{\overline{\theta}_1} \cdot n_{\overline{q}_2}$ Voorwaarde is wel dat \_n = sin p niet "klein" is.  $\|\mu_{2}\| \cdot \|\mu_{2}\|$ 

4 is hier de hoek tussen  $\ell_7$  en  $\ell_8$ . Dit betekent dat  $\ell_7$  en  $\ell_8$ niet evenwüdig aan elkaar mogen lopen. Elementvormen waarbij dit optreedt, mogen echter niet voorhomen omdat de determinant van de Jacobicean dan negatief is. In het algemeen zullen 27 en lo wel min of meer loodrecht op elkaar staan. aodat p nooit klein wordt.

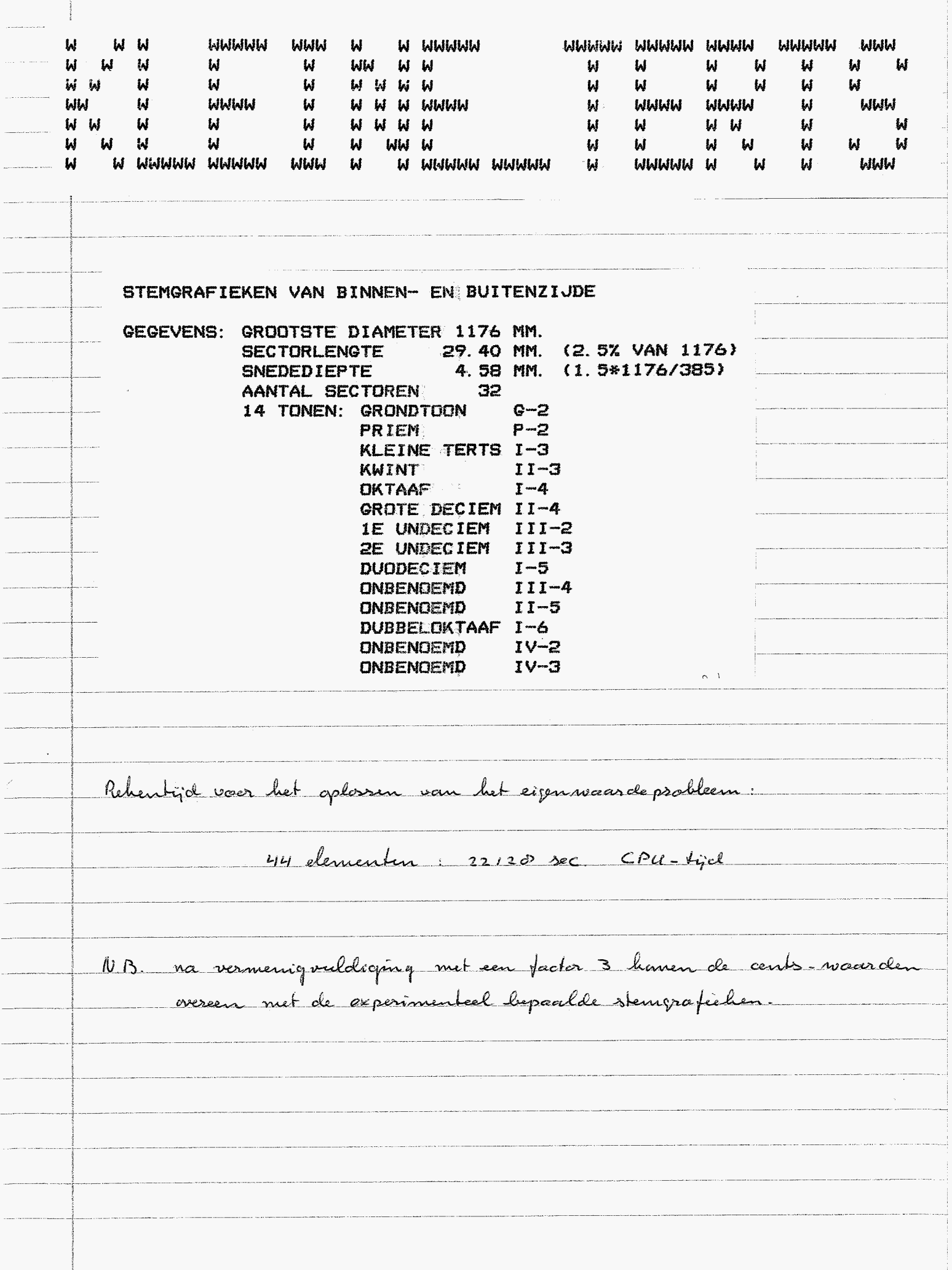

Exeguentier & tonen:

 $\mathcal{L}$ 

 $\label{eq:1} \begin{aligned} \mathcal{L}_{\text{max}} \end{aligned}$ 

 $\ddot{\phantom{a}}$ 

 $\frac{1}{2}$ 

 $\ddot{\phantom{a}}$ 

 $\ldots$ 

 $\frac{1}{2} \sum_{i=1}^{n} \frac{1}{2} \sum_{j=1}^{n} \frac{1}{2} \sum_{j=1}^{n} \frac{1}{2} \sum_{j=1}^{n} \frac{1}{2} \sum_{j=1}^{n} \frac{1}{2} \sum_{j=1}^{n} \frac{1}{2} \sum_{j=1}^{n} \frac{1}{2} \sum_{j=1}^{n} \frac{1}{2} \sum_{j=1}^{n} \frac{1}{2} \sum_{j=1}^{n} \frac{1}{2} \sum_{j=1}^{n} \frac{1}{2} \sum_{j=1}^{n} \frac{1}{2} \sum_{j=1}^{n$ 

 $\frac{1}{\sqrt{2\pi}}\int_0^1\frac{1}{\sqrt{2\pi}}\left(\frac{1}{\sqrt{2\pi}}\right)^2\frac{1}{2\sqrt{2\pi}}\left(\frac{1}{\sqrt{2\pi}}\right)^2\frac{1}{2\sqrt{2\pi}}\left(\frac{1}{\sqrt{2\pi}}\right)^2\frac{1}{2\sqrt{2\pi}}\left(\frac{1}{\sqrt{2\pi}}\right)^2\frac{1}{2\sqrt{2\pi}}\left(\frac{1}{\sqrt{2\pi}}\right)^2\frac{1}{2\sqrt{2\pi}}\left(\frac{1}{\sqrt{2\pi}}\right)^2\frac{1}{2\sqrt{2\pi}}\frac{1$  $\frac{1}{2}$  $\frac{1}{2}$ 

......

 $\frac{1}{2}$ 

 $\frac{1}{2}$ 

 $\cdots$ 

 $\cdots$ 

 $\sim$ 

 $\overline{a}$ 

 $\frac{1}{2}$ 

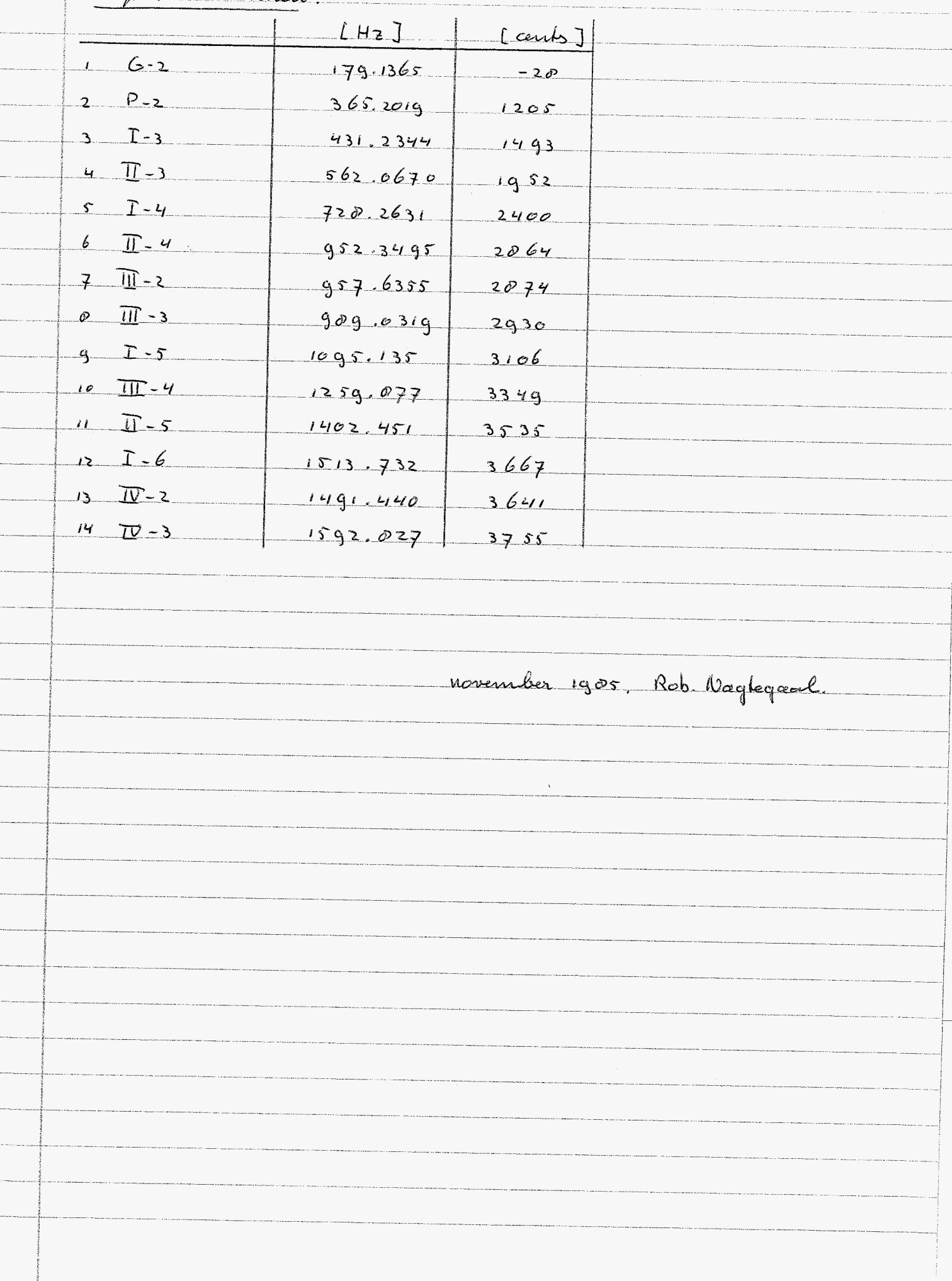

### kleine tertsklok-binnenzijde.

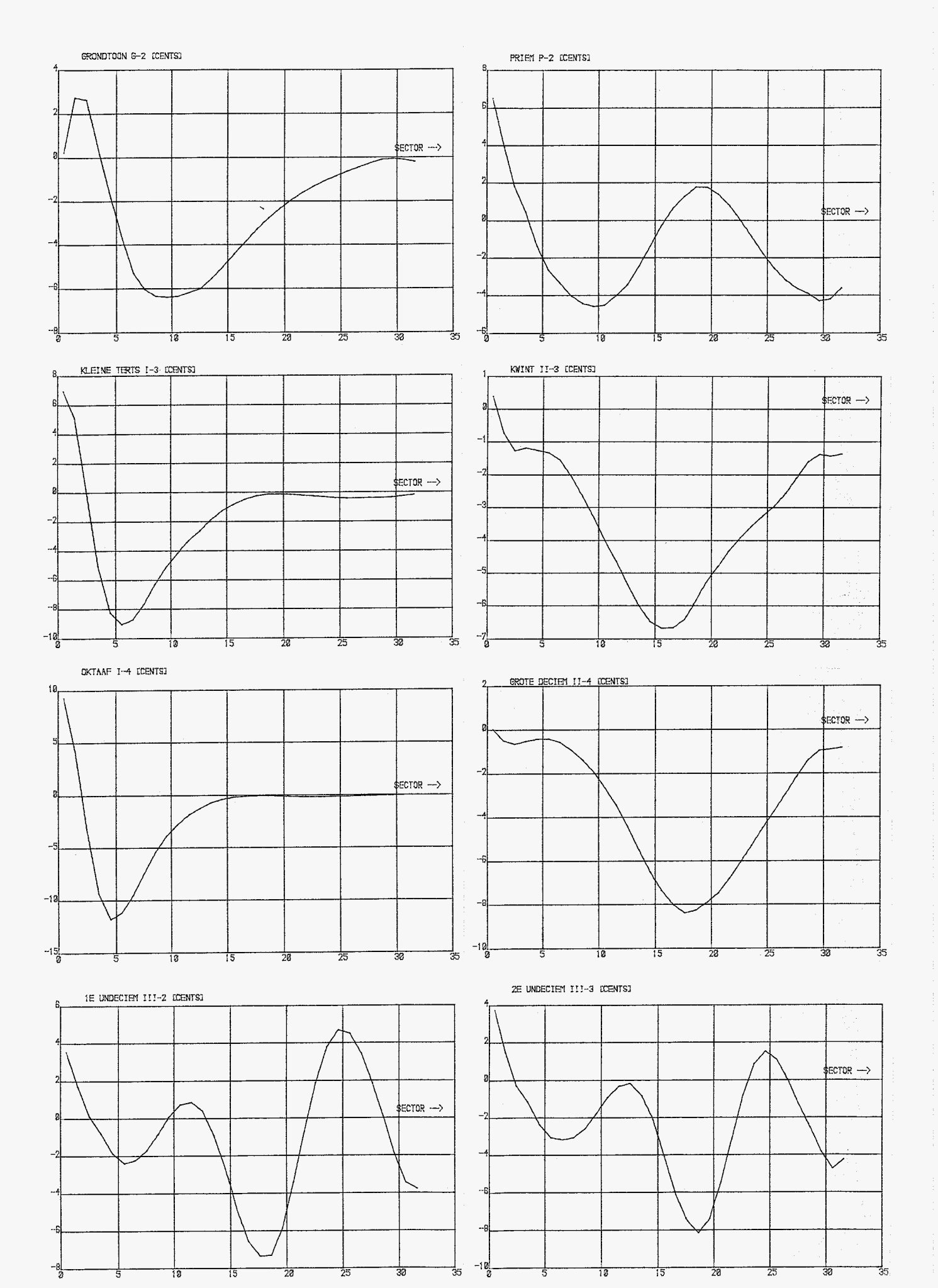

# kleine tertsklok-binnenzijde

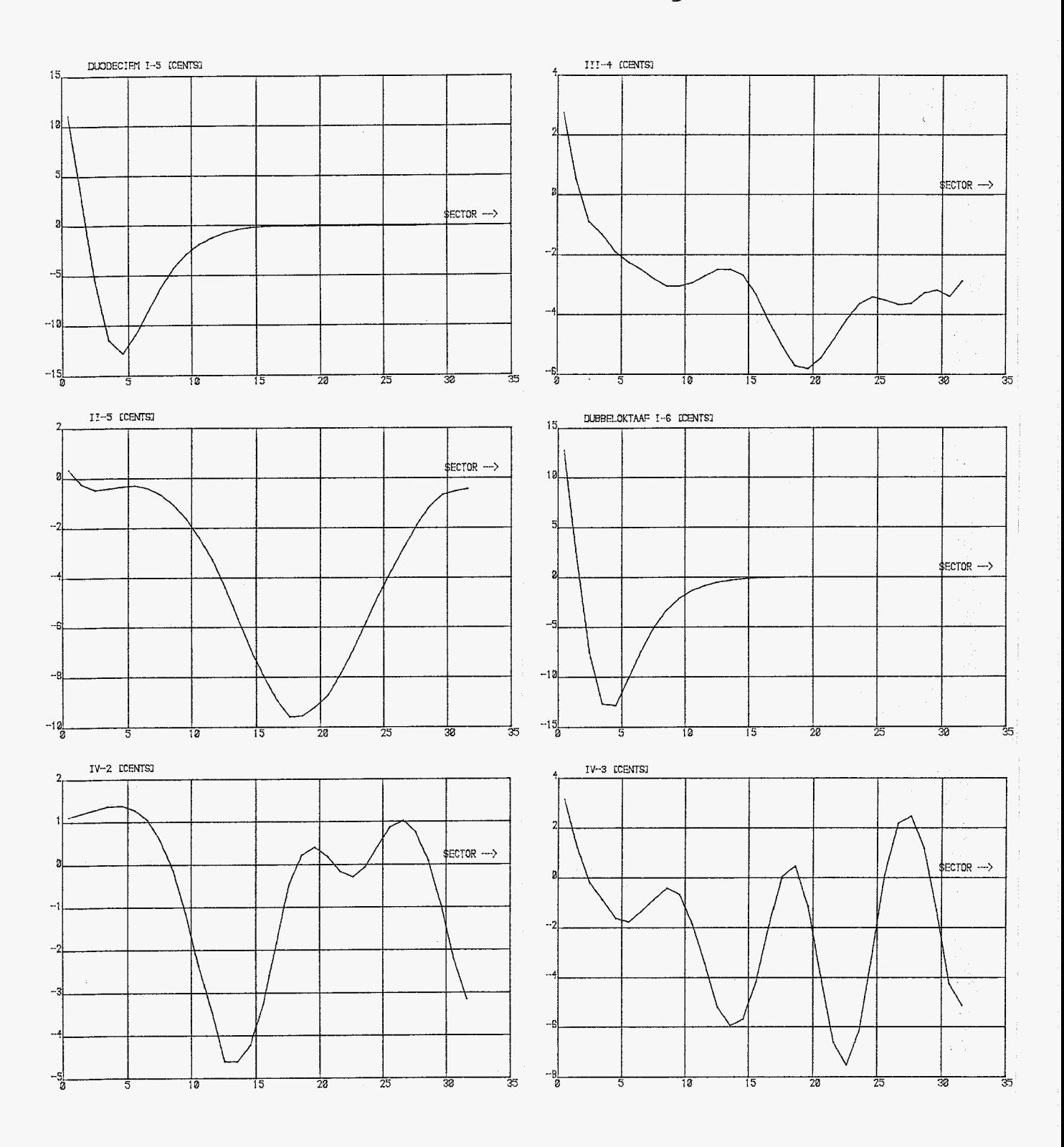

 $\mathcal{L}_{\mathcal{A}}$ 

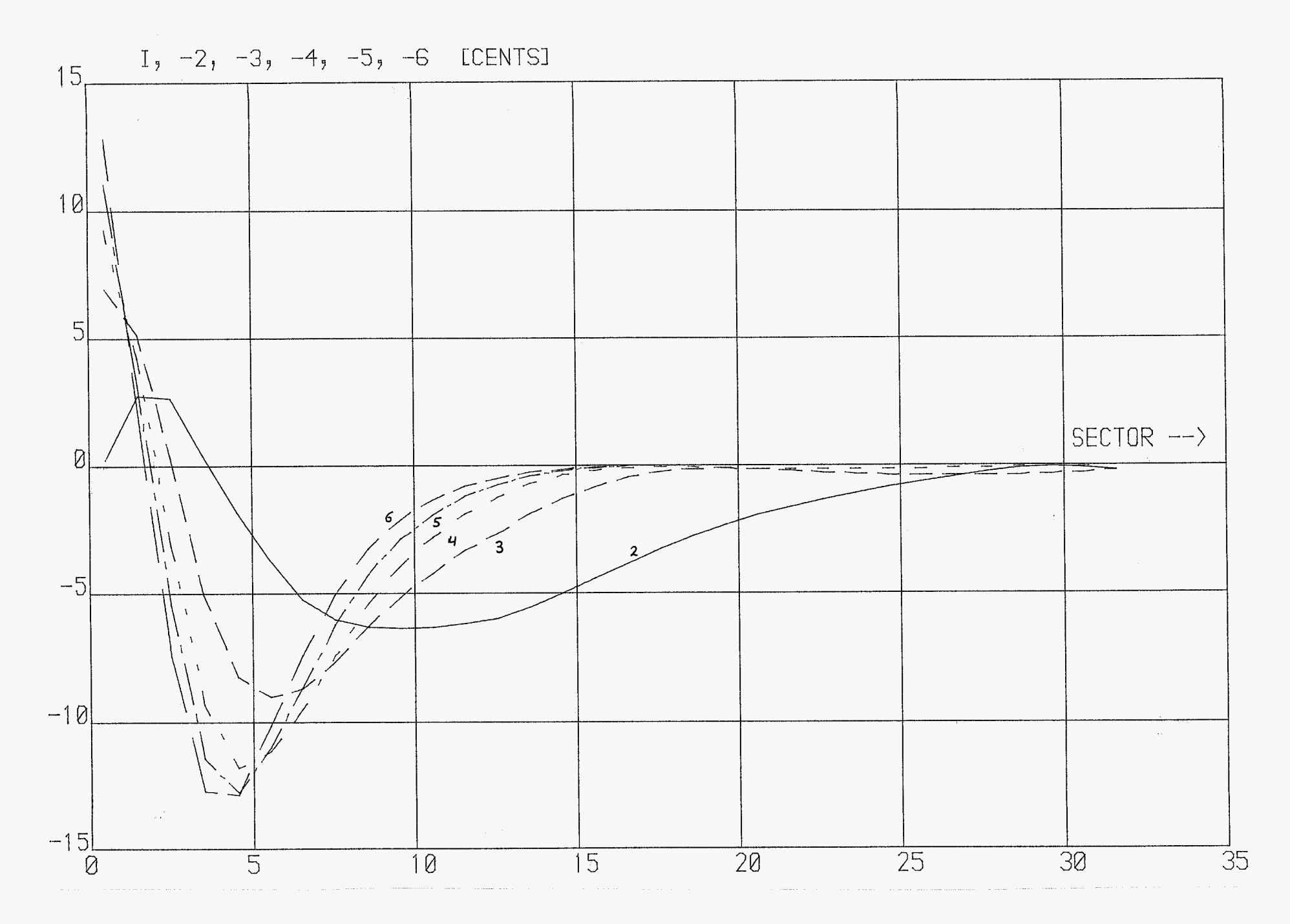

kleine terts kloh-binnen <del>a</del>ijde

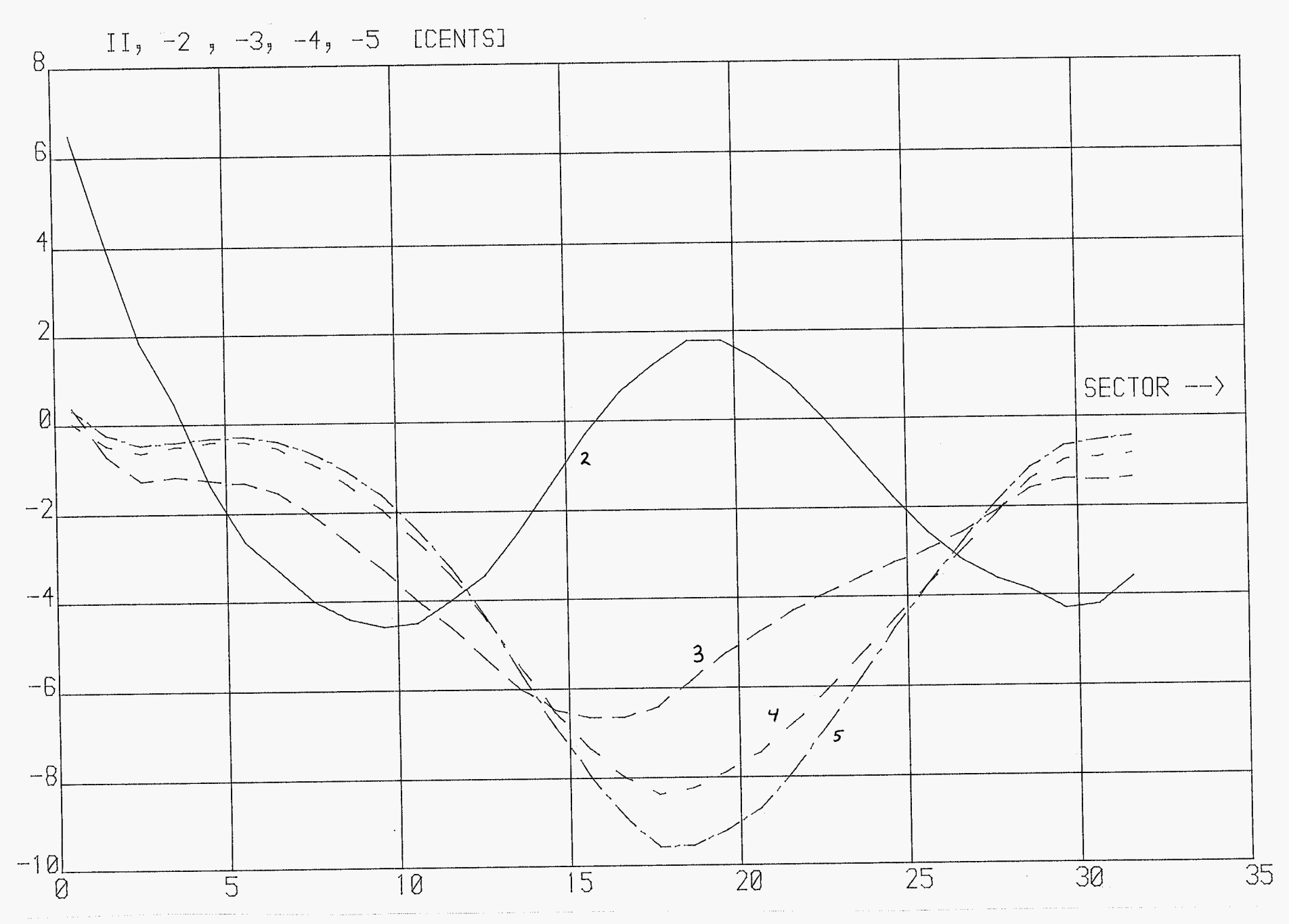

kleine tarts klok- binnenzijde

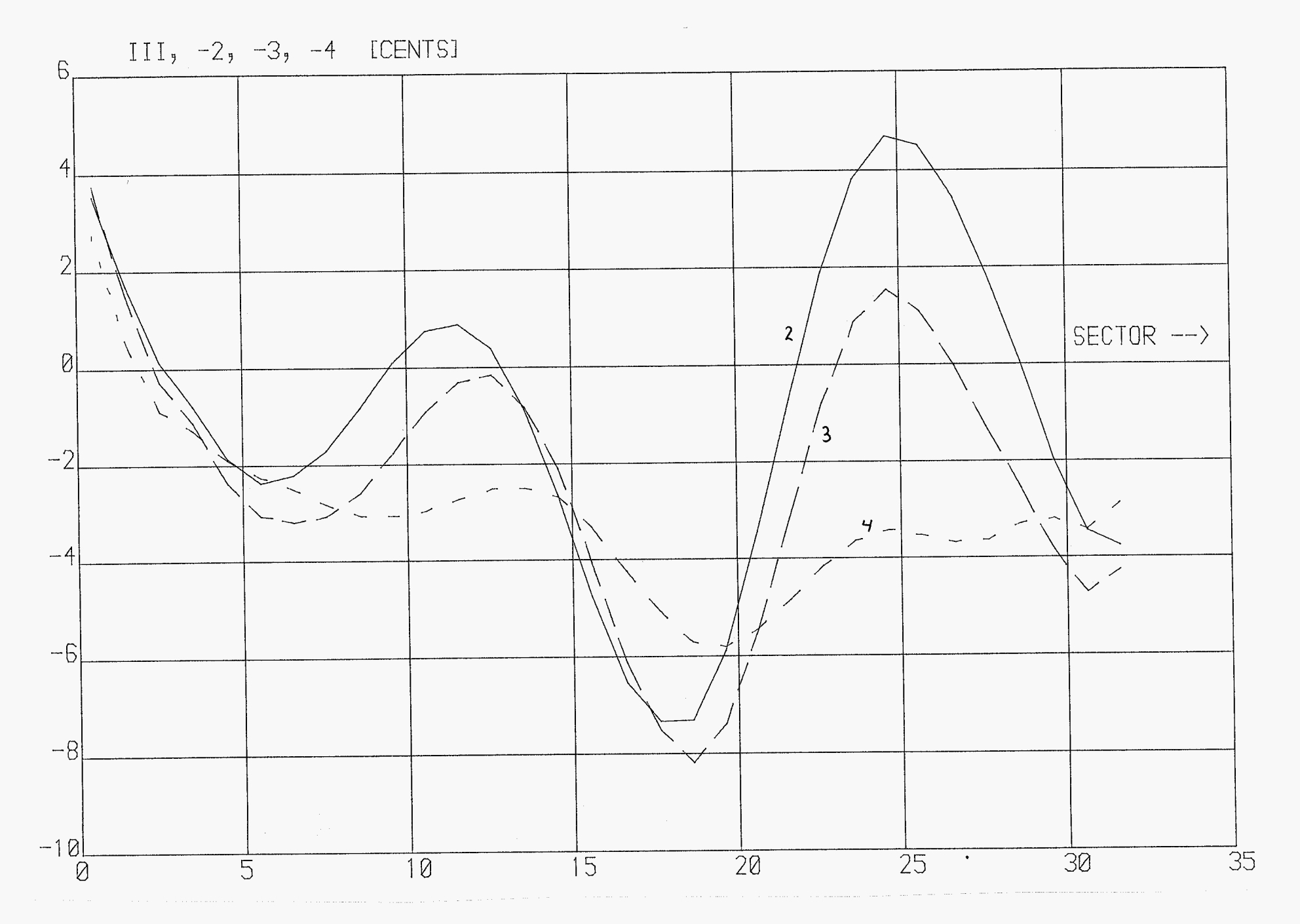

kleine terts klok-binnen zijde

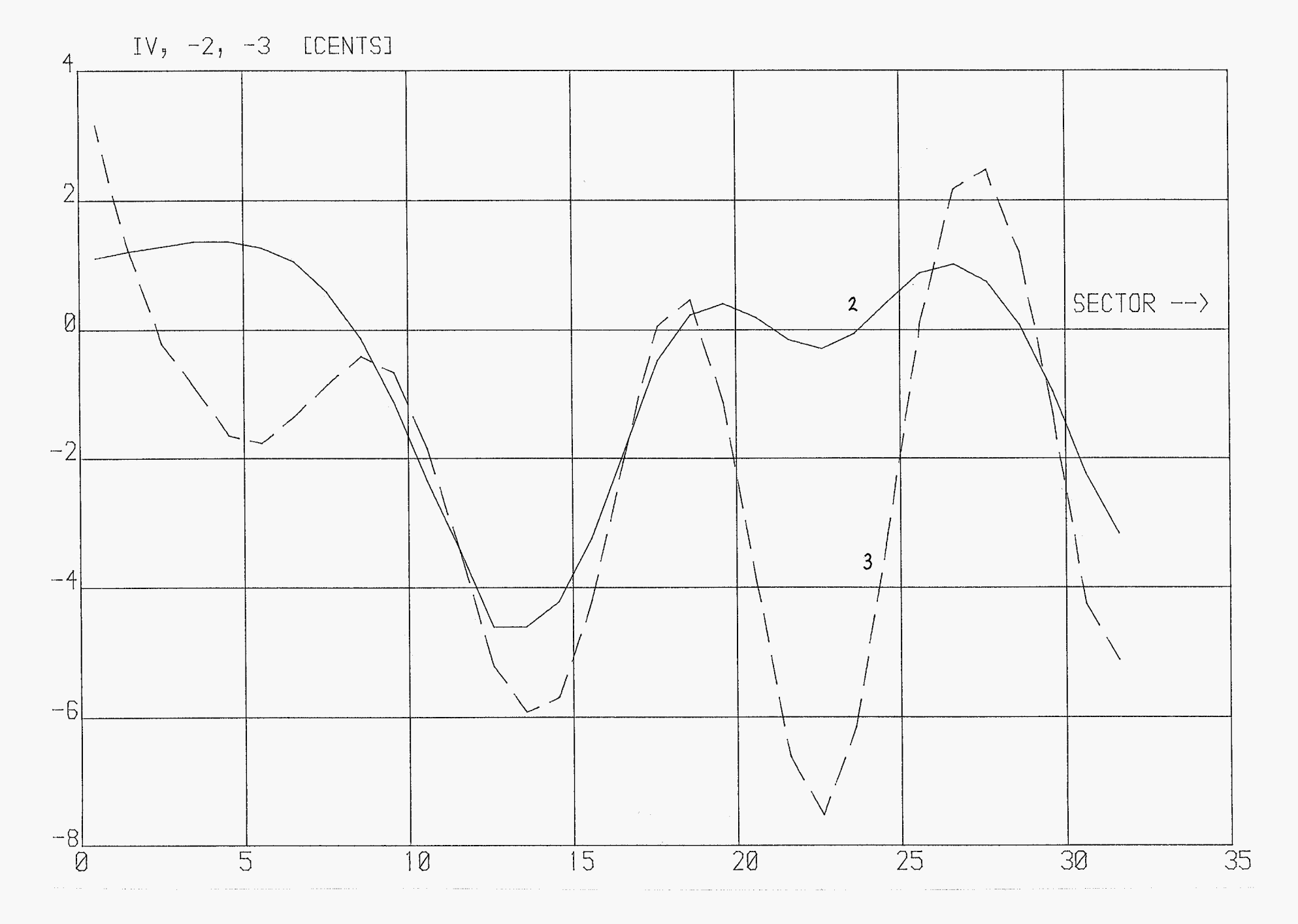

kleine tertsklok-binnenzijde

# kleine tertsklok-buitenzijde.

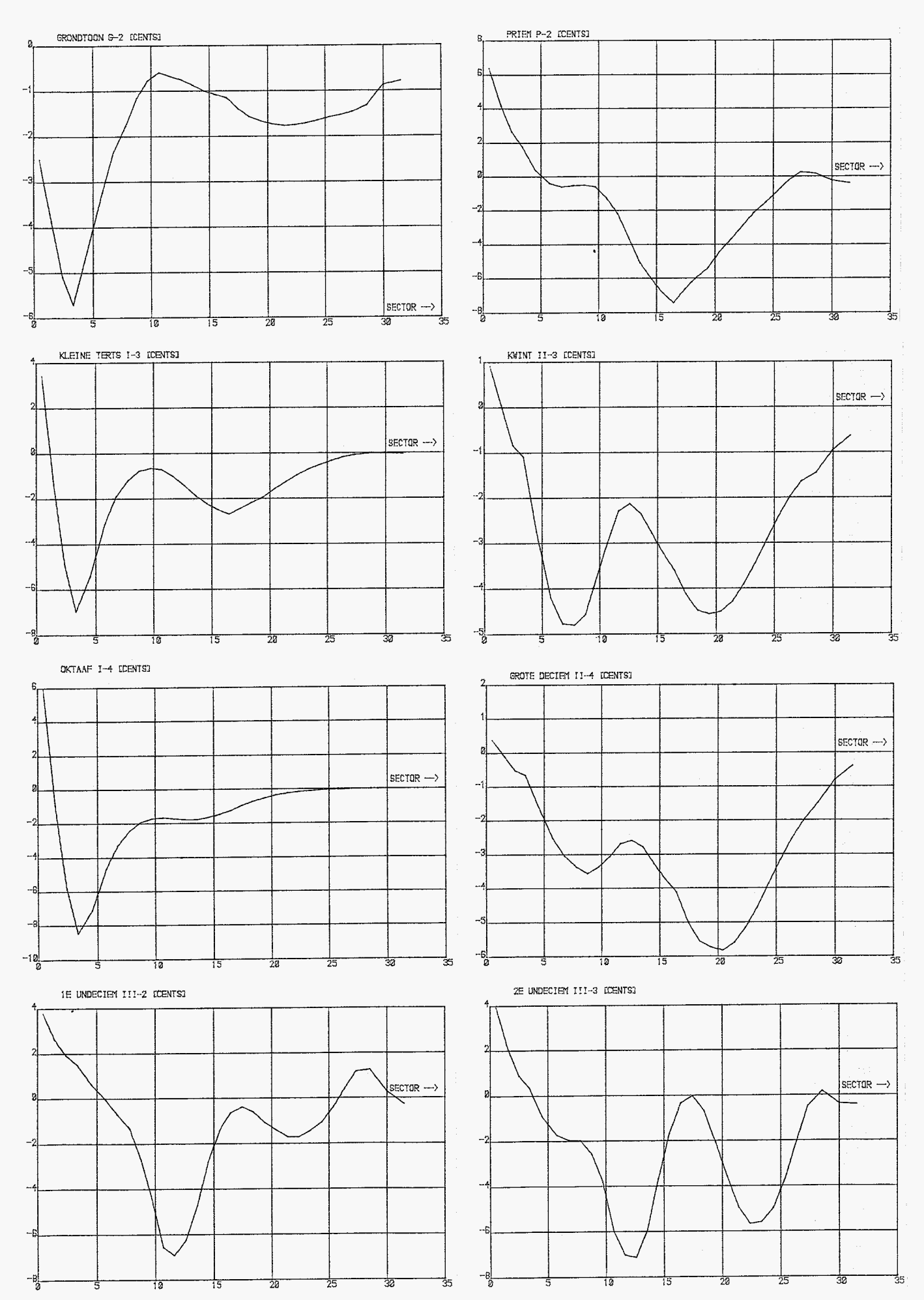

# kleine tertsklok-buitenzijde.

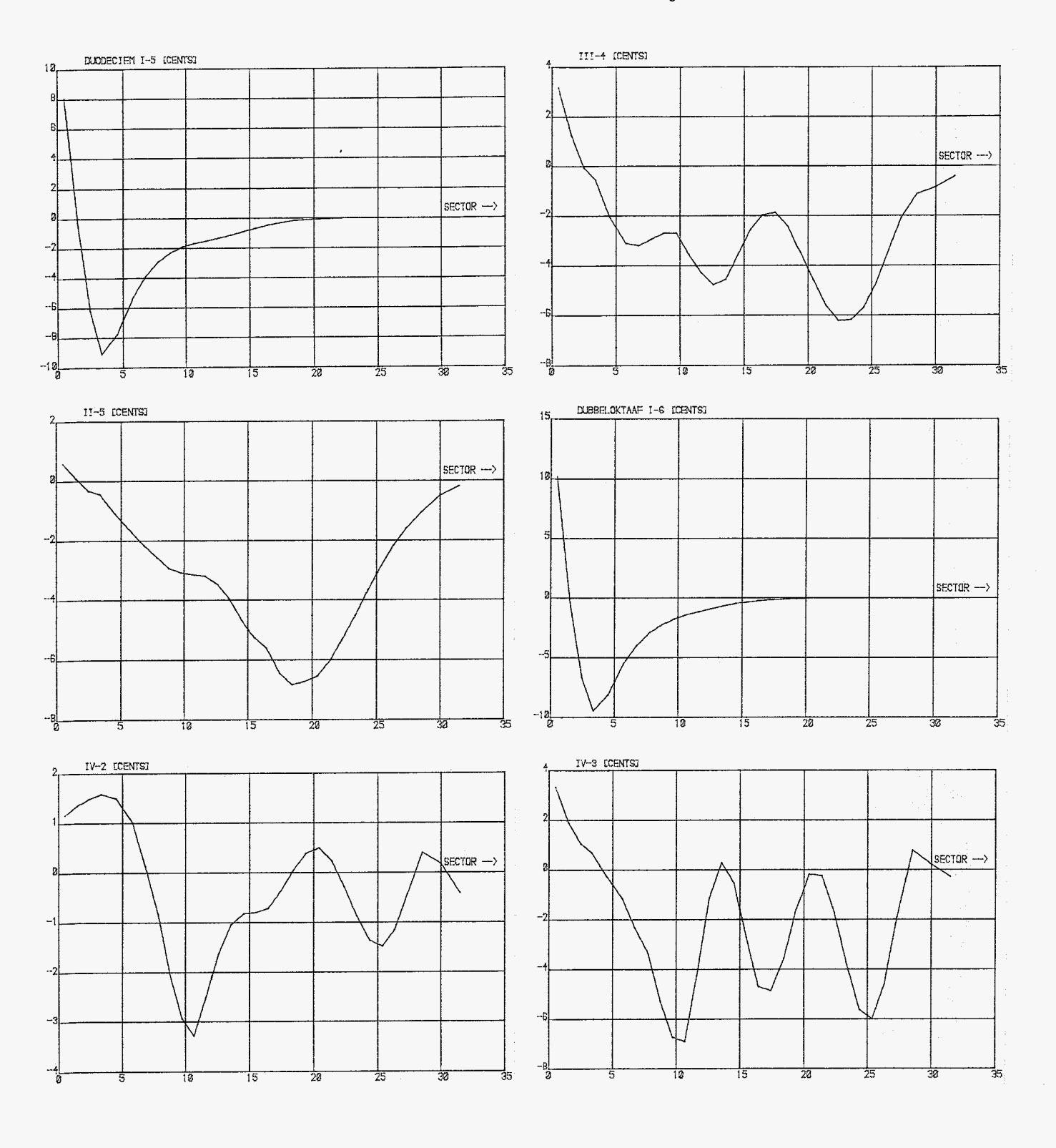

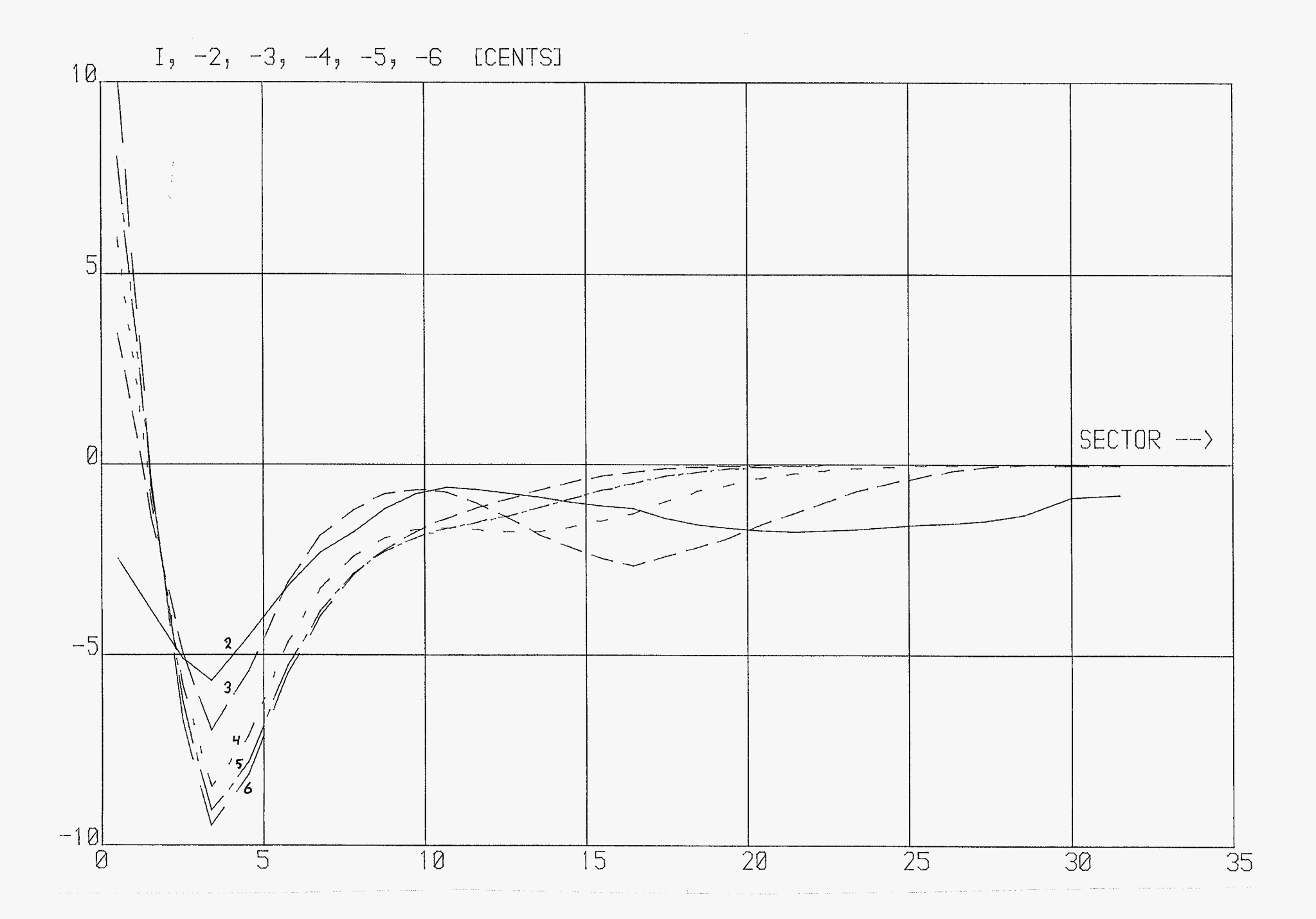

kleine terts klok - buitenzijde.

<span id="page-63-0"></span>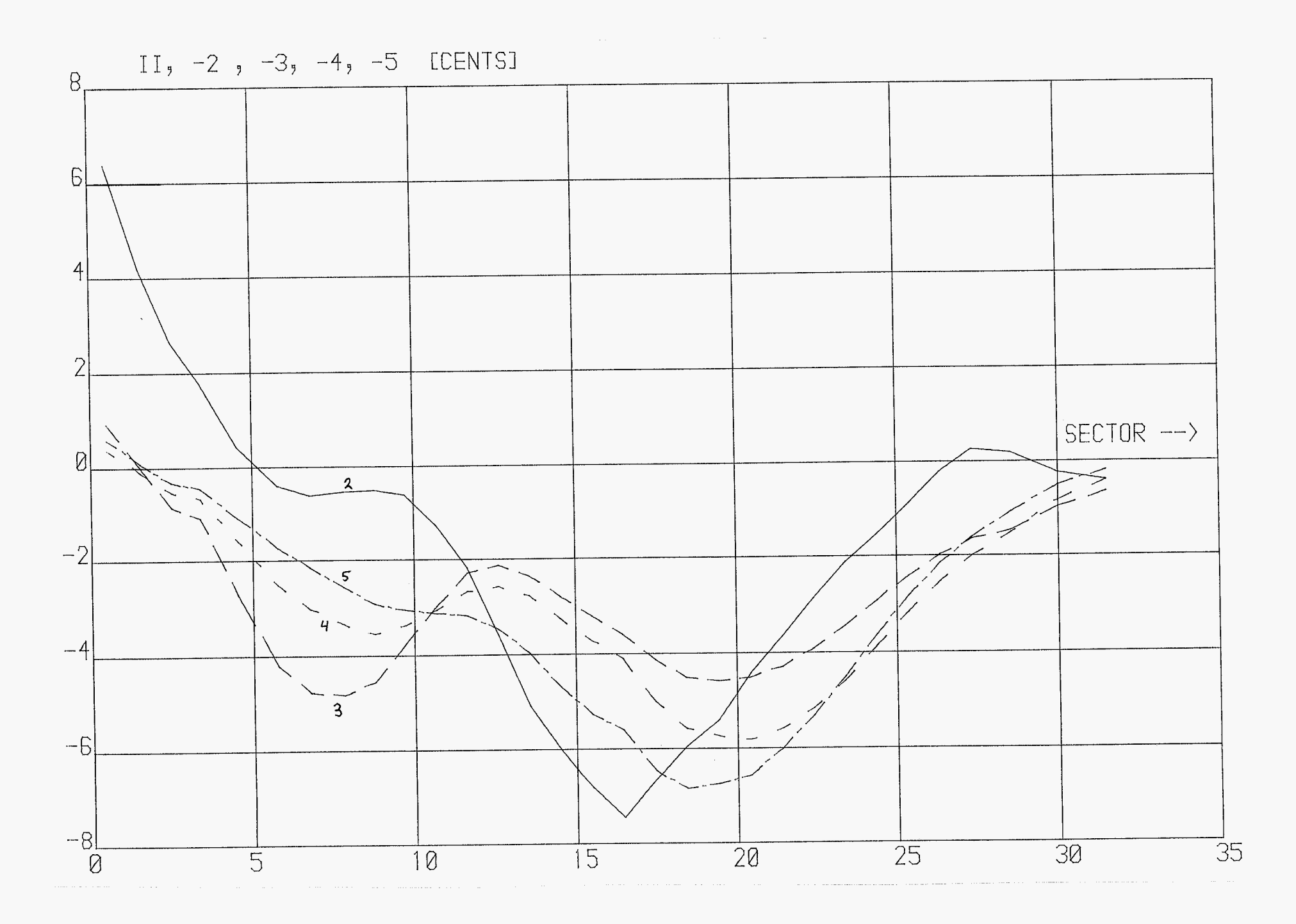

kleine tertsklok-buitenzijde

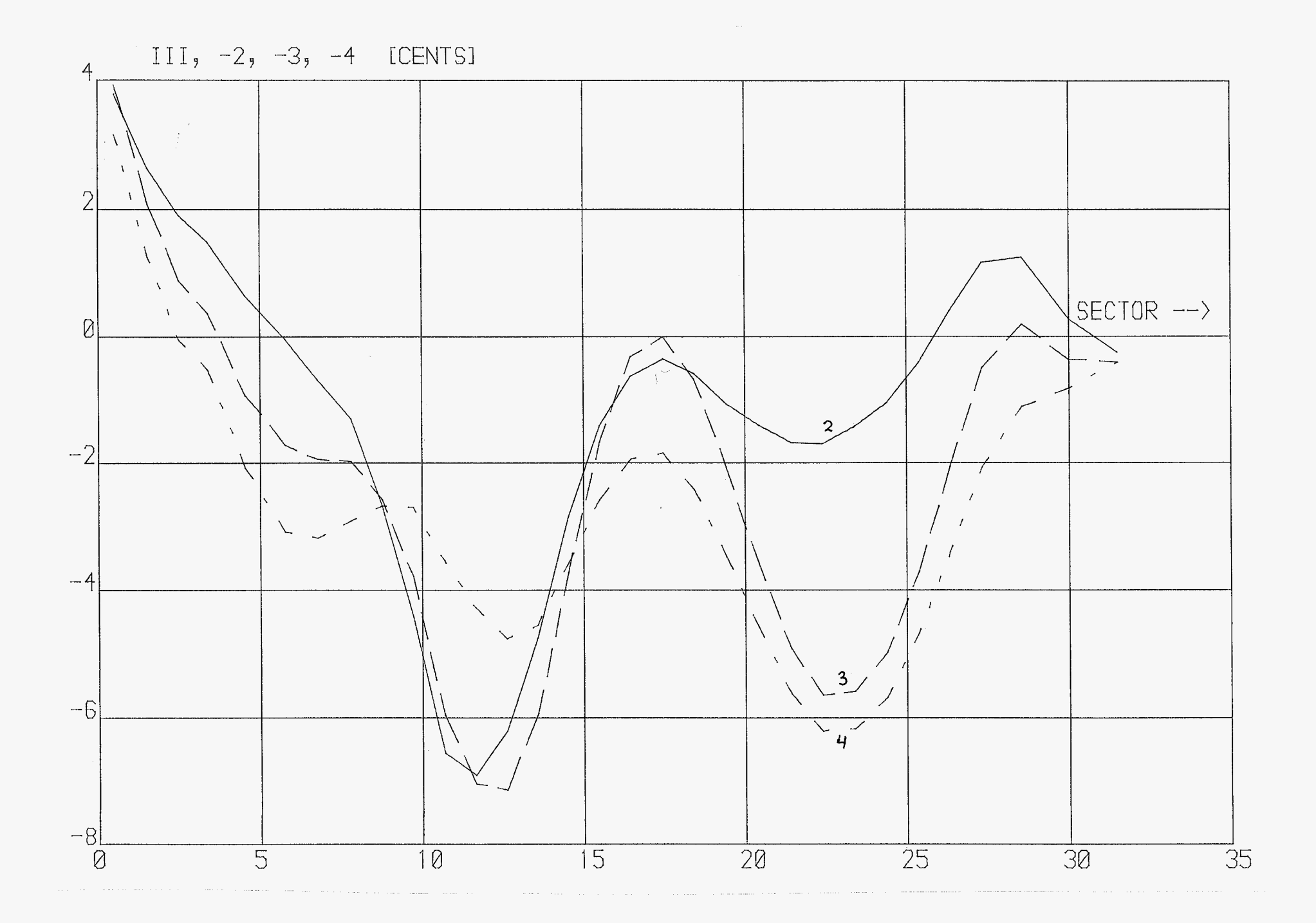

kleine tertskloh-buiten zijde.

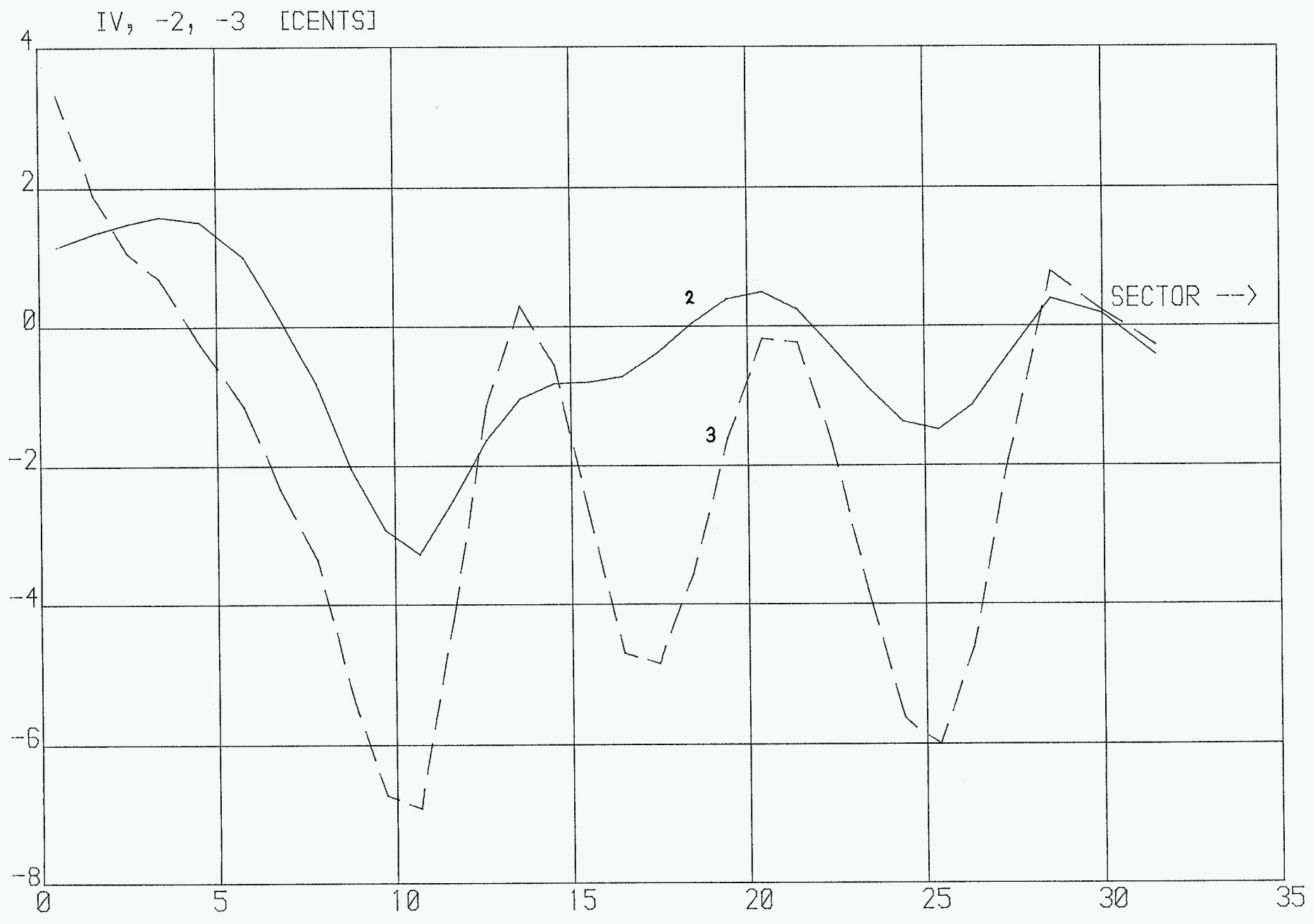

kleine terts kloh- buitenzijde.

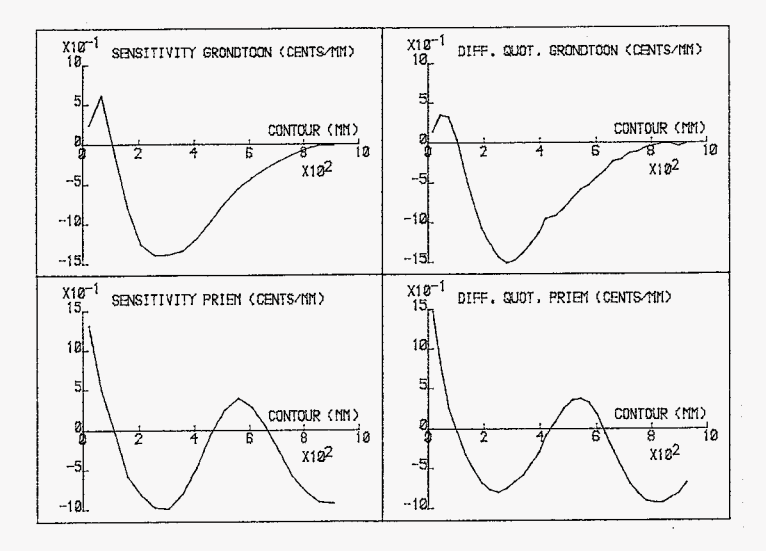

 $\sim$ 

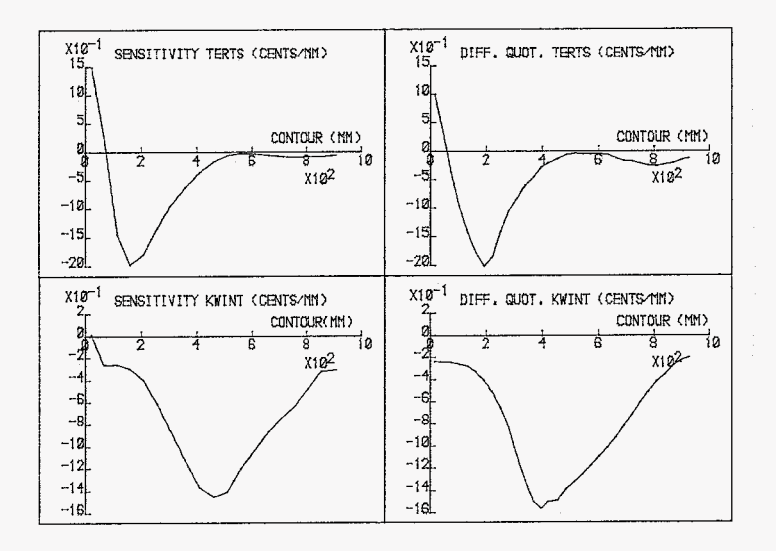

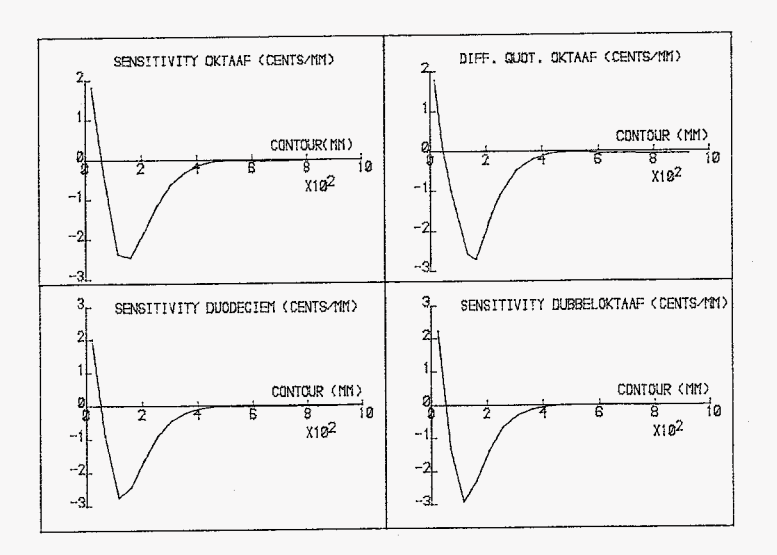

Model von fiquur 3.0.<br>olementlengten honleicht tot<br>de vereiste sectorlengte:

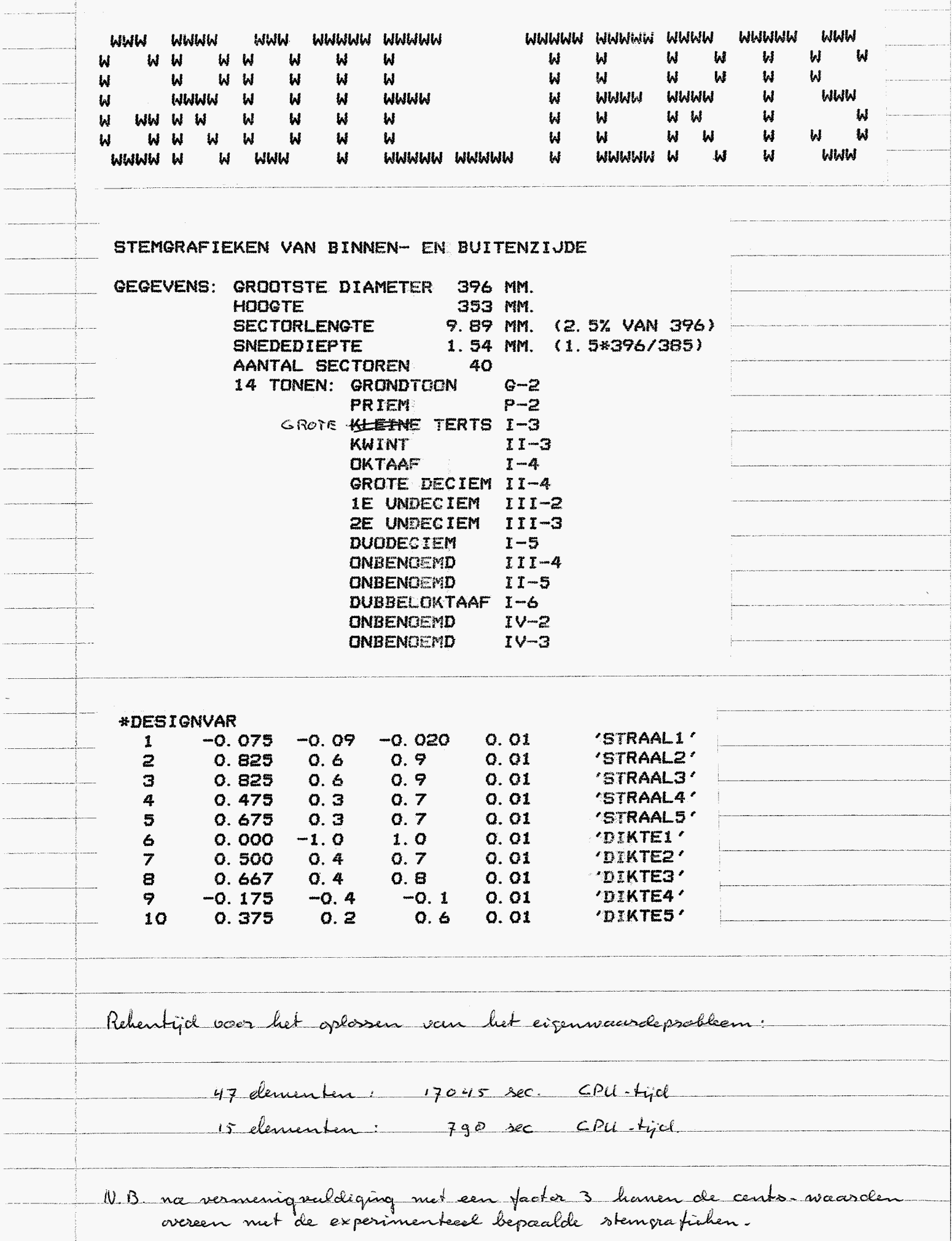

 $\label{eq:3} \frac{1}{2} \left( \frac{1}{2} \left( \frac{1}{2} \right) \left( \frac{1}{2} \right) \$ 

.......

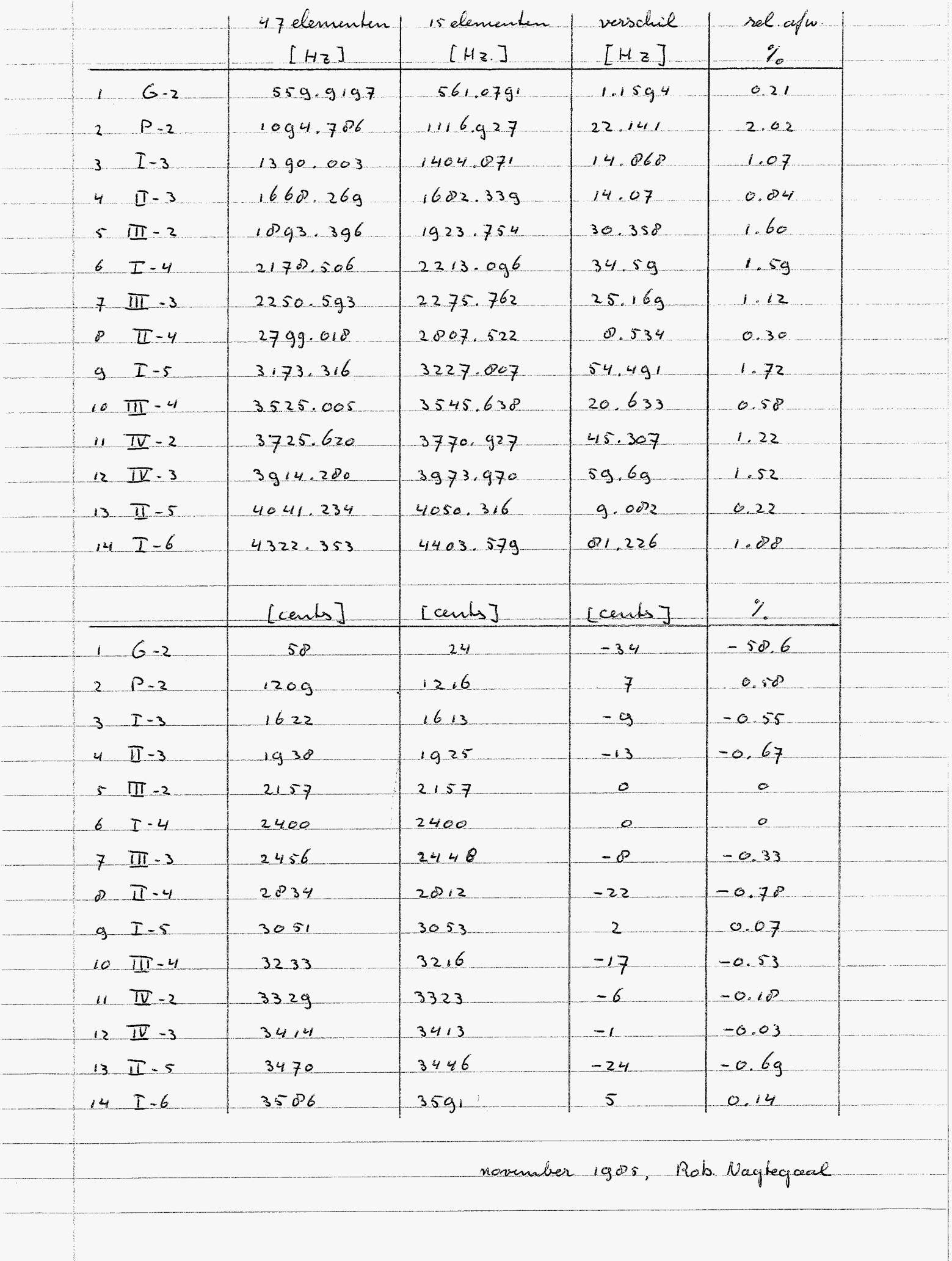

### grote tertsklok-binnenzijde.

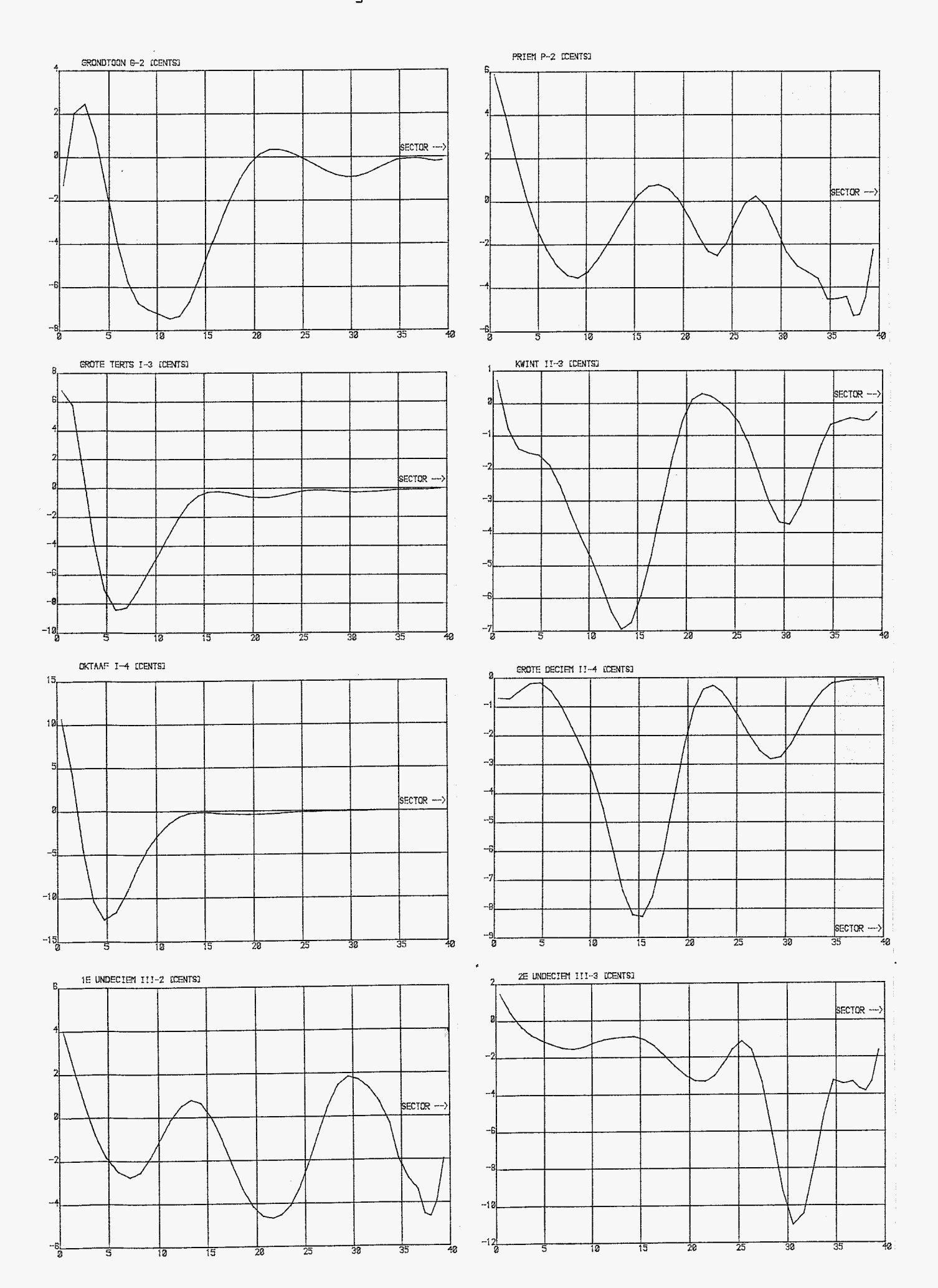

# grote terts klok-binnenzijde

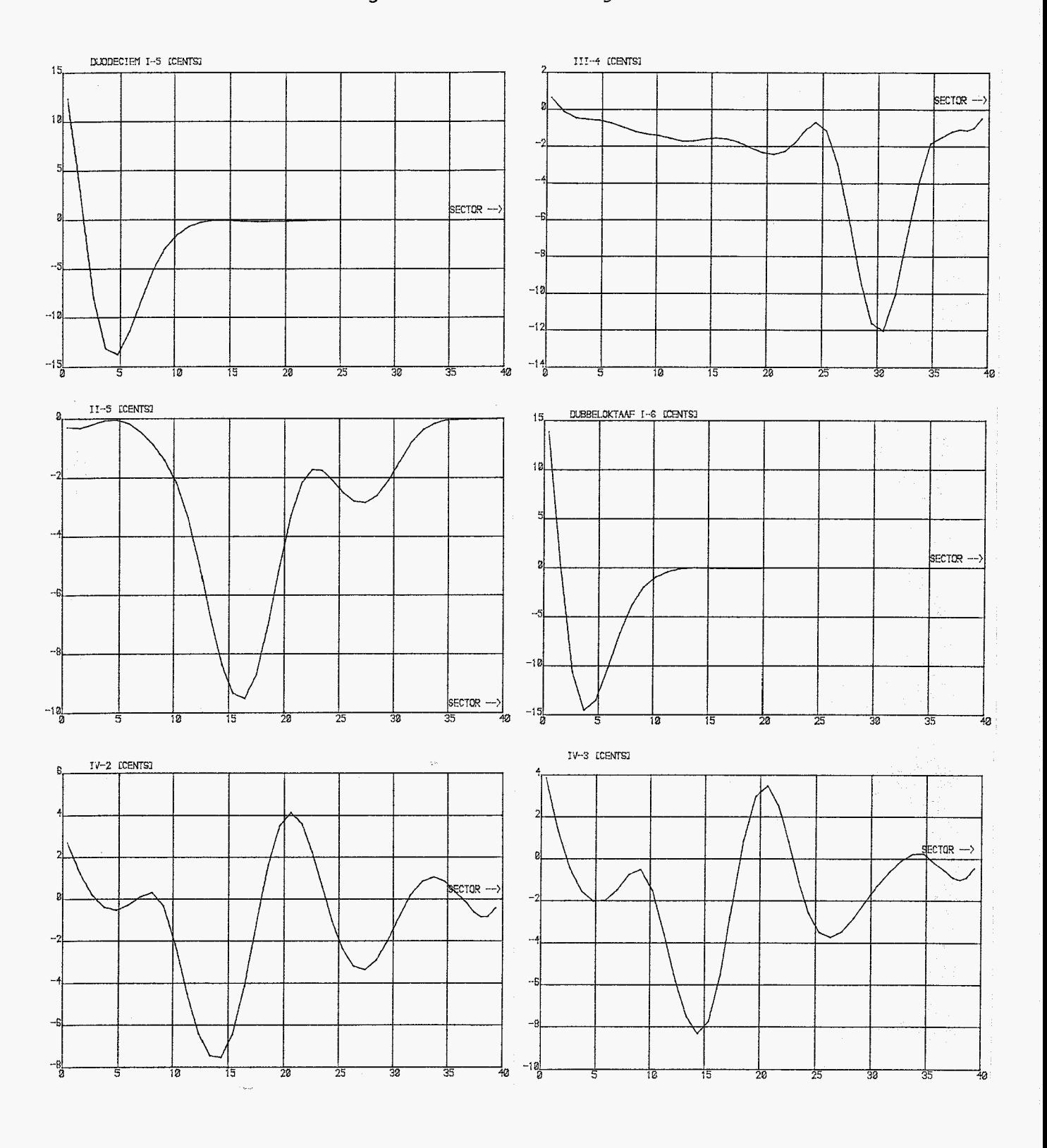

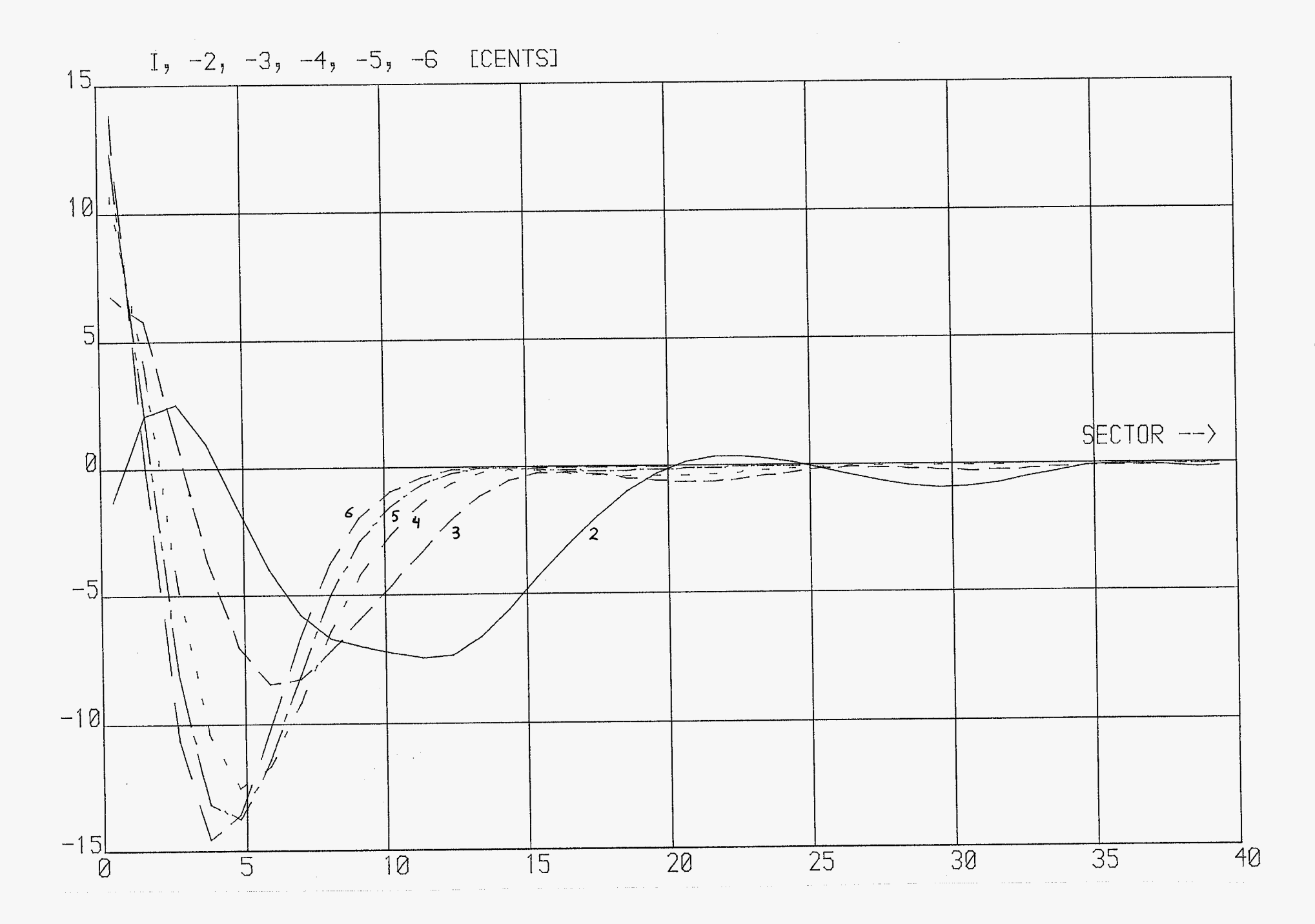

grote tertshlok - binnenzijde.
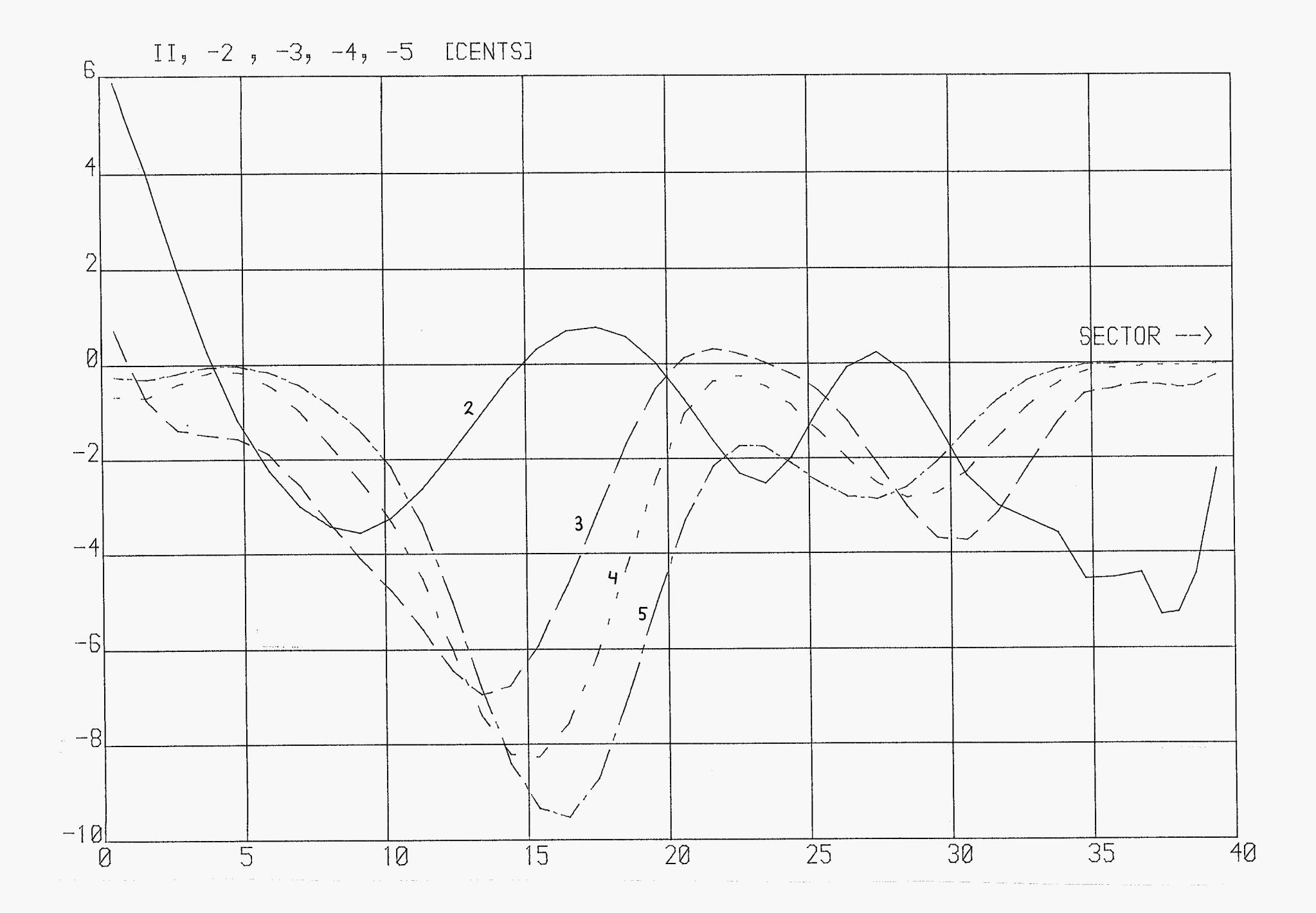

grote terts klok- binnenzijde.

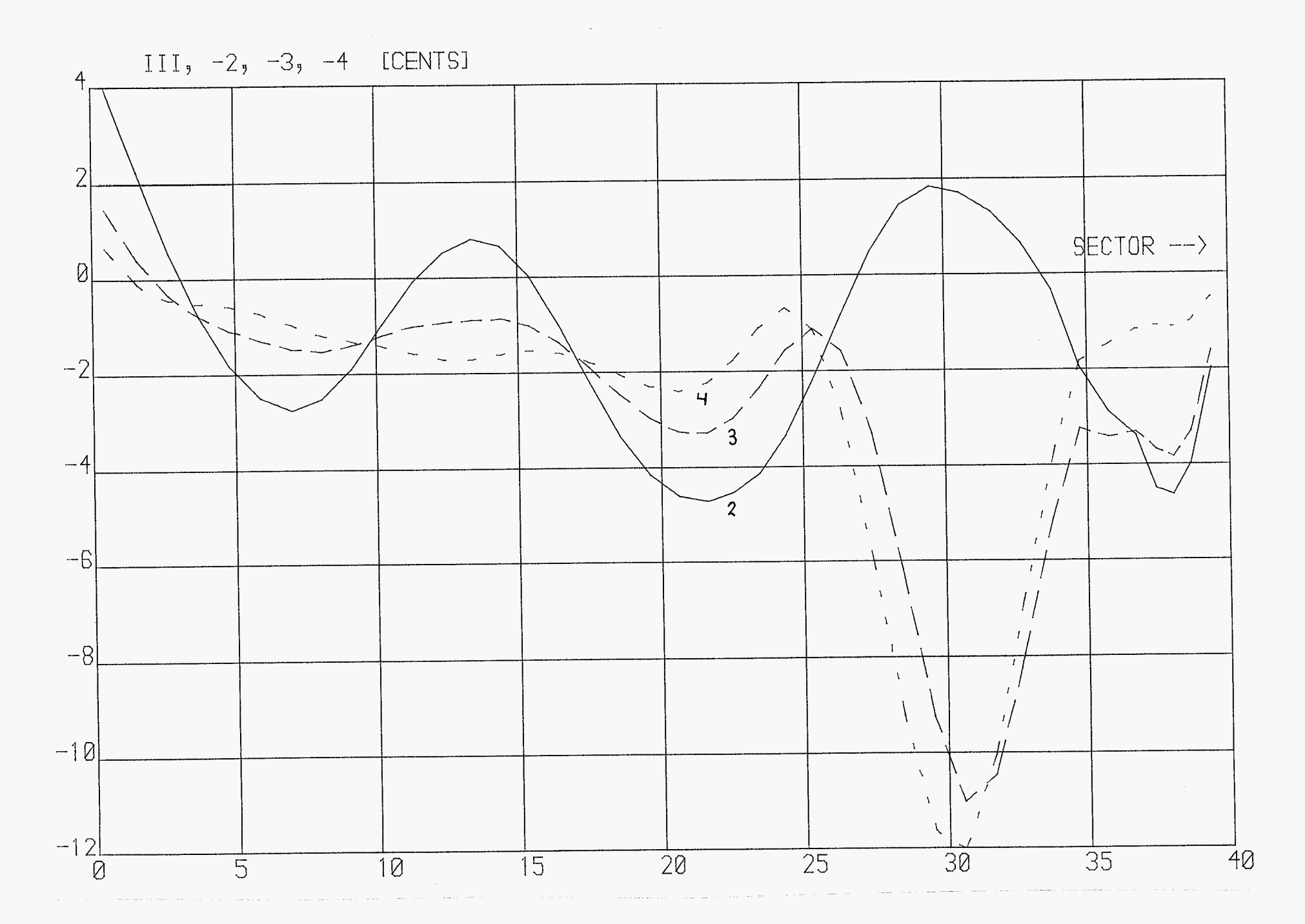

grote tertshlok-binnenzijde.

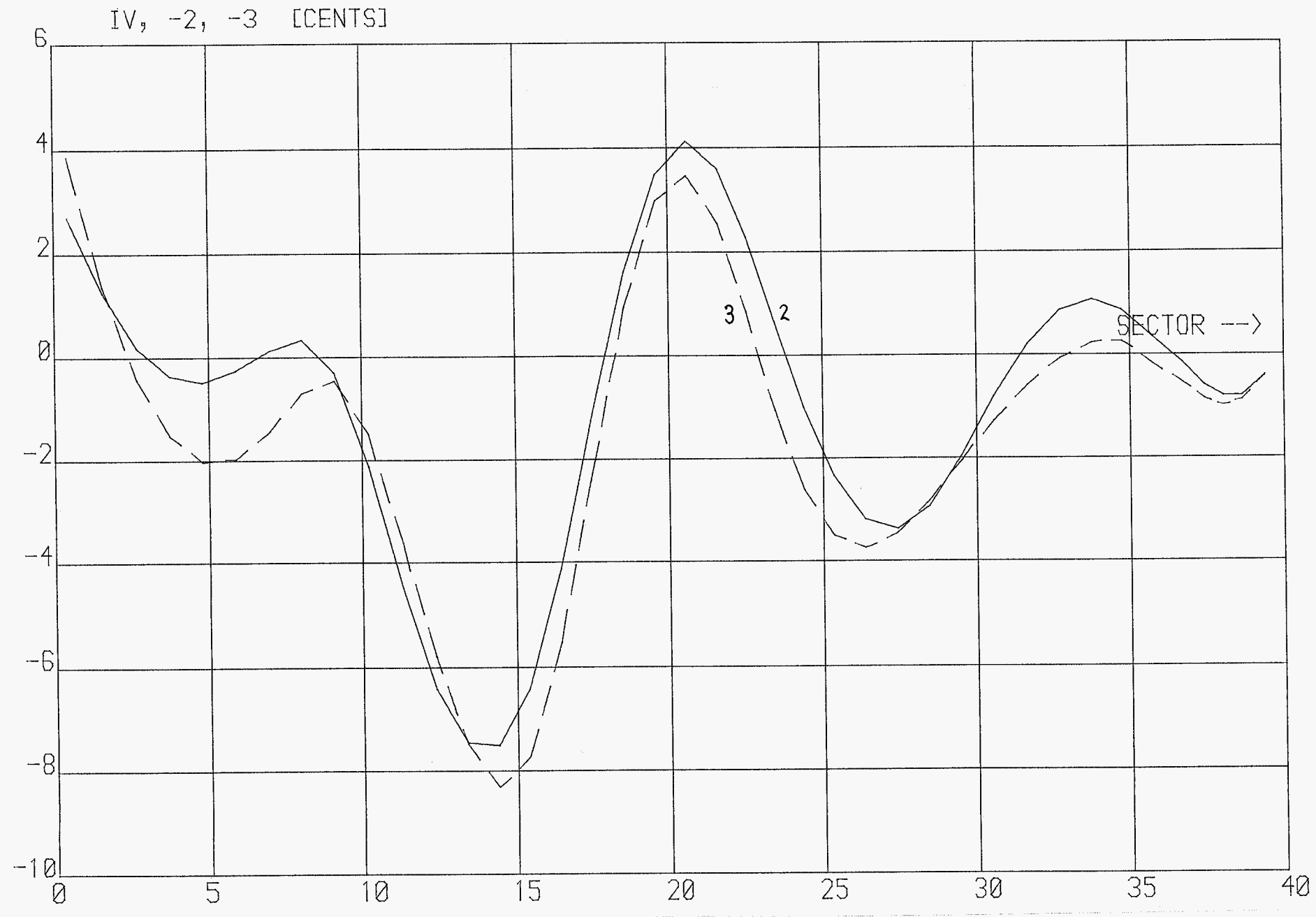

 $\sim$ 

grote terts hloh. binnenzijde.

## grote terts klok-buitenzijde.

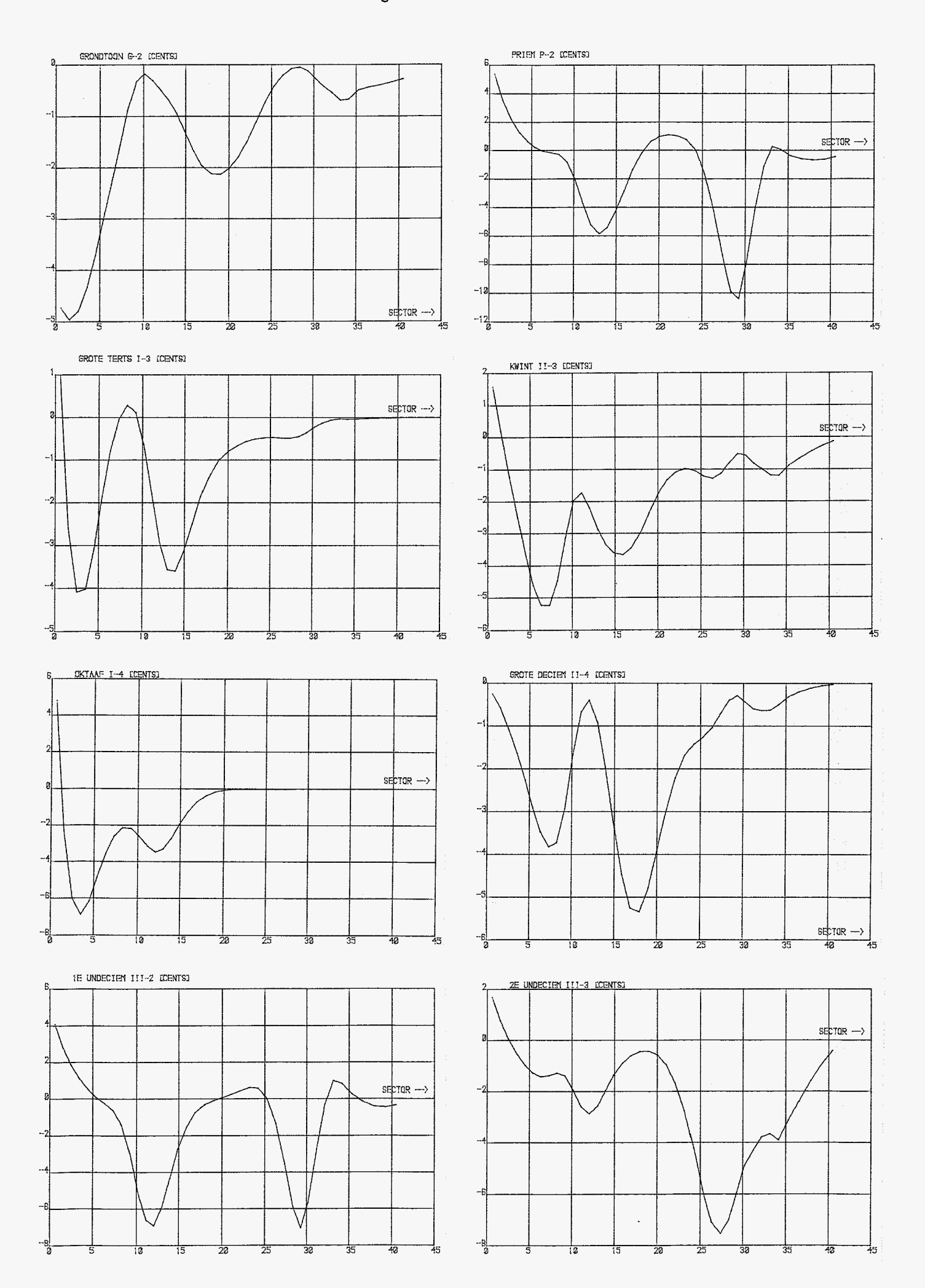

## grote terts klok-buitenzijde.

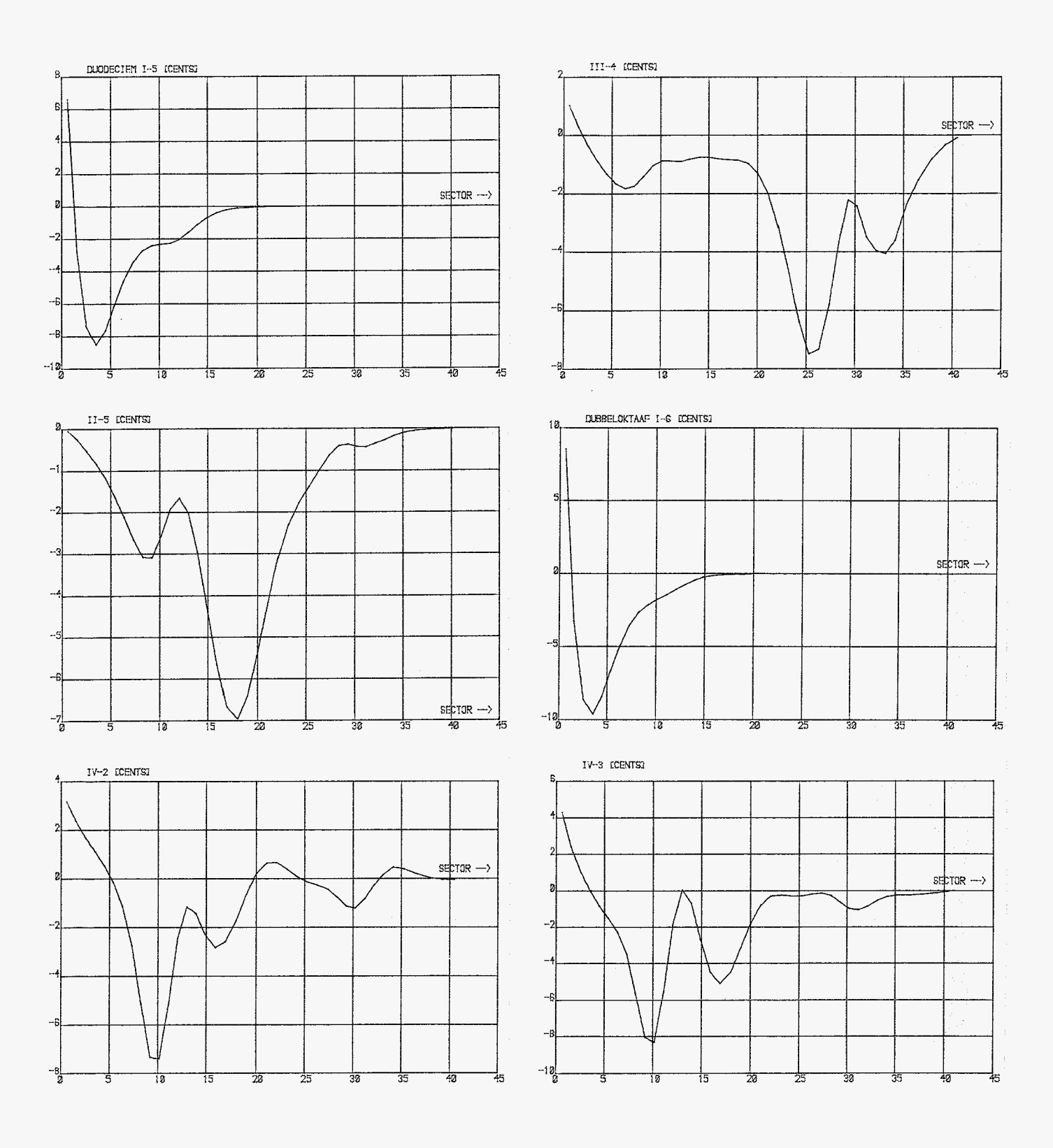

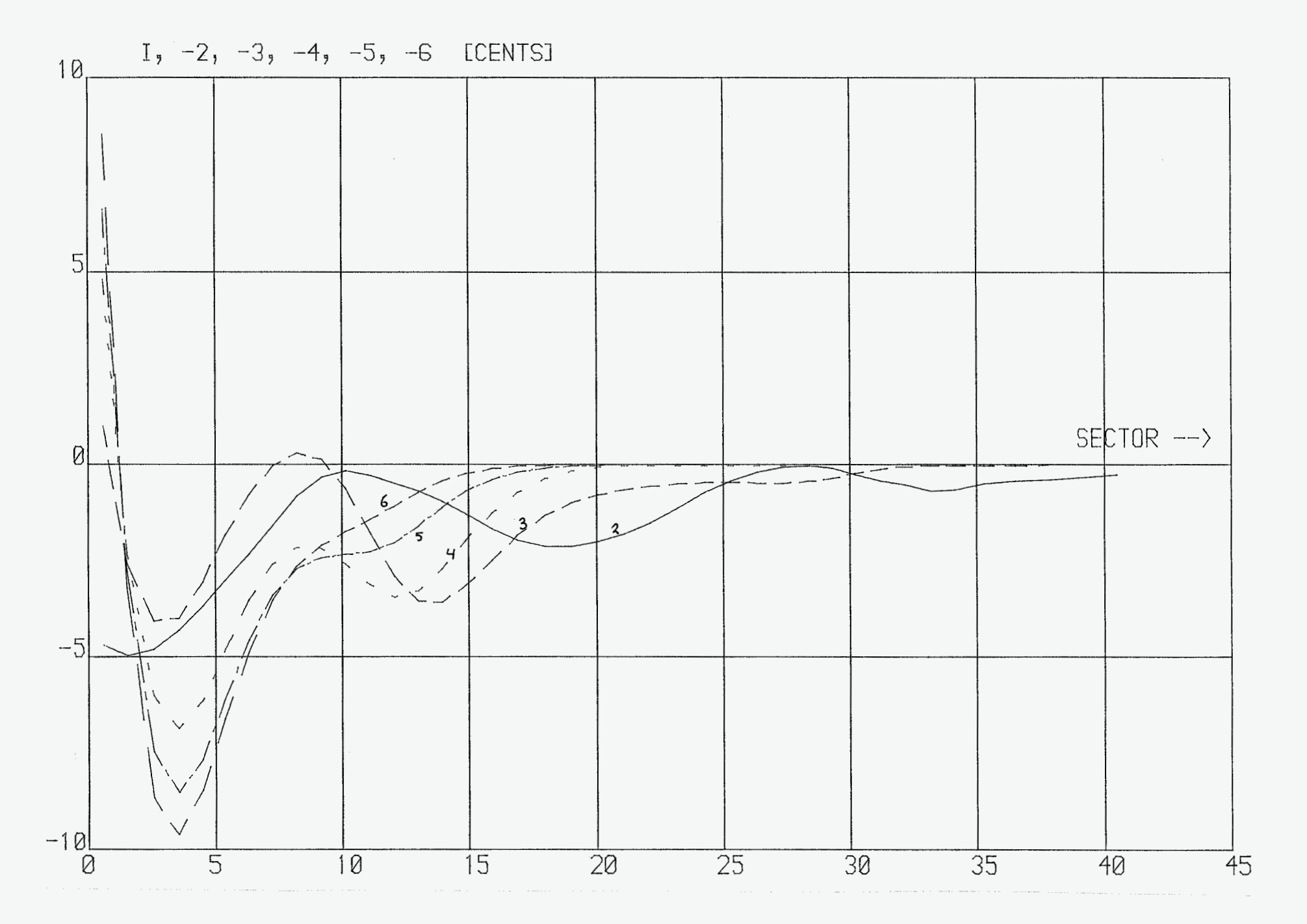

grote tertsklok-buitenzijde.

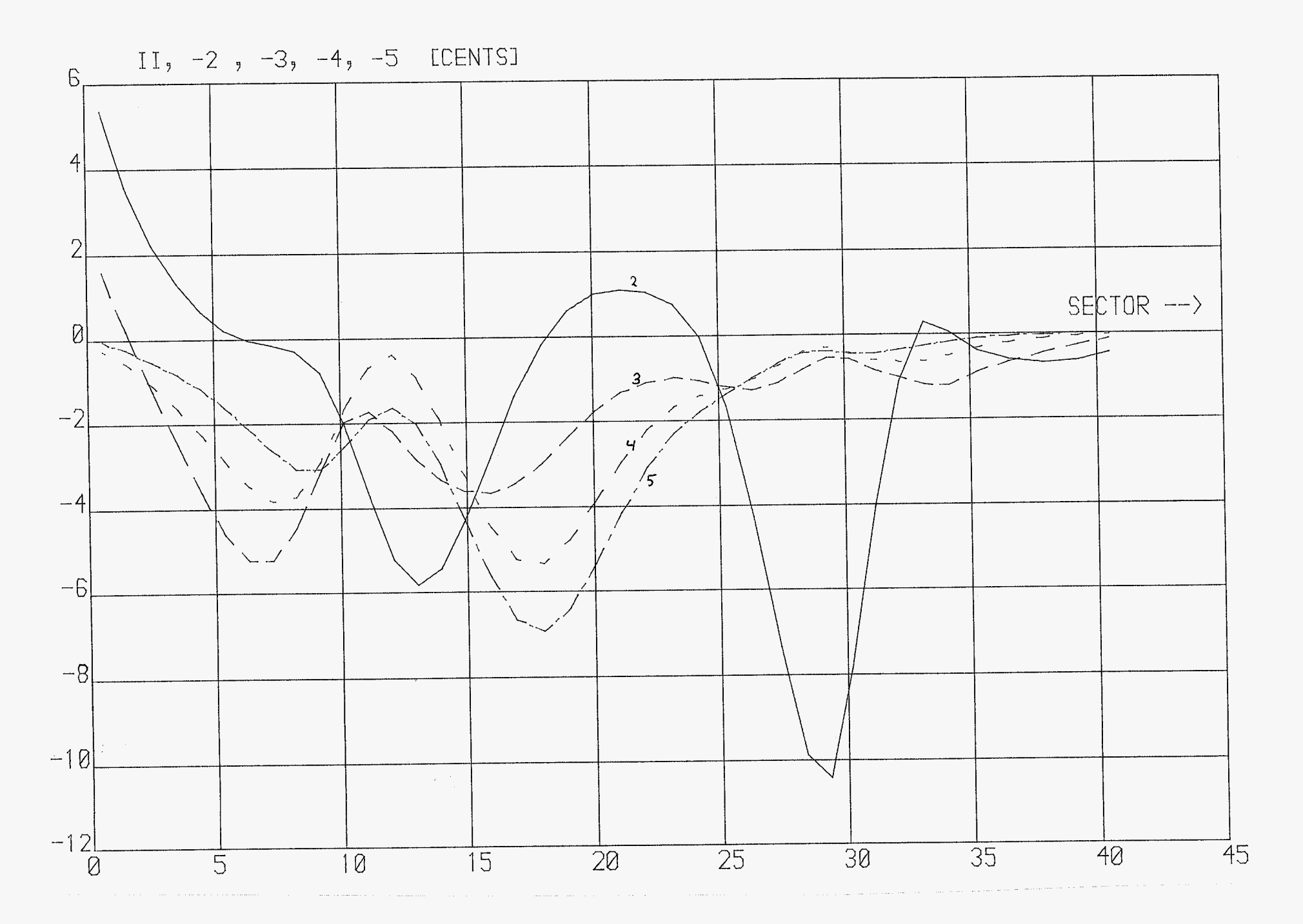

grote terts hloh - buiten = jide.

<span id="page-79-0"></span>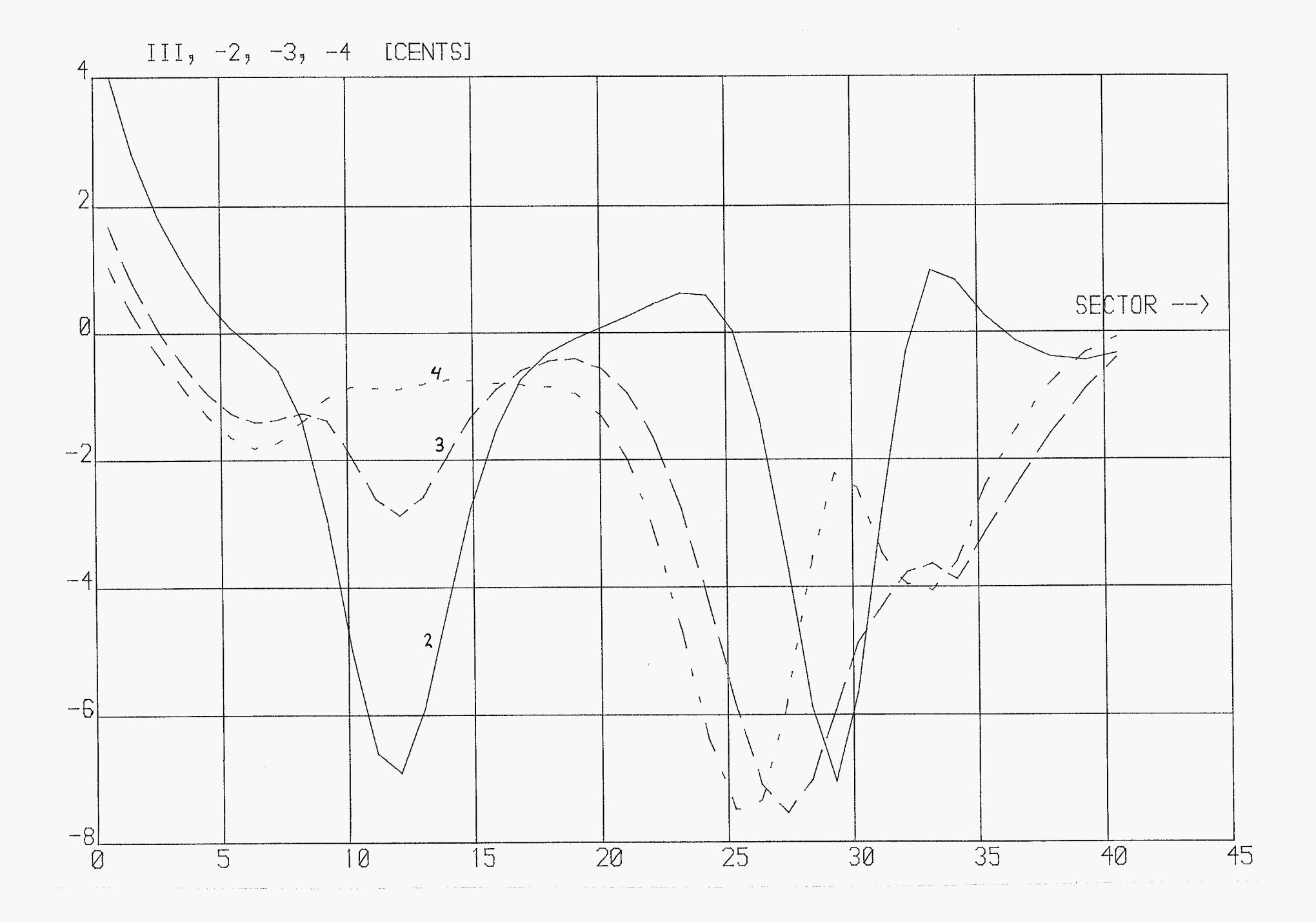

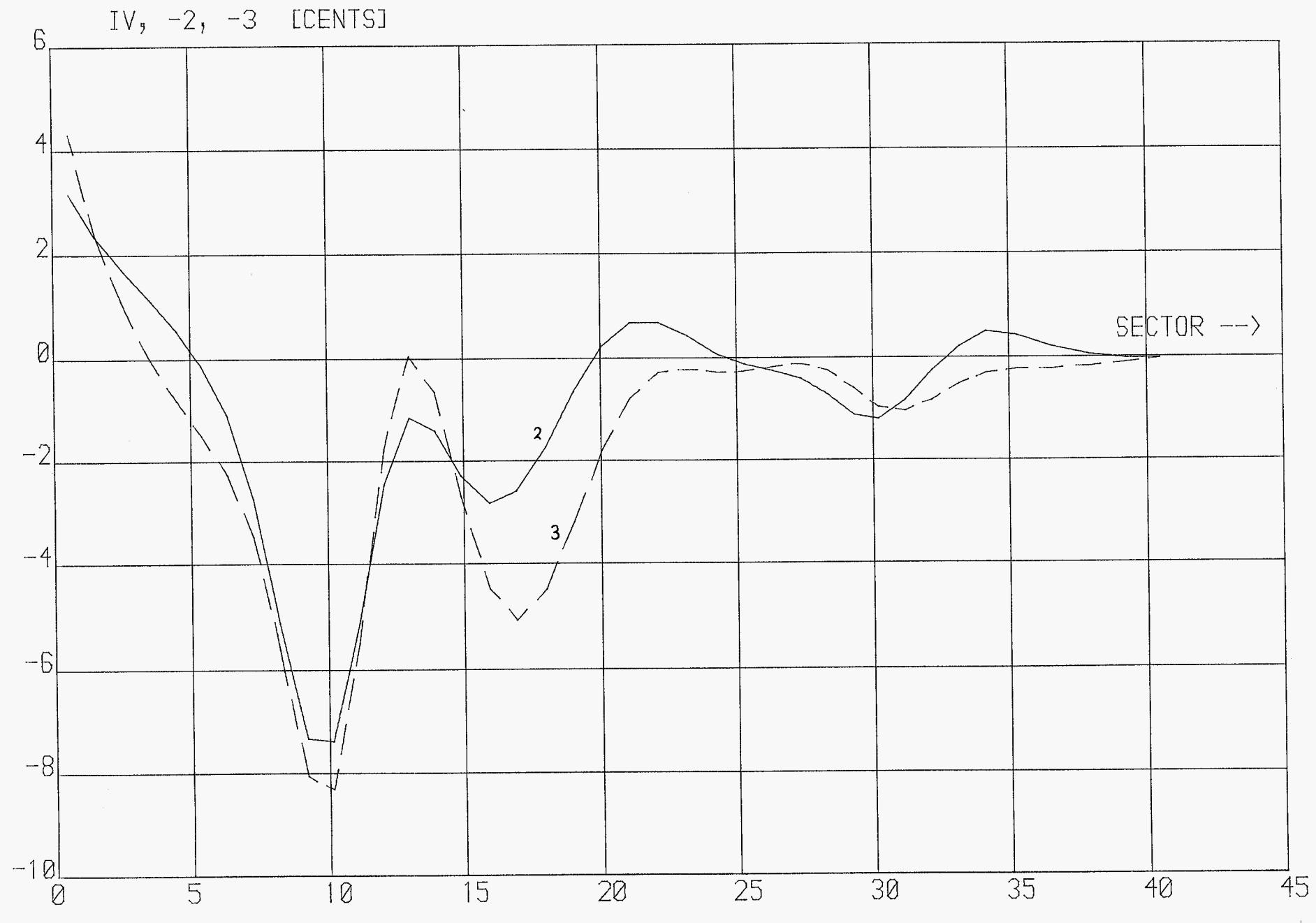

 $\sim$ 

grote terts klok - buitenzijde.